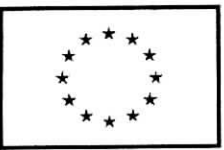

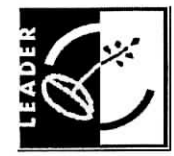

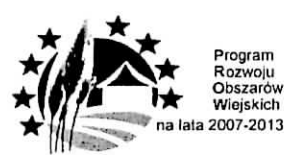

*Vrz(\d Marszalkowski Wojewodztwa albo nanva wojewddzkiej samorzqdowej jednostki organizacyjitej'*

*Adres; ultea, nr, kodpaczlawy, niiujscowoic*

**P-14/195**

, dnia

*Znak sprawy*

*Naz\va podmiotu*

*Adres: ulica, nr*

*Kod pocztowy, miejscowosc*

W związku z weryfikacją wniosku o płatność w ramach działania 421 Wdrażanie projektów współpracy objętego PROW na lata 2007-2013, złożonego w dniu ............ zgodnie z umową przyznania pomocy nr z dnia zawartq. przez nazwa **Bencficjcnta,** NIP

adrcs

informuj?, ze w wyniku dokonanej kontroli krzyzowej z Programami Operacyjnymi Narodowych Strategicznych Ram Odniesienia zidentyfikowano próbę uzyskania przez ww. Beneficjenta podwójnego sfinansowania wydatków<sup>2</sup>

Zakres podwójnego finansowania:

Sprawy prowadzi nrtelefonu , adres e-mail:

Do wiadomości<sup>3</sup>: Partnerzy projektu współpracy: ..................................

<sup>&</sup>lt;sup>1</sup> Niepotrzebne usunąć

<sup>&</sup>lt;sup>2</sup> Zgodnie z § 1 ust. 14 Porozumienia o współpracy z dnia 7 lipca 2009r. pomiędzy MRR, MRiRW a ARiMR

<sup>&</sup>lt;sup>3</sup> Usunać w przypadku wniosku na przygotowanie projektu współpracy.

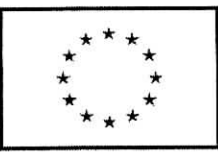

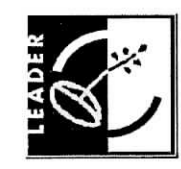

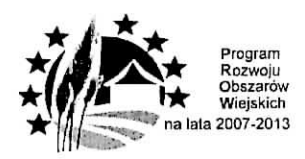

*albo nazwa \vojew6dzkiej samorzqdowej jednostki organizacyjnej' Adres; ulica, nr, kodpocztowy, miejscowosc* P-15/195 , dnia *Znak sprawy* Agencja Restrukturyzacji i Modcrnizacji Rolnictwa Departament Finansowy ul. Poleczki 33 02-822 Warszawa

*Urzqd Marszalkowski Wojewodztwa*

W związku z weryfikacją wniosku o płatność w ramach działania 421 Wdrażanie projektów *współpracy* objętego PROW na lata 2007-2013, złożonego w dniu ..........., zgodnie z umowa przyznania pomocy nr z dnia , zawarta^ przez nazwa Beneficienta<br>nazwa Beneficienta  $\overline{\phantom{a}}$  adres dotyczq.cego operacji tytul operacji informuje o zaistnieniu następującej okoliczności: 1. Beneficientowi odmówiono wypłaty pomocy, 2. Beneficjent zrezygnował z pomocy i wypowiedział umowę, 3. Zaistniały inne okoliczności niezwiązane z wypowiedzeniem umowy: 4. Beneficjentowi zostanie wyplacona cz^sc pomocy w wysokosci: zl (slownie: )' Spraw^ prowadzi , nrtelefonu , adres e-mail:

nr telefonu........ Do wiadomości: <sup>2</sup>

1. Departament Wspierania Rozwoju Regionalnego Bank Gospodarstwa Krajowego - dotyczy umowy pozyczki nr

 $<sup>1</sup>$  Niepotrzebne usunąć</sup>

<sup>&</sup>lt;sup>2</sup> Nalezy usunąć, jeśli Beneficjent nie zawarł z BGK umowy pozyczki na daną operację. Pismo jest wysyłane do wiadomości jedynie drogą mailową na adres: prow@bgk.com.pl. Nr umowy pozyczki jest podany w Liście pozyczkobiorców przekazanej przez BGK.

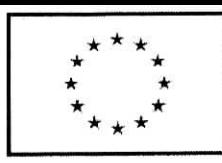

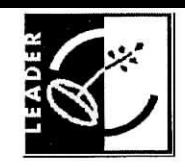

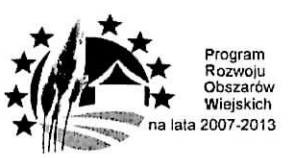

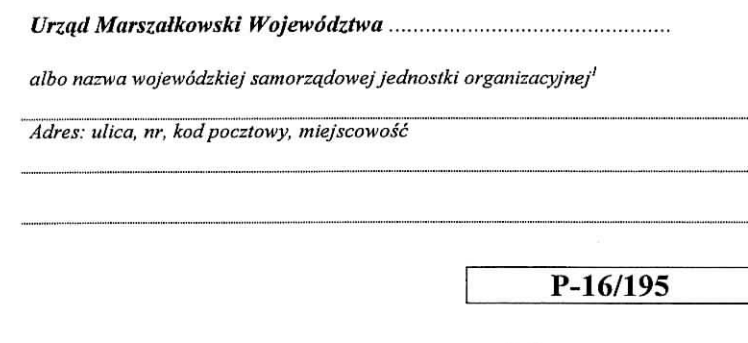

*Znak sprawy*

Ministerstwo Rolnictwa i Rozwoju Wsi Deparlament **Rozwoju** Obszar6w Wiejskich ul. Wspolna 30 00-930 Warszawa

dnia

Uprzejmie informuję, iż dla operacji polegającej na realizacji międzynarodowego projektu wspolpracy pt w ramach działania 421 "Wdrażanie projektów współpracy" objętego PROW na lata 2007-2013 o akronimie umowa przyznania pomocy nr .................... z dnia............

1. nastapila zmiana koordynatora projektu wspolpracy.

# Dane nowego koordynatora

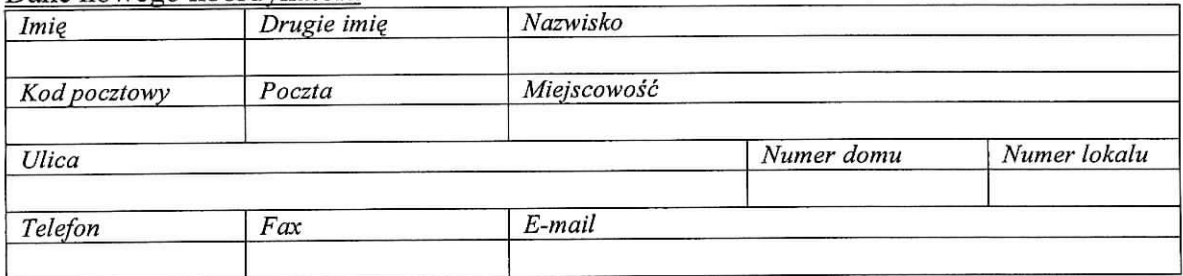

*2.* nastapiia zmiana partnera projektu wspolpracy*<sup>l</sup>*

Dane dotychczasowego partnera projektu współpracy

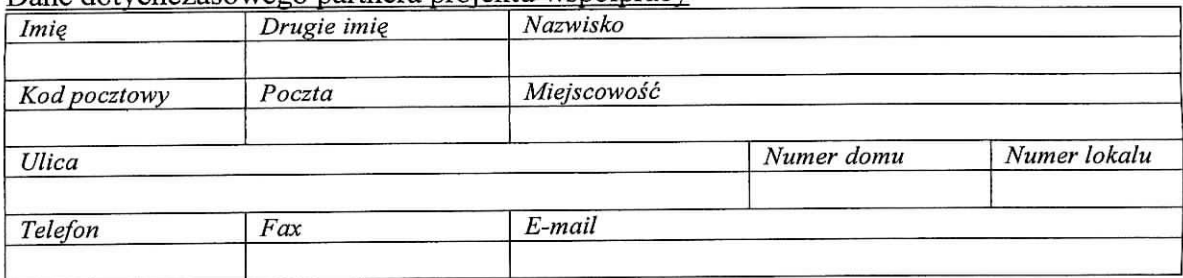

# Dane nowego partnera projektu współpracy

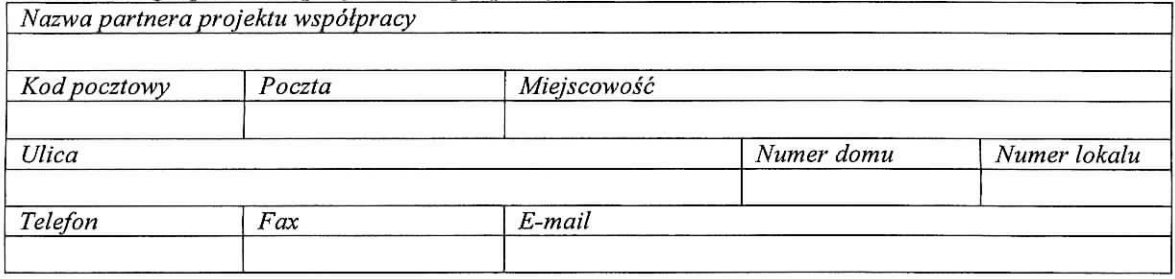

# 3. partner projektu wspolpracy wycofal si

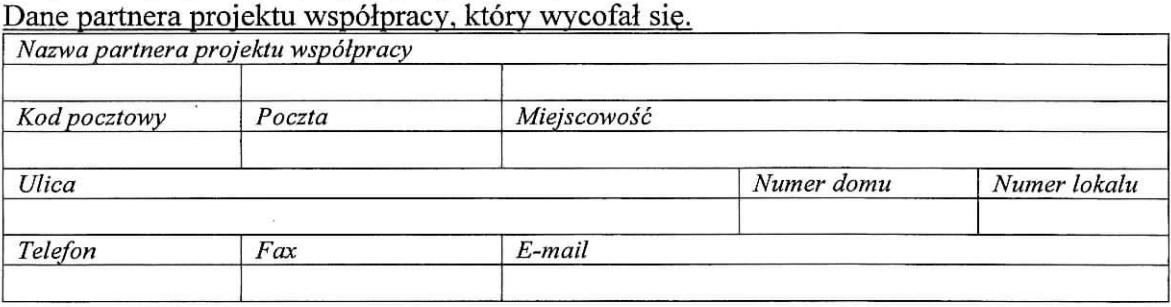

# 4. w realizację projektu współpracy włączył się nowy partner<sup>1</sup>

Dane partnera projektu współpracy, który włączył się do realizacji projektu współpracy.

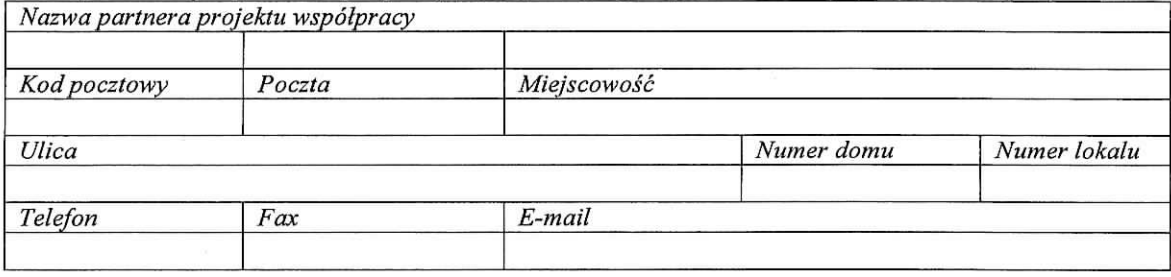

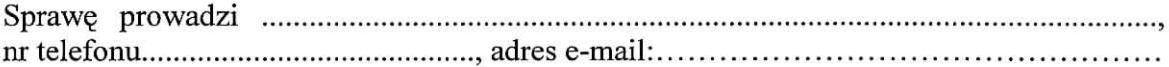

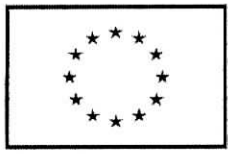

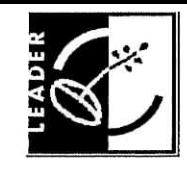

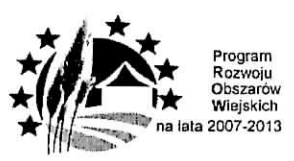

*Urzqd Marszalkowski Wojewodztwa alba naz\va wojewodzkiej samorzqdawejjednostki organizacyjnej Adres: ulica, nr, kodpocztowy, tniejscowasc*

**P-16a/195**

dnia

*Znak sprcrwy*

*Ministerstwo Rolniclwa i Rozwoju Wsi Departament Rozwoju Obszarow Wiejskich ul. WspolnaSO 00-930 Warszawa*

Informuję, iż w ramach działania 421 "Wdrażanie projektów współpracy" objętego PROW na lata 2007-2013 został złożony w dniu ........zgodnie z umową przyznania pomocy nr z dnia wniosek o piatnosc na operacj? dotyczapq, realizacji mi?dzynarodowego projektu wspolpracy pt *>*

o akronimie

Zwracam się z prośbą o przekazanie informacji czy: a) zagraniczny partner / partnerzy<sup>1</sup> projektu współpracy:

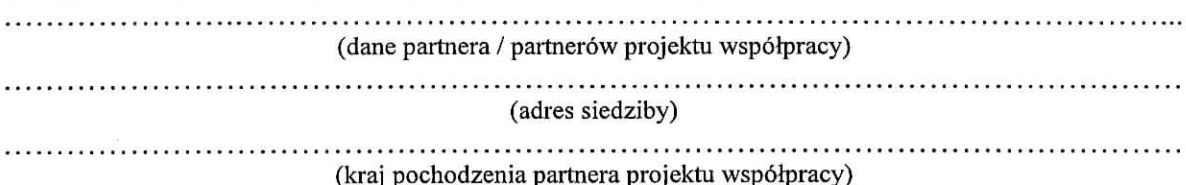

otrzymal / otrzymali' zatwierdzenie projektu od wlasciwych instytucji. Prosze o potwierdzenie, że nie ubiega / nie ubiegają<sup>1</sup> się o wsparcie ze środków EFRROW na realizację tego projektu.

Jednocześnie informuję, iż 9-cio<sup>2</sup> / 2-u<sup>3 1</sup> miesięczny termin na uzyskanie przez partnera /  $partnerów<sup>1</sup> zatwierdzenia projektu współpracy upływa z dniem …………$ 

Spraw? prowadzi , nrtelefonu , adres e-mail:

<sup>&</sup>lt;sup>1</sup> Niepotrzebne usunać

<sup>&</sup>lt;sup>2</sup> W przypadku weryfikacji wniosków o płatność złożonych na podstawie umów przyznania pomocy do wersji 6z.

<sup>&</sup>lt;sup>3</sup> W przypadku weryfikacji wniosków o płatność złożonych na podstawie umów przyznania pomocy od wersji 7z

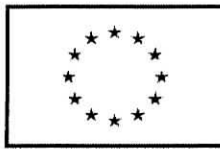

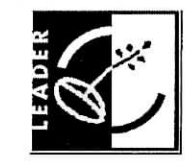

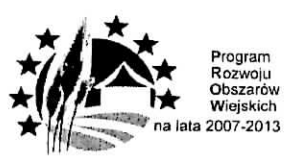

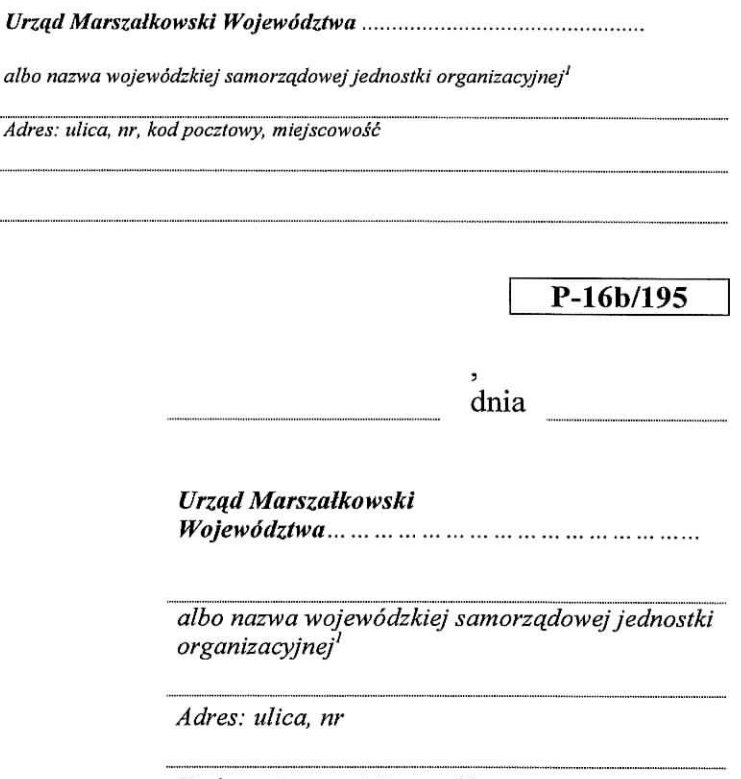

*Kodpocztowy, miejscowosc*

Informuję, iż w ramach działania 421 "Wdrażanie projektów współpracy" objętego PROW na lata 2007-2013 został złożony zgodnie z umową przyznania pomocy nr ..................  $z$  dnia  $\dots \dots \dots$  wniosek o platność na operację dotyczącą realizacji projektu współpracy pt. 3

o akronimie

*Znak sprawy*

Zwracam się z prośbą o przekazanie informacji czy z partnerem / partnerami<sup>1</sup> projektu współpracy:

(dane partnera / partner6w projektu wspotpracy)

(adres siedziby)

została / zostały<sup>1</sup> zawarte umowy przyznania pomocy albo proszę o potwierdzenie, że nie ubiega / nie ubiegają<sup>1</sup> się o wsparcie ze środków EFRROW na realizację tego projektu.

Jednocześnie informuję, iż 9-cio<sup>2</sup> / 2-u<sup>3</sup> <sup>1</sup> miesięczny termin na uzyskanie przez partnera / partnerów<sup>1</sup> zatwierdzenia projektu współpracy upływa z dniem ..................

Sprawy prowadzi nrtelefonu adres e-mail:

<sup>&</sup>lt;sup>1</sup> Niepotrzebne usunać

 $2$  W przypadku weryfikacji wniosków o płatność złożonych na podstawie umów przyznania pomocy do wersji 6z. <sup>3</sup> W przypadku weryfikacji wniosków o płatność złożonych na podstawie umów przyznania pomocy od wersji 7z

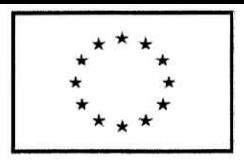

*Znak sprawy*

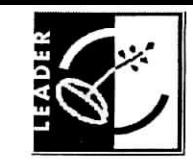

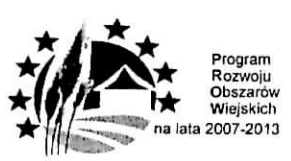

*VrzqdMarszalkowski Wojetvodztwa alba nazwa wajewadzkiej samarzqdowej jednostki organizacyjnej' Adres: ulica, nr, kodpocztowy, miejscowosc* **P-17/19S** dnia *Nazwa Beneficjenta*

*Adres: ulica, nr*

*Kodpocztowy, miejscowosc*

Informuje, iz w związku z faktem, iz nizej wymieniony / wymienieni<sup>1</sup> partner / partnerzy<sup>1</sup> projektu wspolpracy:

danc partnera / partnerów projektu współpracy

adres siedziby

nie uzyskał / nie uzyskali<sup>1</sup> zatwierdzenia projektu współpracy<sup>2</sup>, nie jest możliwe dokonanie platnosci w ramach projektu.

Do czasu uzyskania informacji o zatwierdzeniu projektu wspolpracy dla ww. partnera / partnerów<sup>1</sup> wstrzymuje sie bieg terminu rozpatrywania wniosku o płatność.

W przypadku, gdy w terminie 9-ciu<sup>3</sup> / 2-óch<sup>4 l</sup> miesięcy od dnia zawarcia umowy, tj. do dnia partner / partnerzy1 projektu wspolpracy, ktorzy ubiegali si? o pomoc ze środków EFRROW, nie uzyskają zatwierdzenia projektu współpracy, umowa przyznania pomocy nr ............................., ulega rozwiązaniu z zastrzeżeniem postanowień zawartych w §  $13^5 /$  §  $14^6$  <sup>1</sup> umowy.

<sup>&</sup>lt;sup>1</sup> Niepotrzebne usunać

<sup>2</sup> W przypadku krajowcgo partnera jest to zawarcic umowy przyznania pomocy.

<sup>&</sup>lt;sup>3</sup> W przypadku weryfikacji wniosków o płatność złożonych na podstawie umów przyznania pomocy do wersji 6z.

<sup>&</sup>lt;sup>4</sup> W przypadku weryfikacji wniosków o płatność złożonych na podstawie umów przyznania pomocy od wersji 7z

<sup>&</sup>lt;sup>5</sup> W przypadku, gdy w projekcie współpracy bierze udział więcej niż dwóch partnerów, wycofanie się partnera projektu współpracy nie powoduje rozwiązania umowy, jeśli:

a) punkty uzyskane podczas oceny projektu współpracy w ramach kryterium nr 1 nie decydowały o uzyskaniu minimum 60% punktów możliwych do uzyskania w ramach oceny projektu współpracy,

b) wycofujący się partner zostanie zastąpiony przez nowego partnera projektu współpracy,

Zastapienie, wycofanie się bądź włączenie się nowego partnera do projektu współpracy nie może powodować zmiany celów projektu współpracy określonych w umowie o wspólnej realizacji projektu współpracy zawartej przez Beneficjenta ze wszystkimi partnerami projektu współpracy stanowiącej załącznik nr 2 do umowy.

<sup>6</sup> W przypadku, gdy w projekcie współpracy bierze udział jedynie dwóch partnerów wycofanie się partnera projektu współpracy lub rozwiazanie umowy z jednym Beneficjentem nie powoduje rozwiązania umowy z drugim Beneficjentem, jeżeli wycofujący się partner projektu współpracy zostanie zastąpiony przez nowego partnera projektu współpracy.

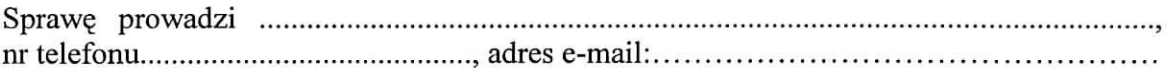

W przypadku, gdy w projekcie współpracy bierze udział więcej niż dwóch partnerów, wycofanie się partnera projektu współpracy lub rozwiązanie umowy z którymkolwiek Beneficjentem nie powoduje rozwiązania umowy z pozostałymi Beneficjentami, jezeli:

<sup>1.</sup> punkty uzyskane podczas oceny projektu wsp61pracy w ramach kryterium nr 1 nic dccydowaty o uzyskaniu minimum 60% punktow mozliwych do uzyskania w ramach oceny projektu wspolpracy lub

<sup>2.</sup> wycofujący się partner zostanie zastąpiony przez nowego partnera projektu współpracy.

Zastąpienie, wycofanie się bądź włączenie się nowego partnera do projektu współpracy nie może powodować zwiększenia wysokości kwot pomocy przyznanych poszczególnym Beneficjentom wskazanych w umowie (§ 4 ust. 1) oraz nic moze powodowac zmiany celu operacji, ktory zostai okreslony w umowie (§ 3 ust. I).

# **KARTA WERYFIKACJI WNIOSKU O PLATNOSC**

K-l/195

# **PROW 2007-2013**

**Os 4:** LEADER

# Działanie: 421: "Wdrażanie projektów współpracy"

### **Rodzaj pfatnosci:**

Pośrednia

Wniosek dotyczy ostatniego etapu, w ramach danego Szczegółowego opisu<br>zadań

Ostateczna

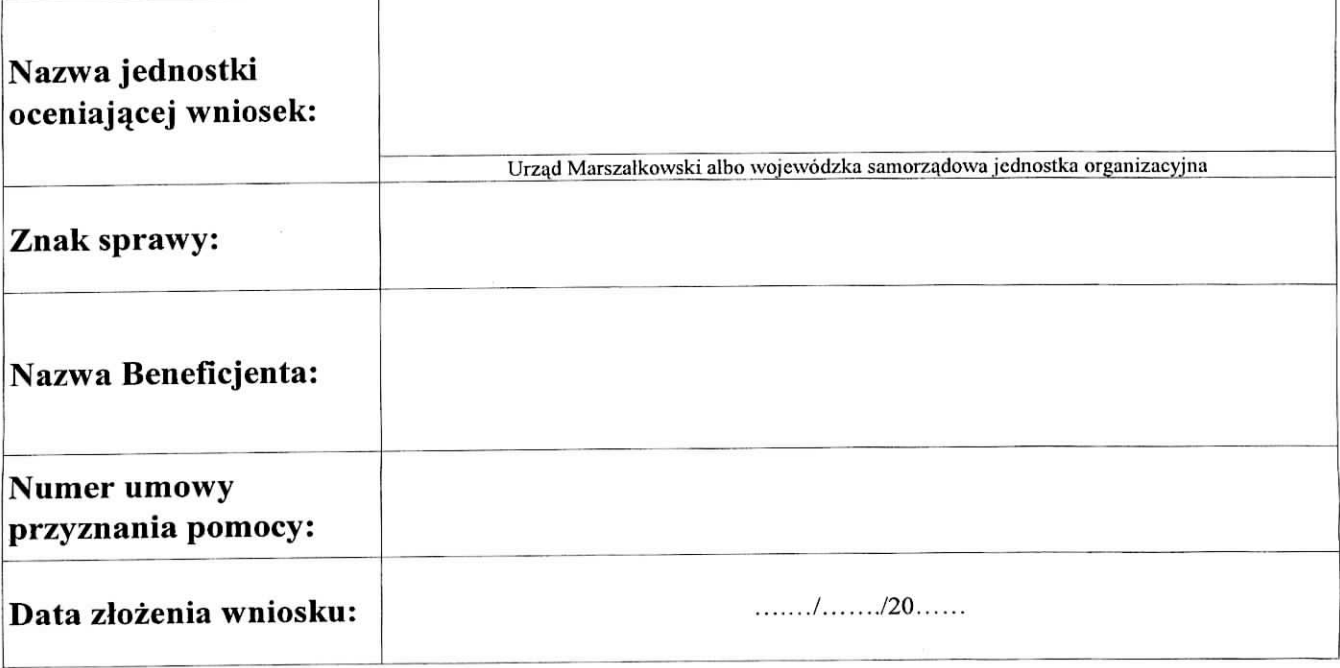

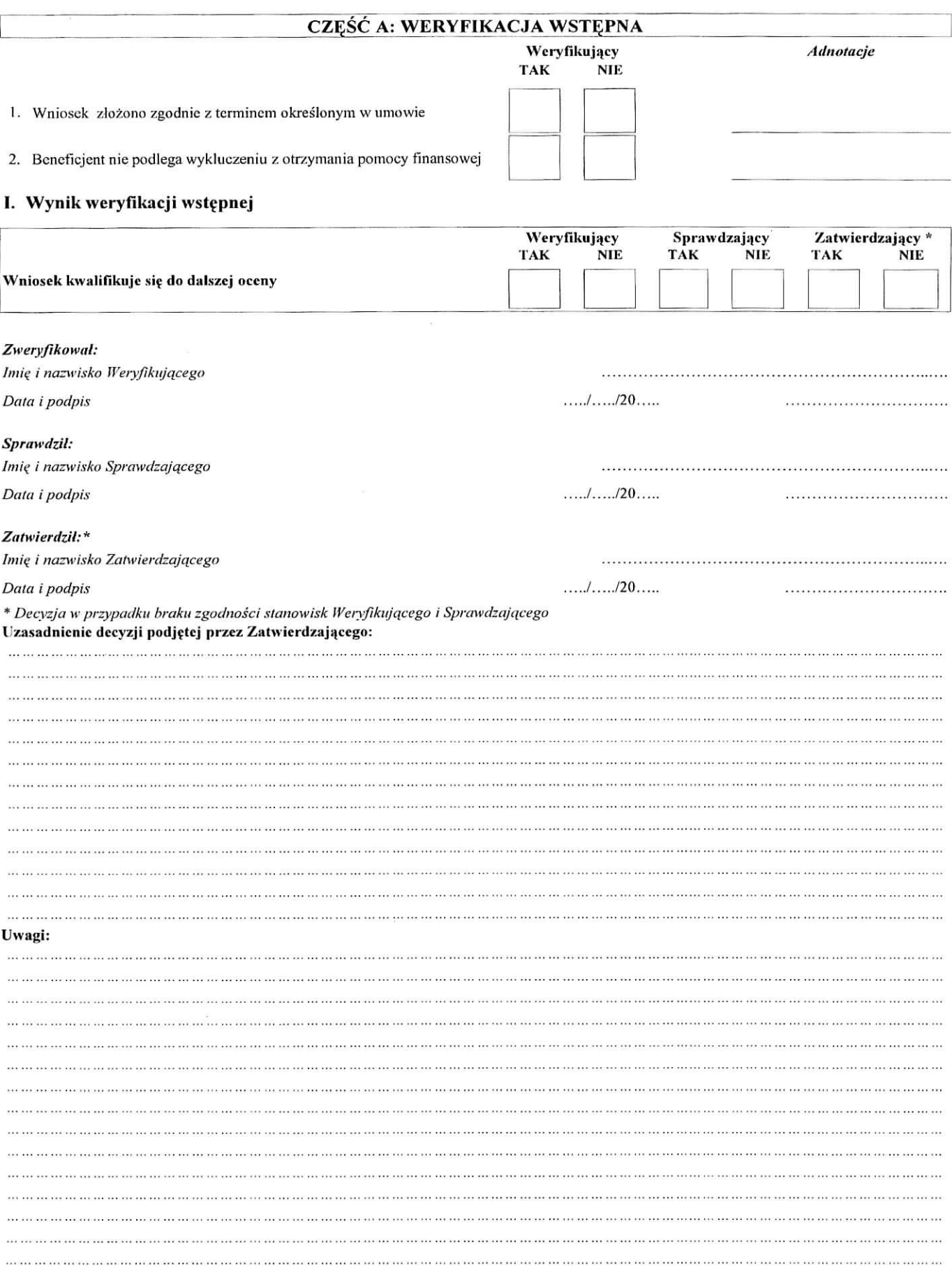

# CZEŚĆ B: WERYFIKACJA KOMPLETNOŚCI I POPRAWNOŚCI ZGODNOŚCI Z UMOWĄ, ZASADAMI **DOTYCZACYMI UDZIELANIA POMOCY, POD WZGL^DEM RACHUNKOWYM ORAZ SPRAWOZDANIA Z REALIZACJI OPERACJI**

# **Bl: WERYFTKACJA KOMPLETNOSCI I POPRAWNOSCI**

#### **I. Weryfikacja zalqcznikow**

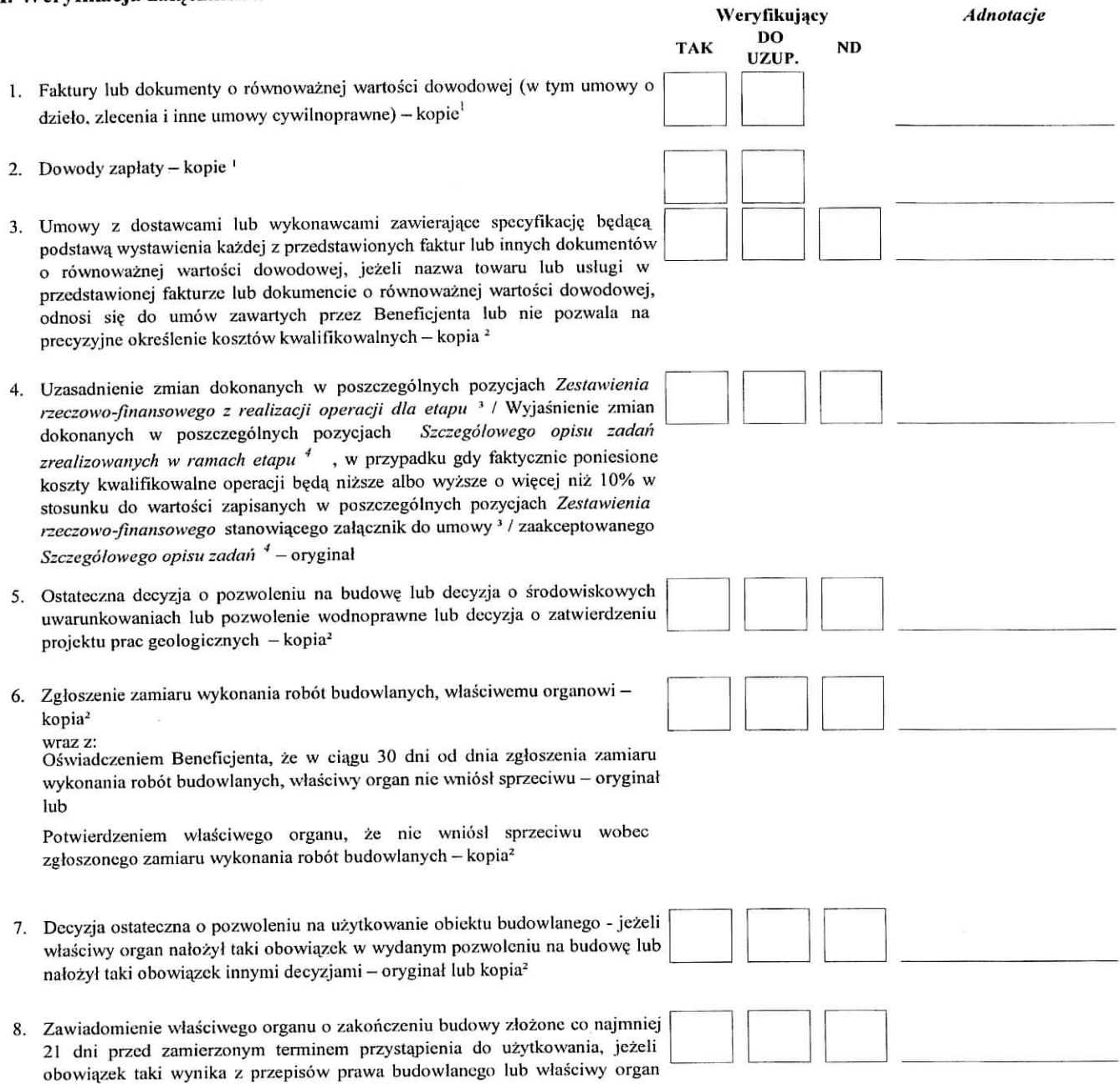

Oświadczeniem Beneficjenta, że w ciągu 21 dni od dnia zgłoszenia zakończenia robót, właściwy organ nie wniósł sprzeciwu - oryginał lub

nałożył taki obowiązek – oryginał lub kopia<sup>2</sup> wraz z:

Potwierdzeniem właściwego organu, że nie wnosi sprzeciwu w przypadku, gdy zawiadomienie o zakończeniu robót budowlanych będzie przedkładane przed upływem 21 dni - oryginał lub kopia<sup>2</sup>

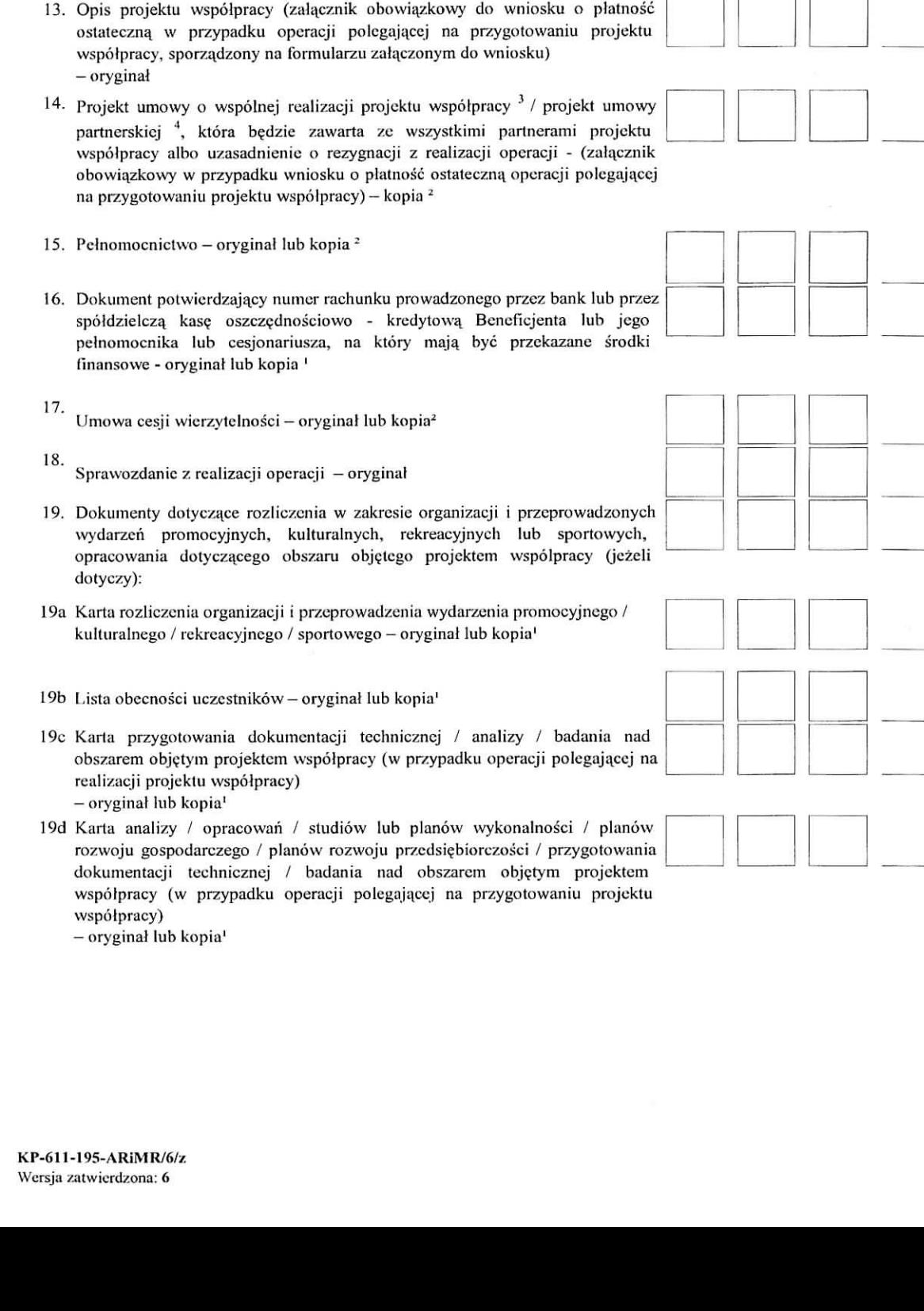

- 9. Protokoły odbioru robót / montażu / rozruchu maszyn i urządzeń / instalacji oprogramowania lub o£wiadczenie Bencfiejenta o poprawnym wykonaniu ww. czynności z udziałem środków własnych - oryginał lub kopia<sup>2</sup>
- 10. Kosztorys róznicowy oryginał lub kopia<sup>2</sup>
- 11. Interpretacja indywidualna wydana przez organ upoważniony w przypadku, gdy Beneficjent złożył do wniosku o przyznanie pomocy oświadczenie o kwalifikowalności VAT oraz wykazał w kosztach kwalifikowalnych VAT oryginal lub kopia<sup>2</sup>
- 12. Zaświadczenia, pozwolenia lub licencje, w odniesieniu do realizowanego zakresu rzeczowego; jeżeli są wymagane przepisami prawa krajowego - oryginal albo kopia<sup>2</sup>
- 13. Opis projektu współpracy (załącznik obowiązkowy do wniosku o platność

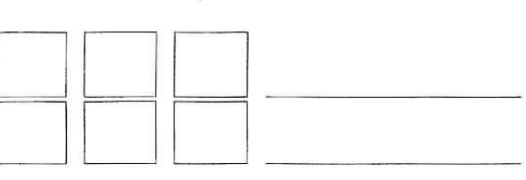

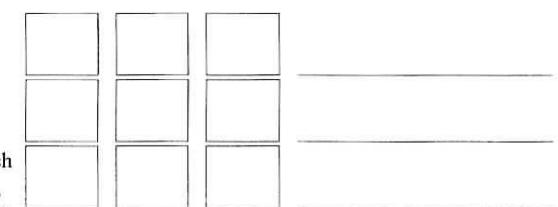

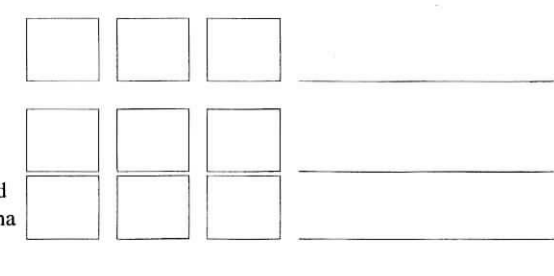

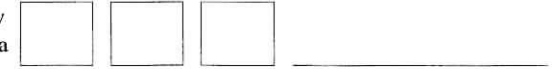

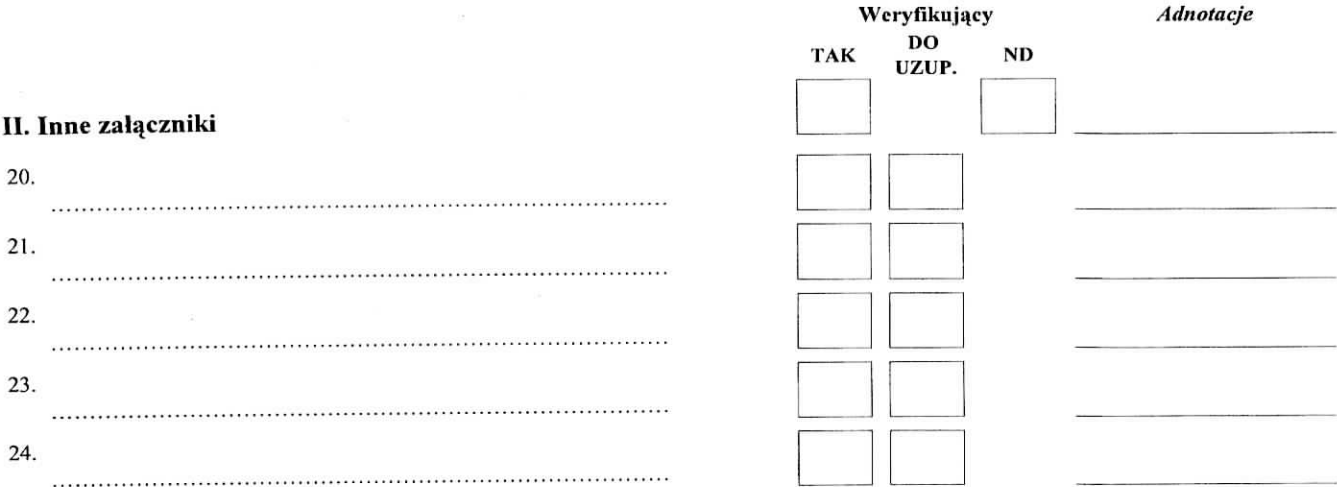

- kopie potwierdzone za zgodność z oryginałem przez pracownika urzędu marszałkowskiego/wojewódzkiej samorządowej jednostki organizacyjnej realizującej zadania  $\mathbf i$ kopie potwierdzone za zgodność z oryginałem przez pracownika urzędu marszarkowskiego wojewodzkiej samorządowej jednoki organizacjnej reanzującej znamia związane z przyznawaniem pomocy albo jeśli postanowienia umowy przyzna związane z przyznawaniem pomocy ano jesu postanowienia amowy przyznama pomocy na przewionią – wpre powieruzone za zgodność oryginatem przez LGD i<br>dodatkowo – w przypadku faktur lub dokumentów o równoważnej wartości dowodow
- kopie potwierdzona za zgodność z oryginałem przez podmiot, który wydał dokument lub notariusza lub przez upoważnionego pracownika urzędu  $\overline{\mathbf{2}}$ marszałkowskiego/wojewodzkiej samorządowej jednostki organizacyjnej,rcalizującej zadania związane z przyznawaniem pomocy.
- w przypadku wniosków składanych do umowy przyznania pomocy w wersjach 2z, 3z oraz 4z  $\overline{\mathbf{3}}$
- w przypadku wniosków składanych do umowy przyznania pomocy w wersji 5z i dalszych  $\ddot{\mathbf{4}}$

# III. Weryfikacja wniosku

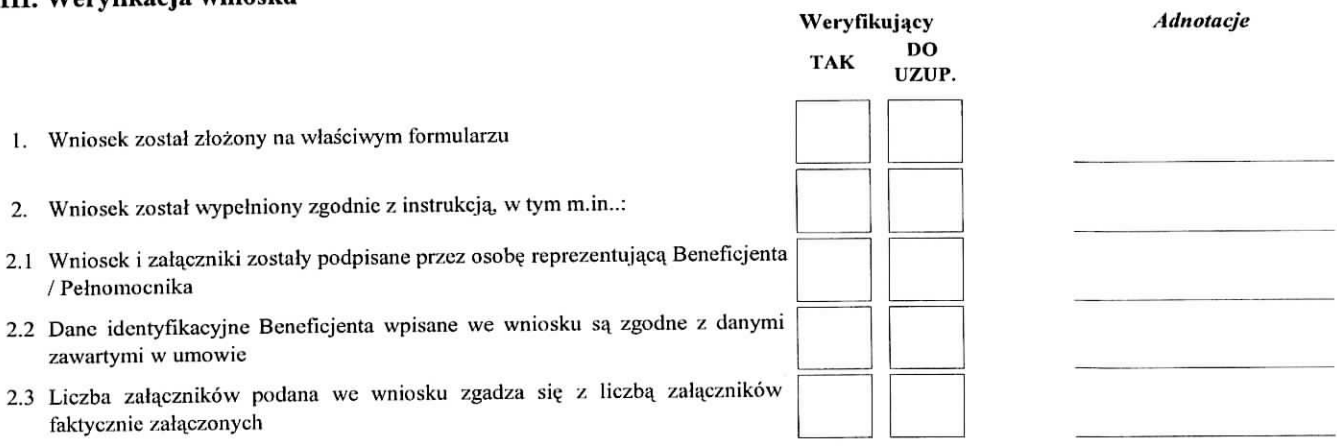

#### **LUvagi:**

(w tym decyzja i uzasadnicnie Zatwierdzajaccgo w przypadku braku zgodnosci stanowisk micdzy Werytlkujqcym a Sprawdzajqcym)

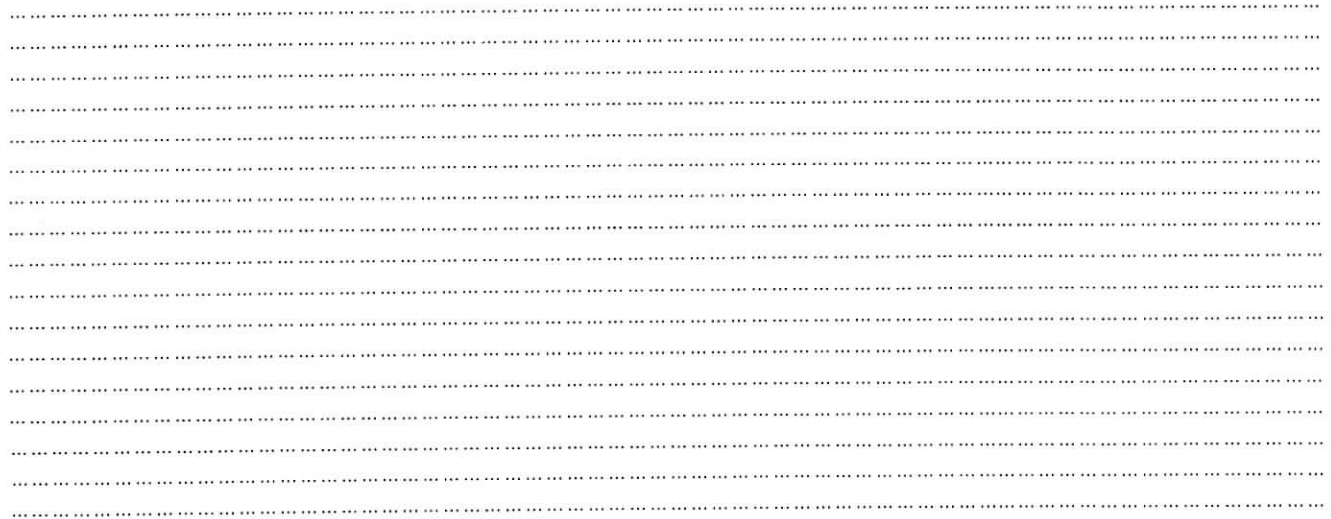

# **B2: WERYFIKACJA ZGODNOŚCI Z UMOWĄ I KWALIFIKOWALNOŚCI WYDATKÓW**

# I. Weryfikacja elementów, których niespelnienie skutkować będzie korektą kwoty kosztów kwalifikowalnych oraz **kwoty pomocy**

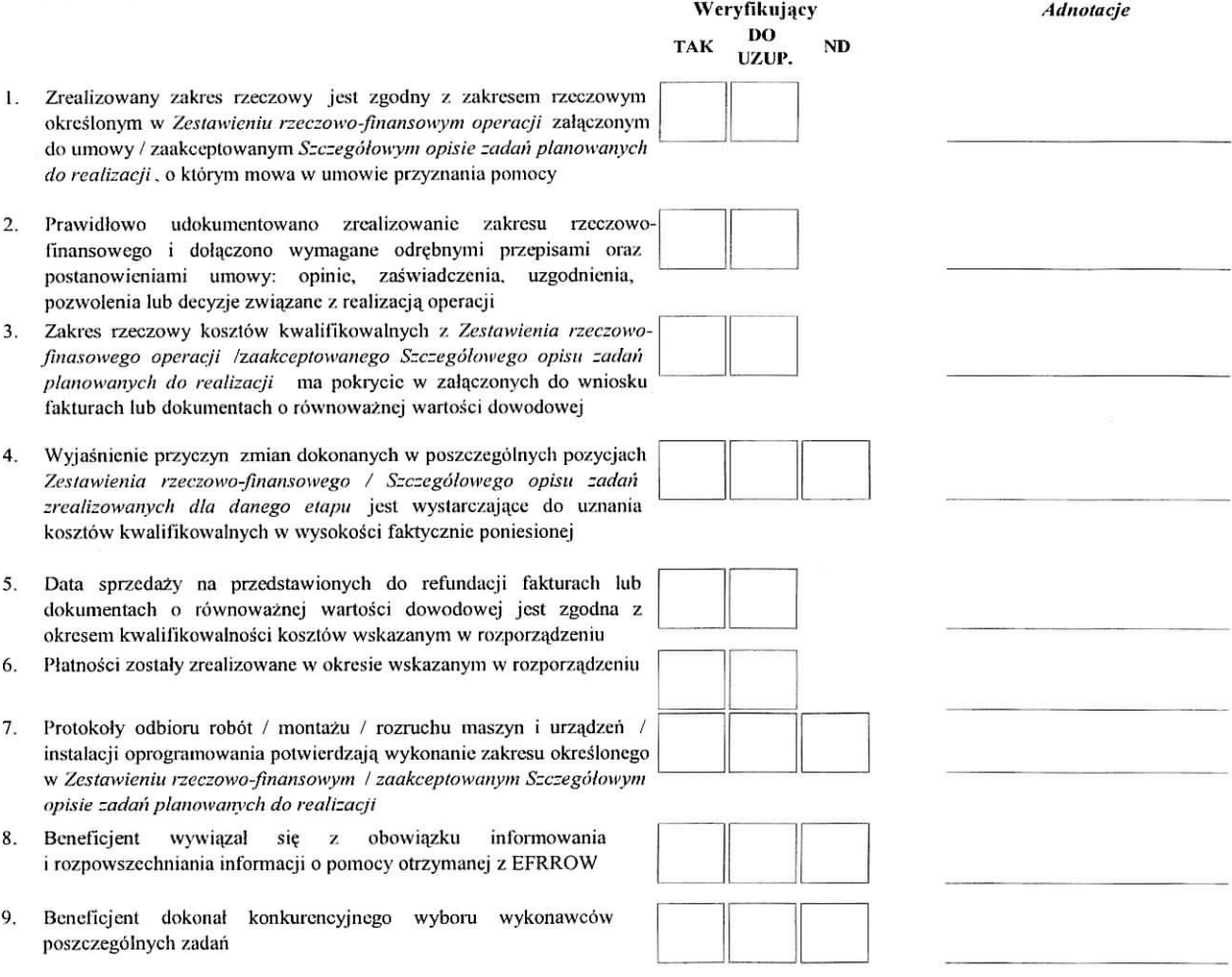

#### II. Weryfikacja elementów, których niespelnienie skutkować będzie odmową wyplaty pomocy

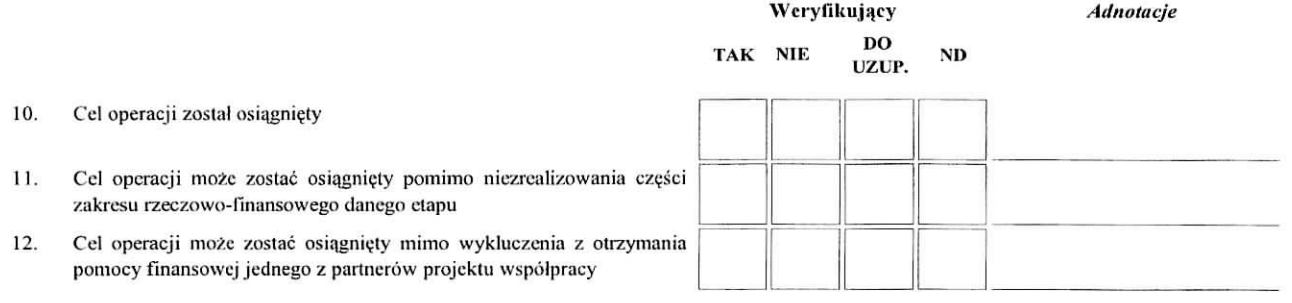

#### Uwagi:

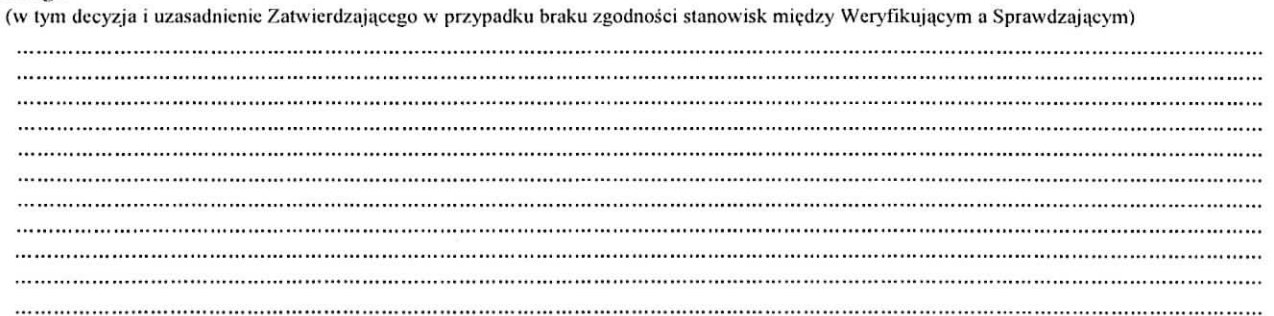

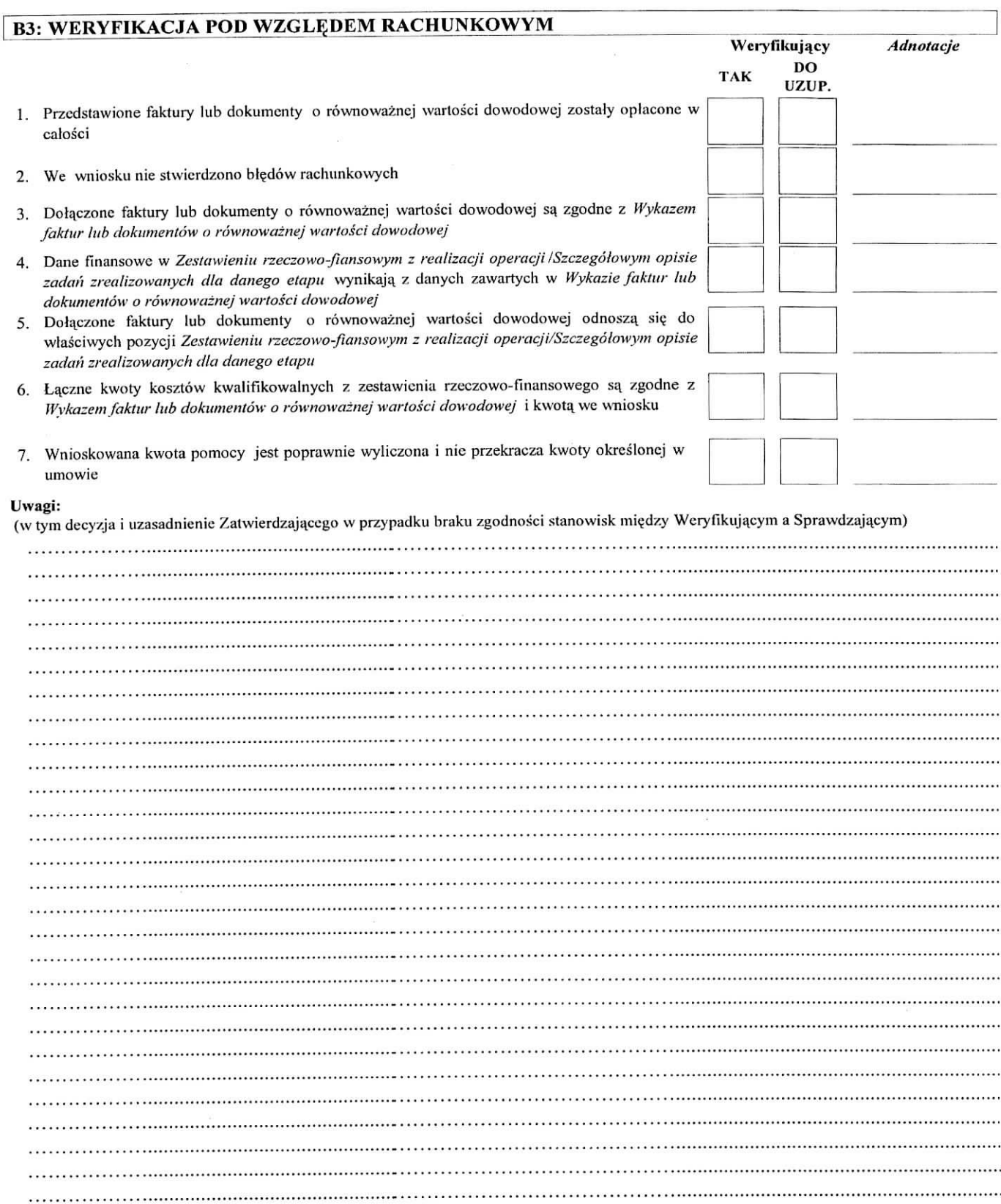

# **B4: WERYFIKACJA SPRAWOZDANIA Z REALIZACJI OPERACJI (w przypadku ptatnosci ostatecznej)**

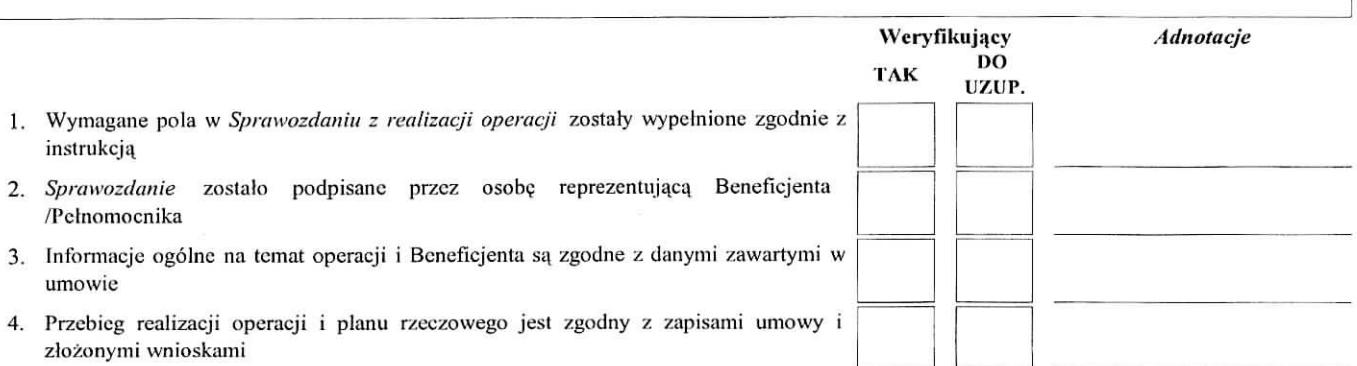

#### **Uwagi:**

(w tym decyzja i uzasadnienie Zatwierdzającego w przypadku braku zgodności stanowisk między Weryfikującym a Sprawdzającym)

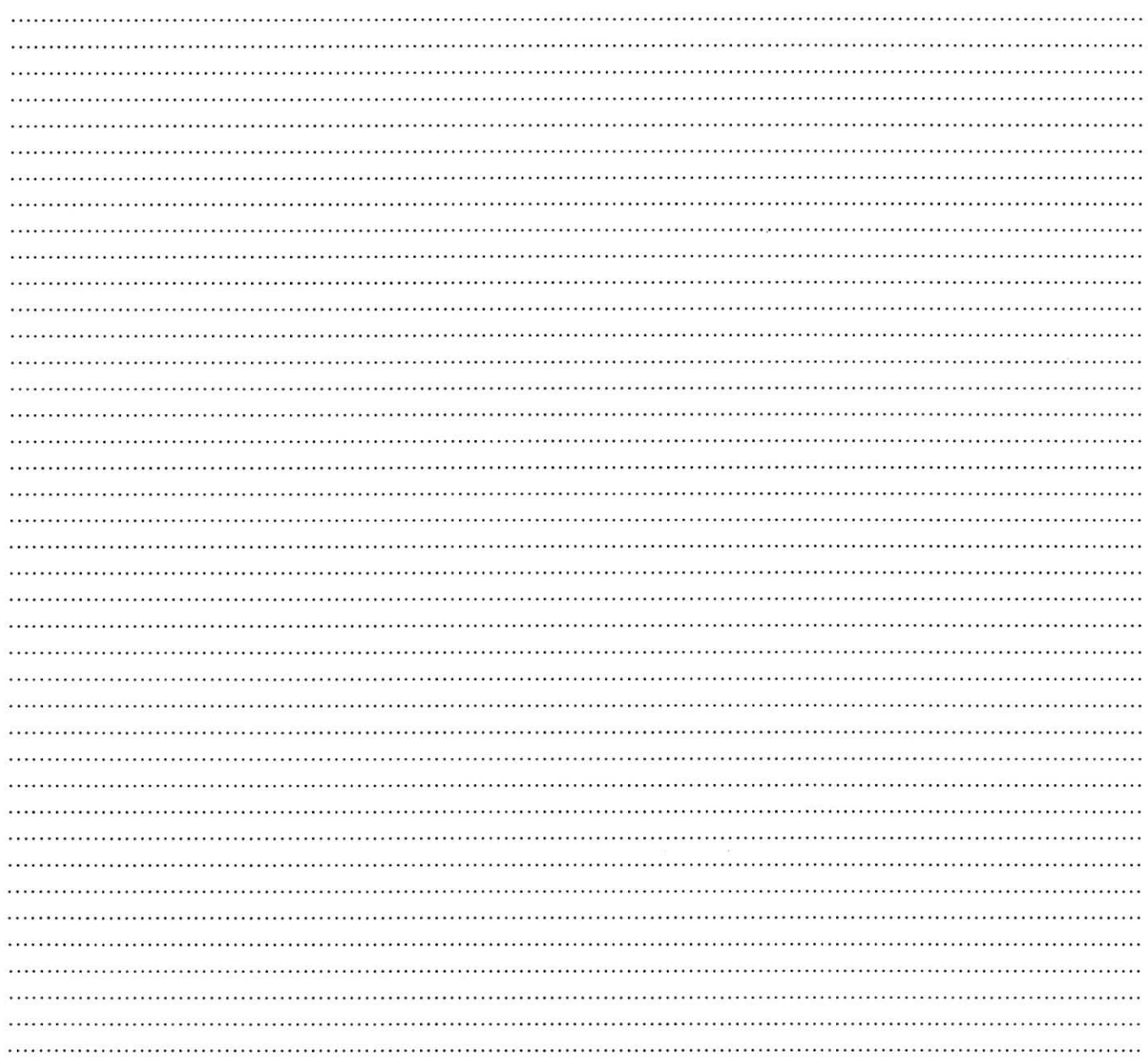

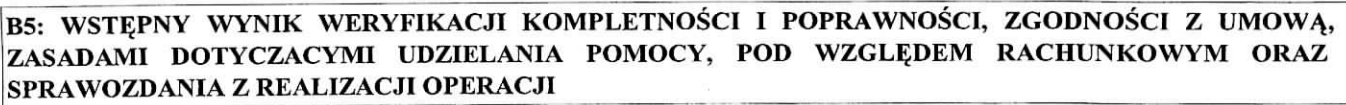

 $\bar{z}$ 

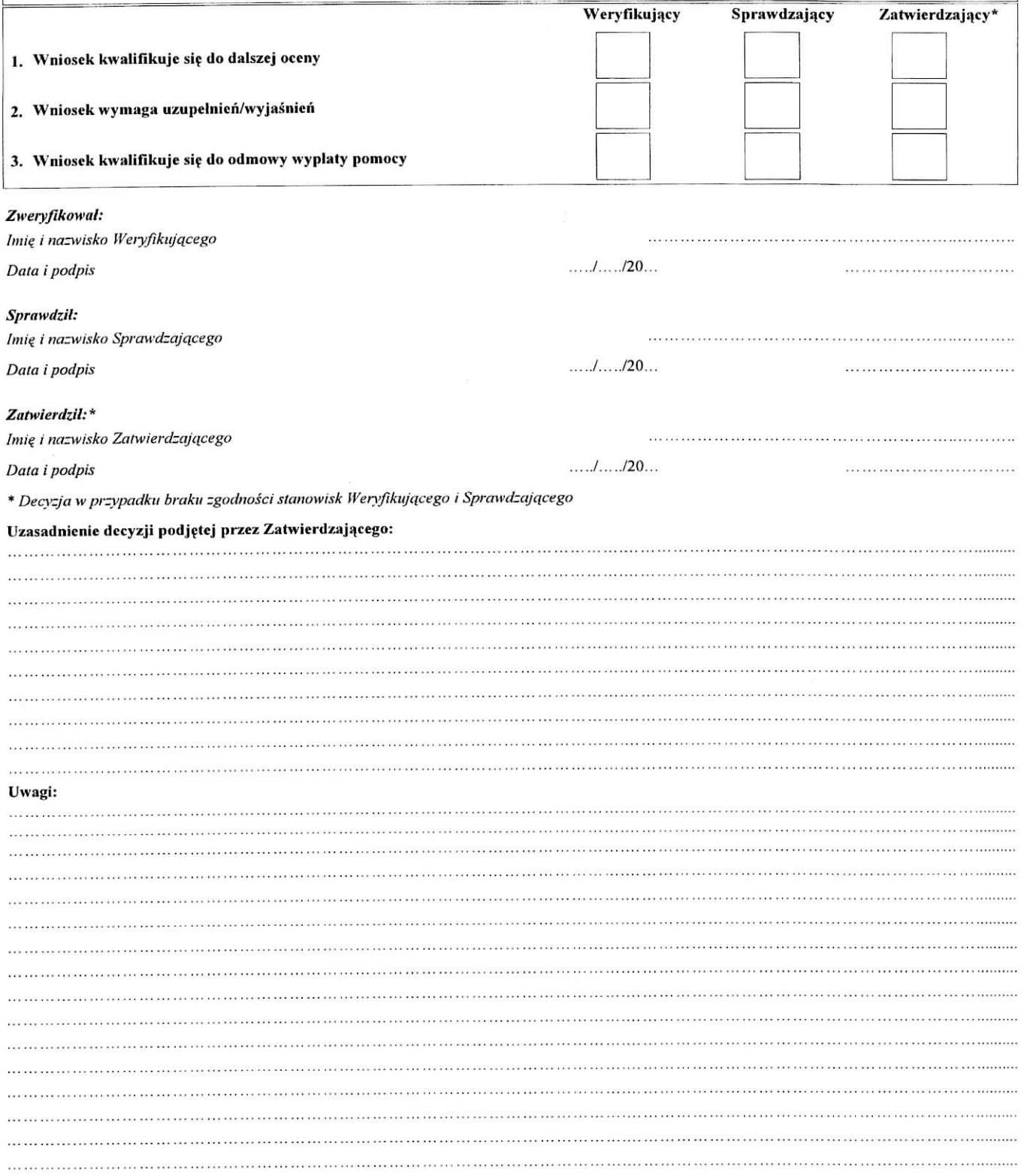

# CZĘŚĆ C: WYNIK WERYFIKACJI

# C1: ZAKRES WYMAGANYCH UZUPEŁNIEŃ/WYJAŚNIEŃ

# I. Zakres wymaganych I uzupełnień/wyjaśnień:

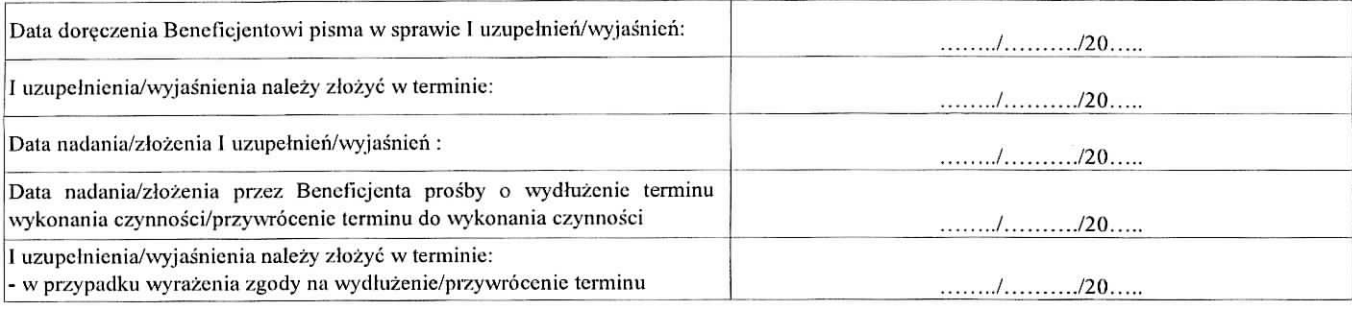

#### Zakres wymaganych I uzupełnień/wyjaśnień oraz weryfikacja po złożeniu I uzupełnień/wyjaśnień wg załącznika do karty weryfikacji Cl.I

#### II. Wynik weryfikacji po I uzupełnieniach/wyjaśnieniach:

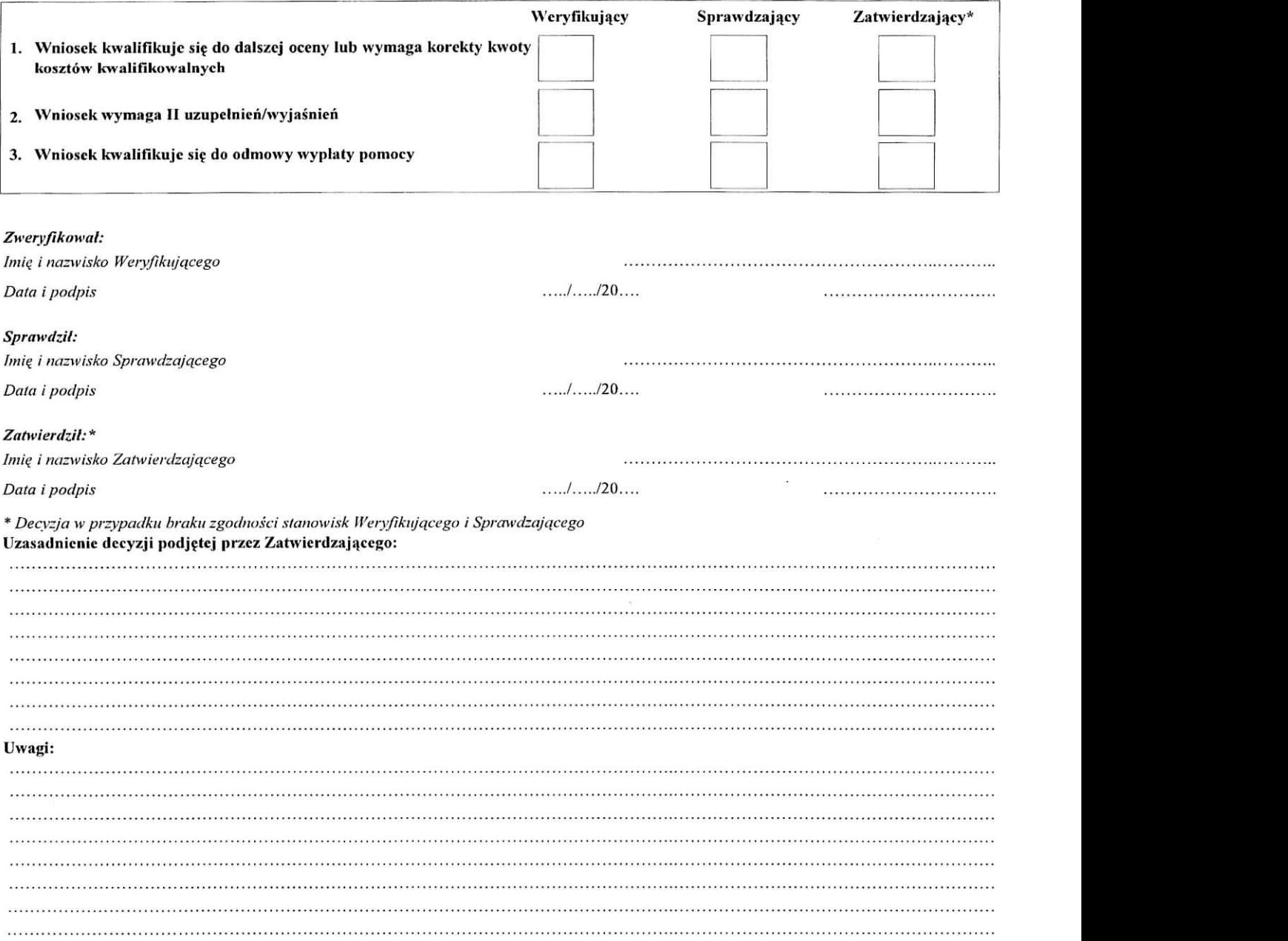

# III. Zakres wymaganych II uzupełnień/wyjaśnień:

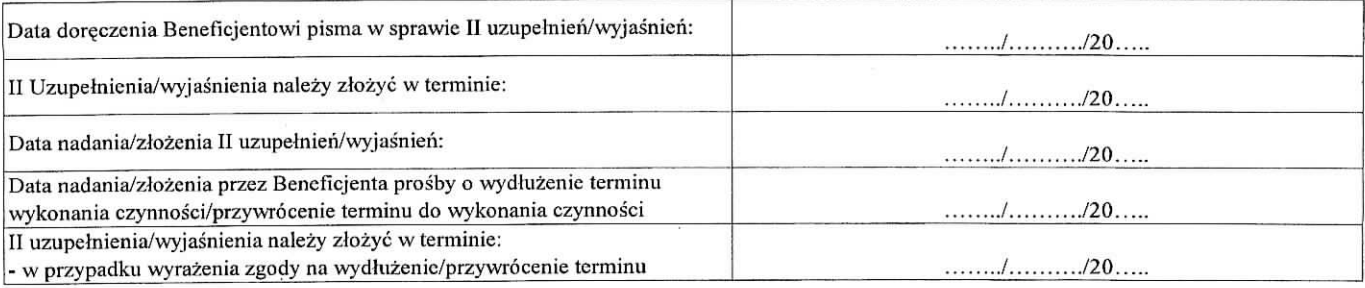

# Zakres wymaganych II uzupełnień / wyjaśnień oraz weryfikacja po złożeniu II uzupełnień / wyjaśnień wg załącznika do karty weryfikacji **ci.m**

 $\Xi$ 

#### **IV. Wynik wci-yfikacji po II uzupclnieniach/wyjasnicniach:**

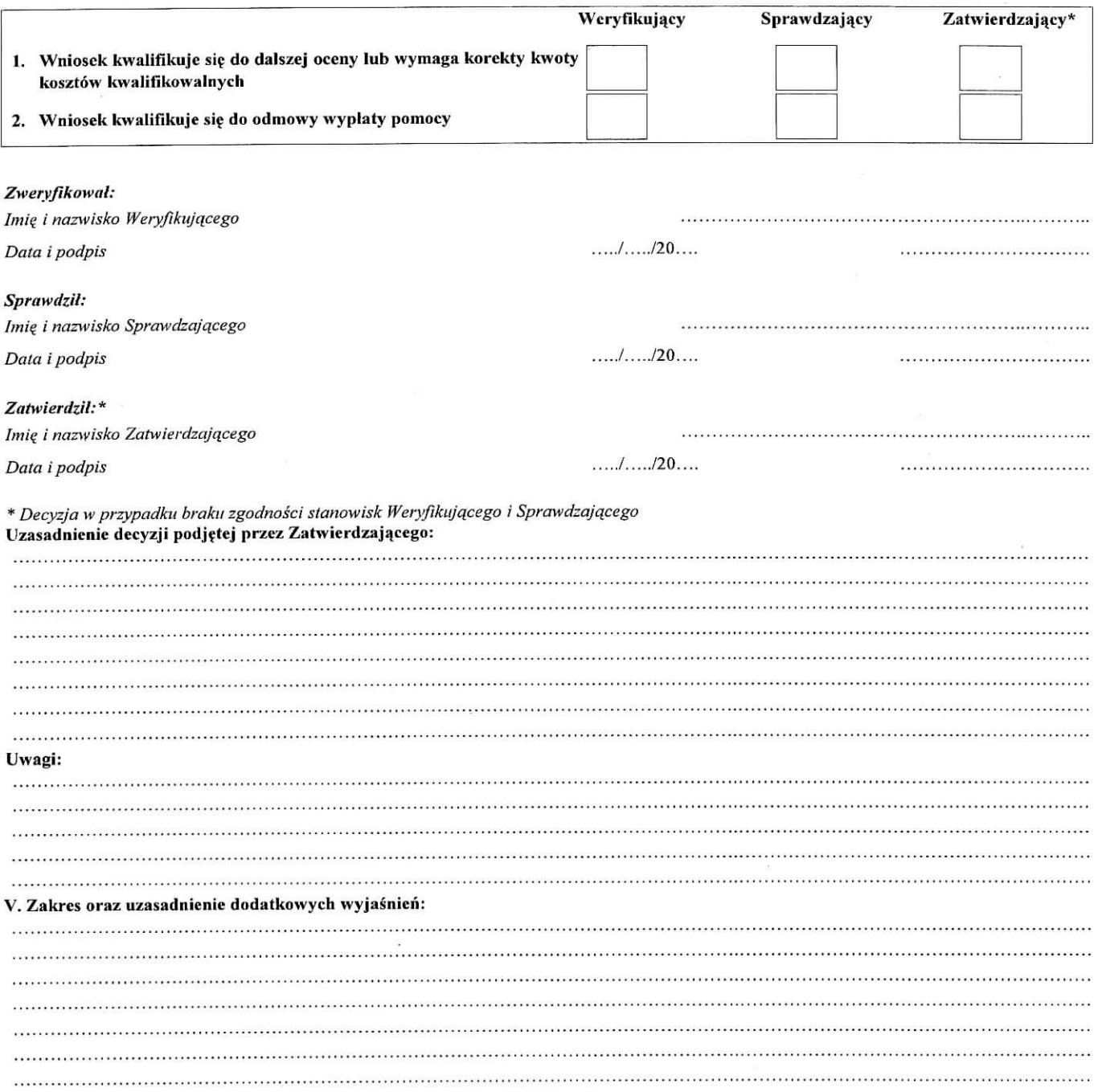

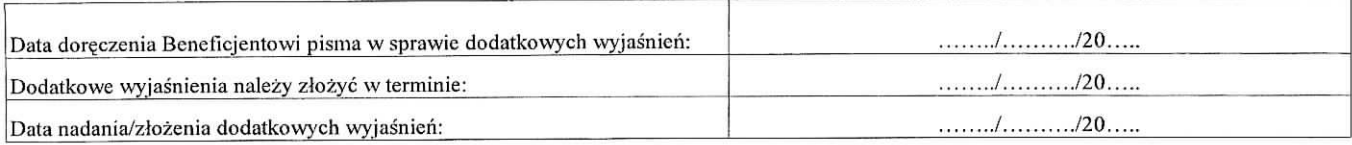

#### **VI. Wynik po weryfikacji dodatkuwycli wyjasnich:**

 $\tilde{\epsilon}$ 

 $\sigma_{\rm eff}$  and  $\sigma_{\rm eff}$ 

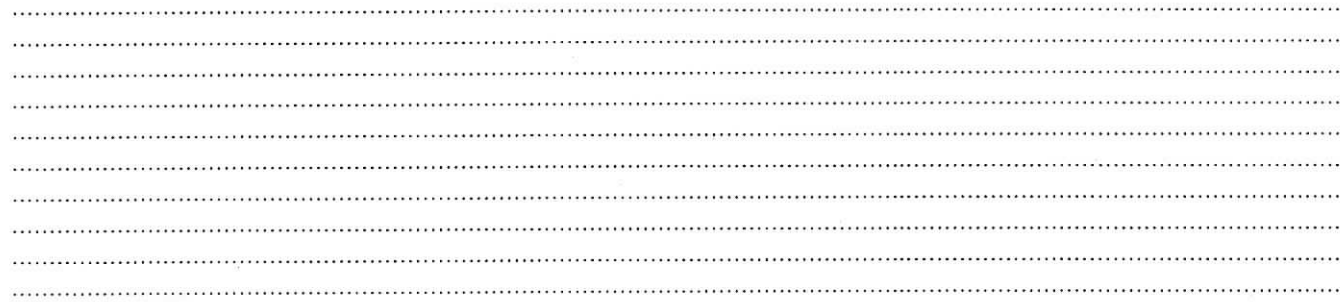

#### *Ztveryfikawaf:*

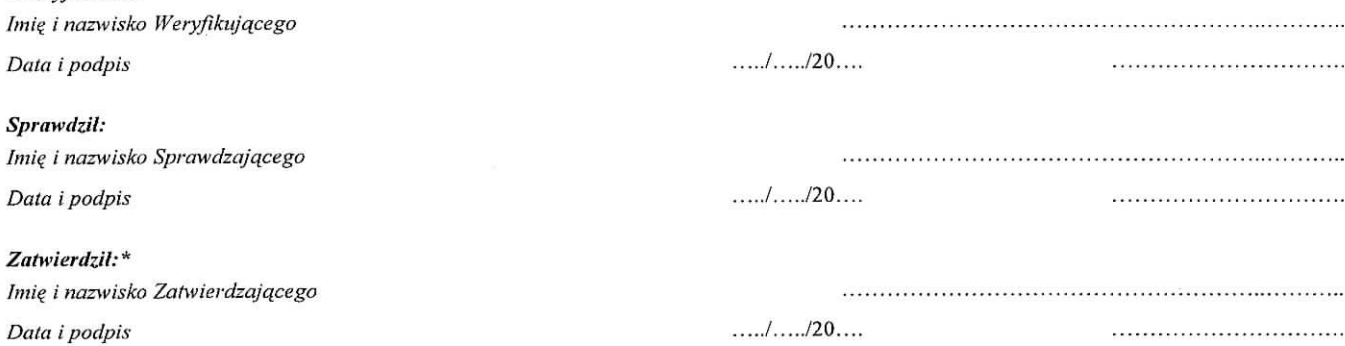

#### \* *Decvzja w przypadku braku zgodnosci stanowisk Weiyfikitjqcego i Sprawdzajqcego* Uzasadnienie decyzji podjętej przez Zatwierdzającego:

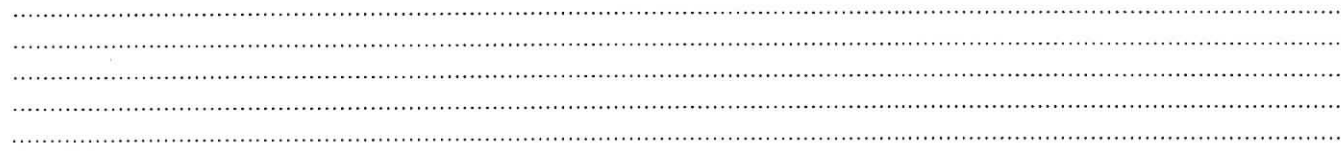

#### **Uwagi:**

 $\bar{z}$ 

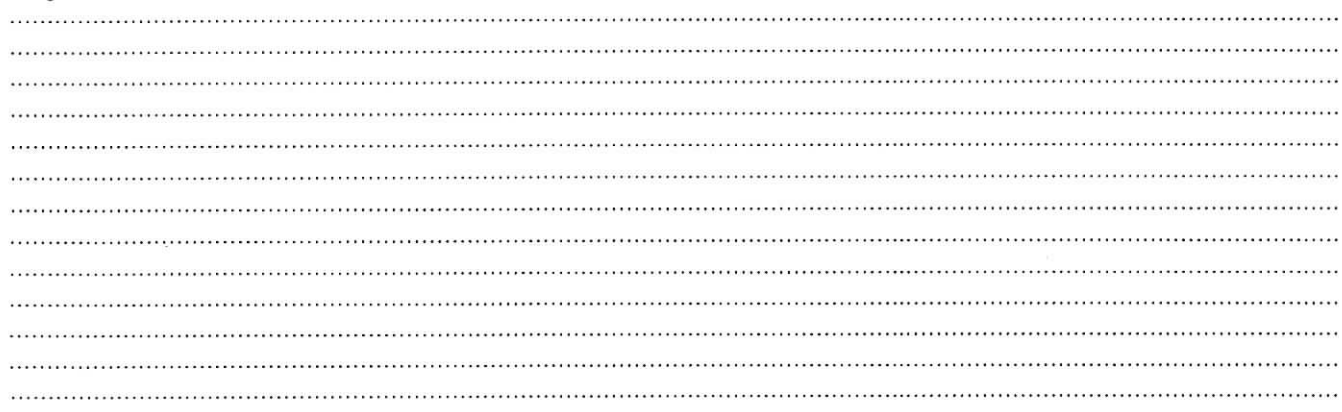

# **C2: WERYFIKACJA KRZYZOWA**

**I. Weryfikacja krzyzowa z PO w ramach: NSRO, PO "Zrownowazony rozwoj sektora rybolowstwa i nadbrzeznych obszarow rybackich 2007-2013" (PO RYBY 2007-2013) oraz PROW 2007-2013 w zakresie dziatan: "Wdrazanic projektow wspobpracy" oraz "Funkcjonowanie lokalnej grupy dzialania nabywanie umicjgtnosci i aktywizacja"**

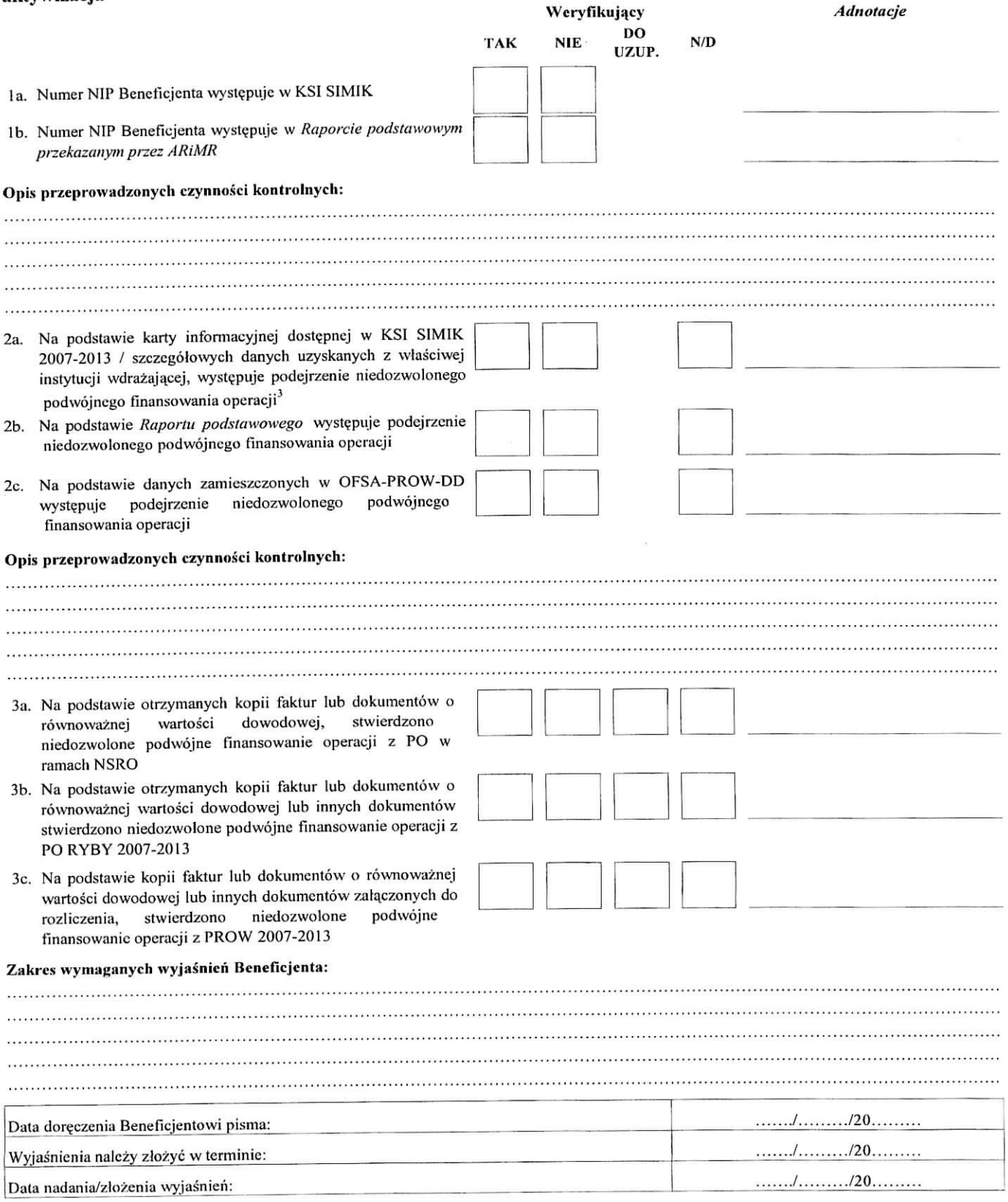

- 4h. Po wyjasnieniach Beneficjenta stwierdxono niedozwolonc podwojne **finansowanie** opcracji z PO RYBY 2007-2013
- 4c. Po wyjaśnieniach Beneficjenta stwierdzono niedozwolone podwojne finansowanie opcracji z PROW 2007-2013
- 5a. Operacja zostala sfinansowana *7.* udziatem srodkow PO w ramach NSRO
- 5b. Operacja została sfinansowana z udziałem środków z PO RYBY 2007-20! 3
- 5c. Operacja została sfinansowana z udziałem środków z PROW 2007^2013

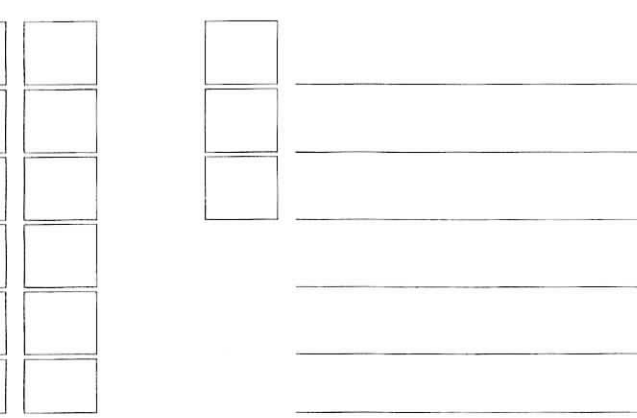

#### **III. \Vynik kontroli krzyzowej**

*Zweryfikowal;*

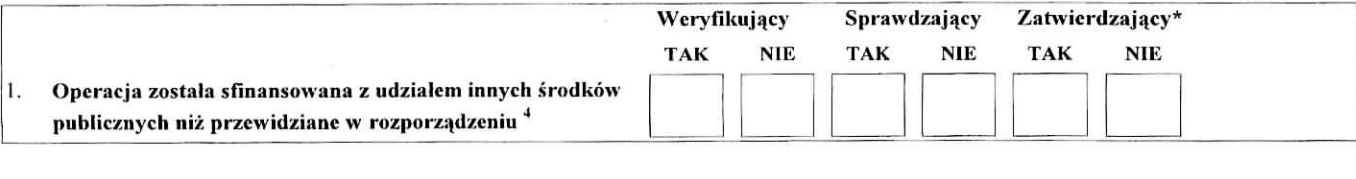

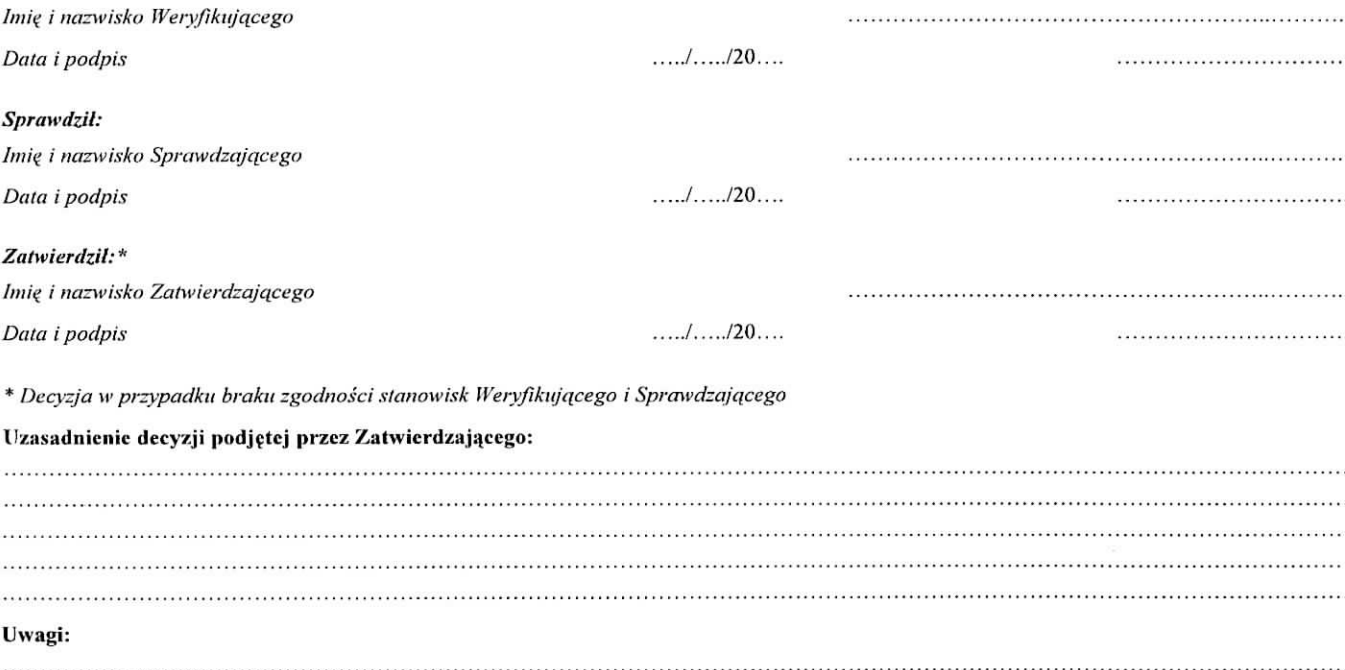

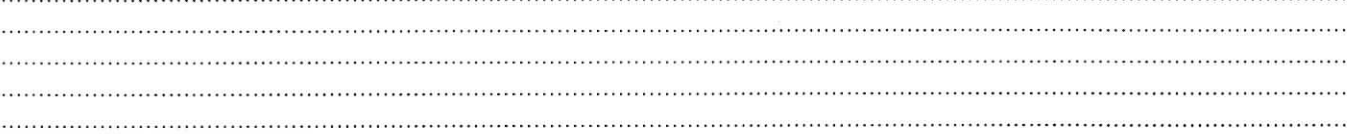

3 weryfikacja na podstawie szczególowych danych uzyskanych z właściwej instytucji wdrażającej odbywa się tylko w sytuacjach wyjątkowych związanych z niedostępnością KSI SIMIK.

<sup>4</sup> rozporządzenie Ministra Rolnictwa i Rozwoju Wsi z dnia 25 czerwca 2008 r. w sprawie szczegółowych warunków i trybu przyznawania oraz wypłaty pomocy finansowej w ramach działania 421 Wdrażanie projektów współpracy objętego Programem Rozwoju Obszarów Wiejskich na lata 2007-2013 (Dz.U. Nr 128,poz. 822)

# C3: WYNIK WERYFIKACJI KOMPLETNOŚCI I POPRAWNOŚCI, ZGODNOŚCI Z UMOWĄ, ZASADAMI **DOTYCZ^CYMI UDZIELANIA POMOCY, POD WZGL^DEM RACHUNKOWYM, KONTROLI KRZYZOWEJ ORAZ SPRAWOZDANIA Z REALIZACJI OPERACJI**

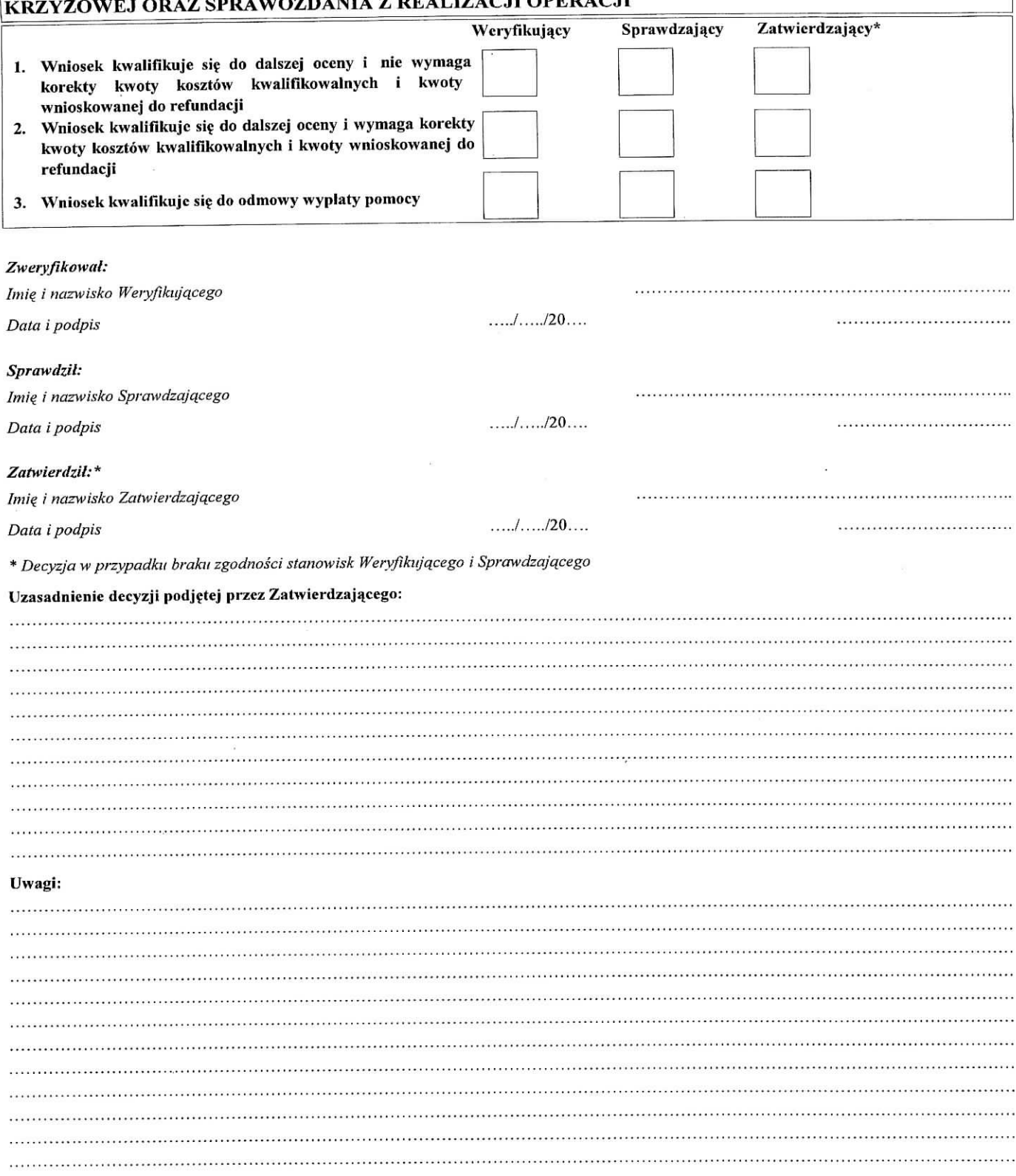

# **CZF.SC D: KONTROLA NA MIEJSCU / WIZYTACJA W MIEJSCU / WIZYTACJA W MIEJSCU W TRYBIE KONTROLI NA MIEJSCU / KONTROLA ZADANIA O CHARAKTERZE NIEMATERIALNYM W TRAKCIE**

# **Dl: WSKAZANIA DO PRZEPROWADZENIA WIZYTACJI W MIEJSCU / WTZYTACJI W MIEJSCU W TRYBIE KONTROLI NA MIEJSCU**

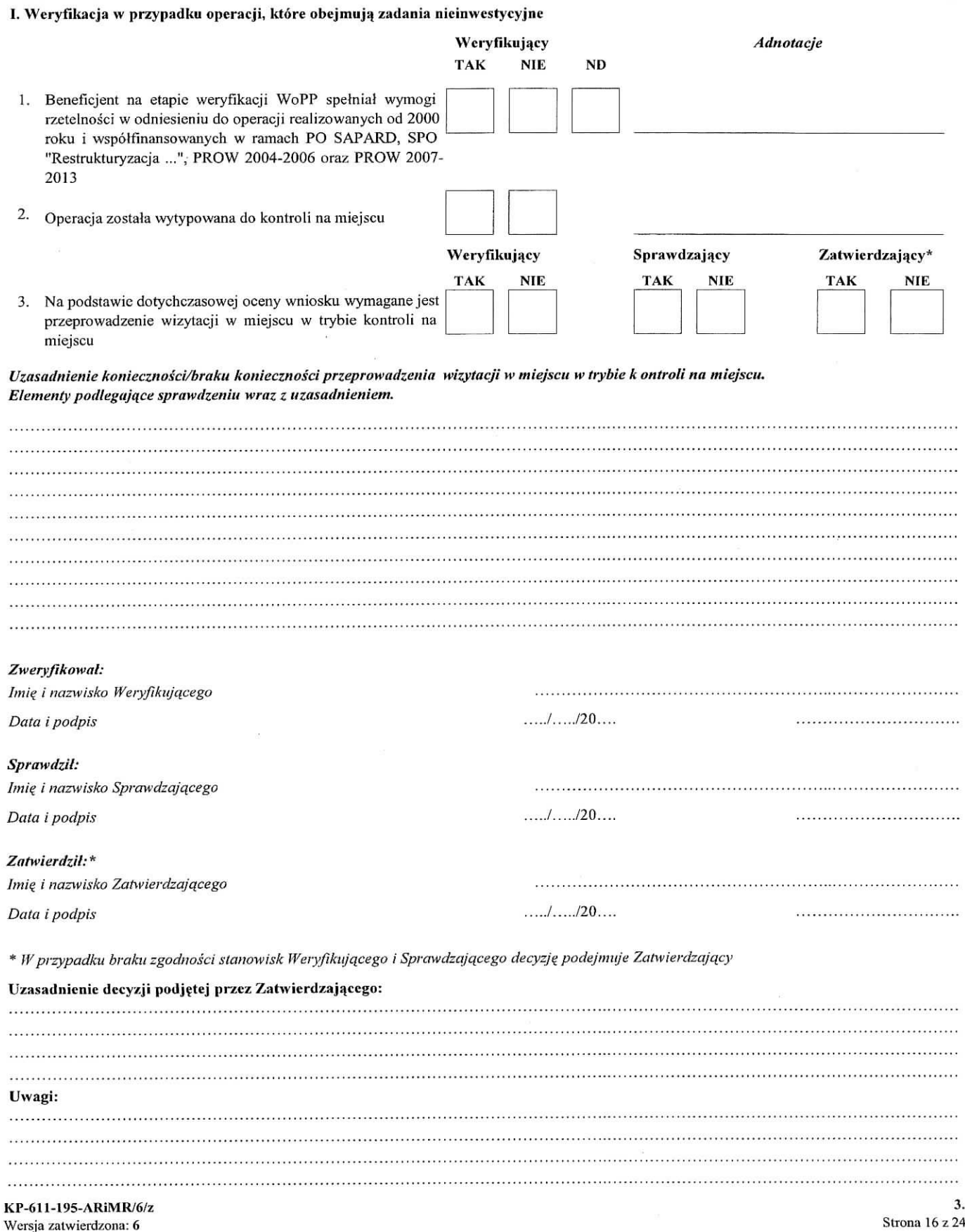

# **U. Weryflkacja** *w* **przypadku opcracji, ktore obejmujij zadania inwestycyjne**

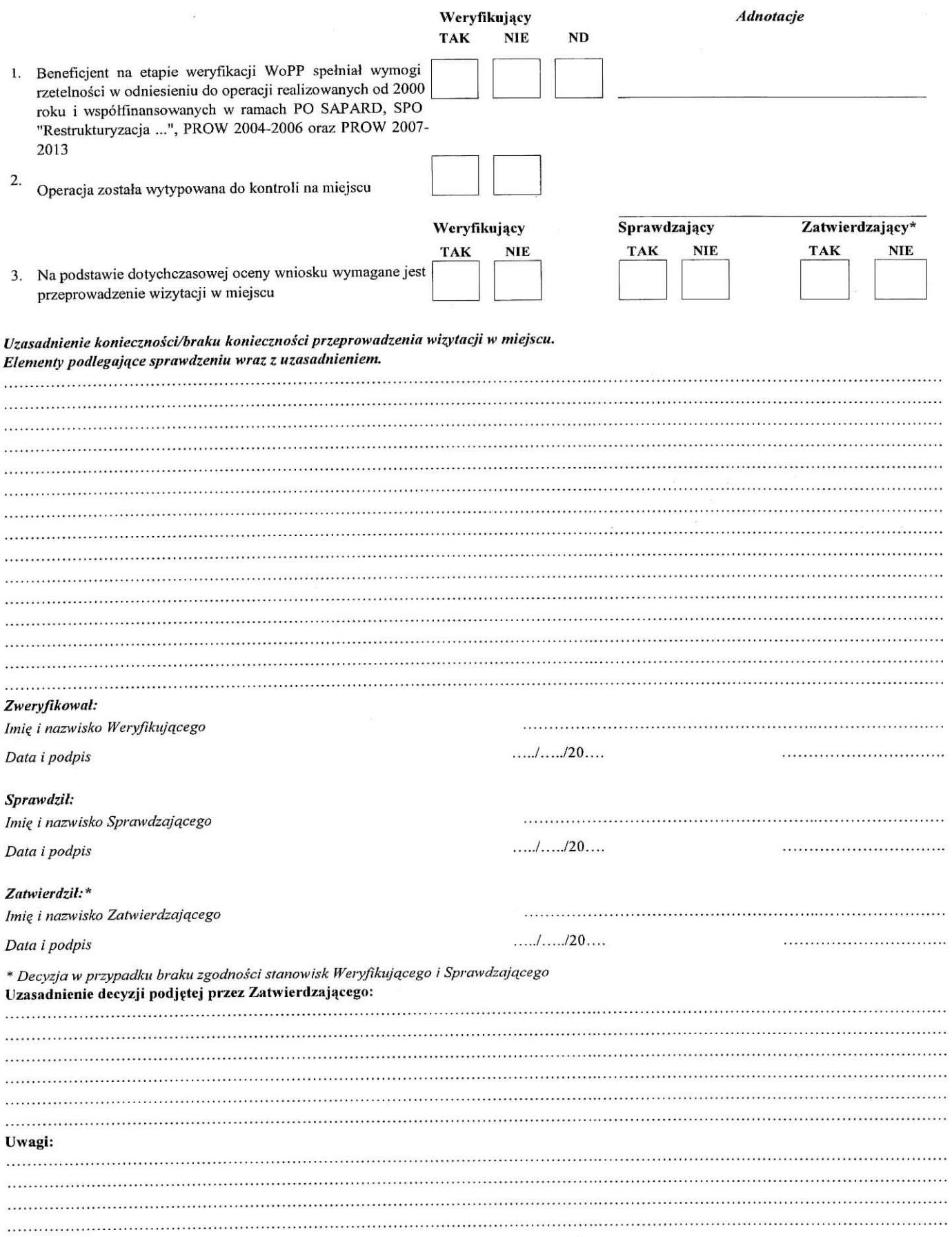

# **D2: WST^PNY WYNIK KONTROLI NA MIEJSCU / WIZYTACJI W MIEJSCU / WIZYTACJI W MIEJSCU W TRYBIE KONTROLI NA MIEJSCU / KONTROLI ZADANIA O CHARAKTERZE NIEMATERIALNYM W TRAKCIE REALIZACJI**

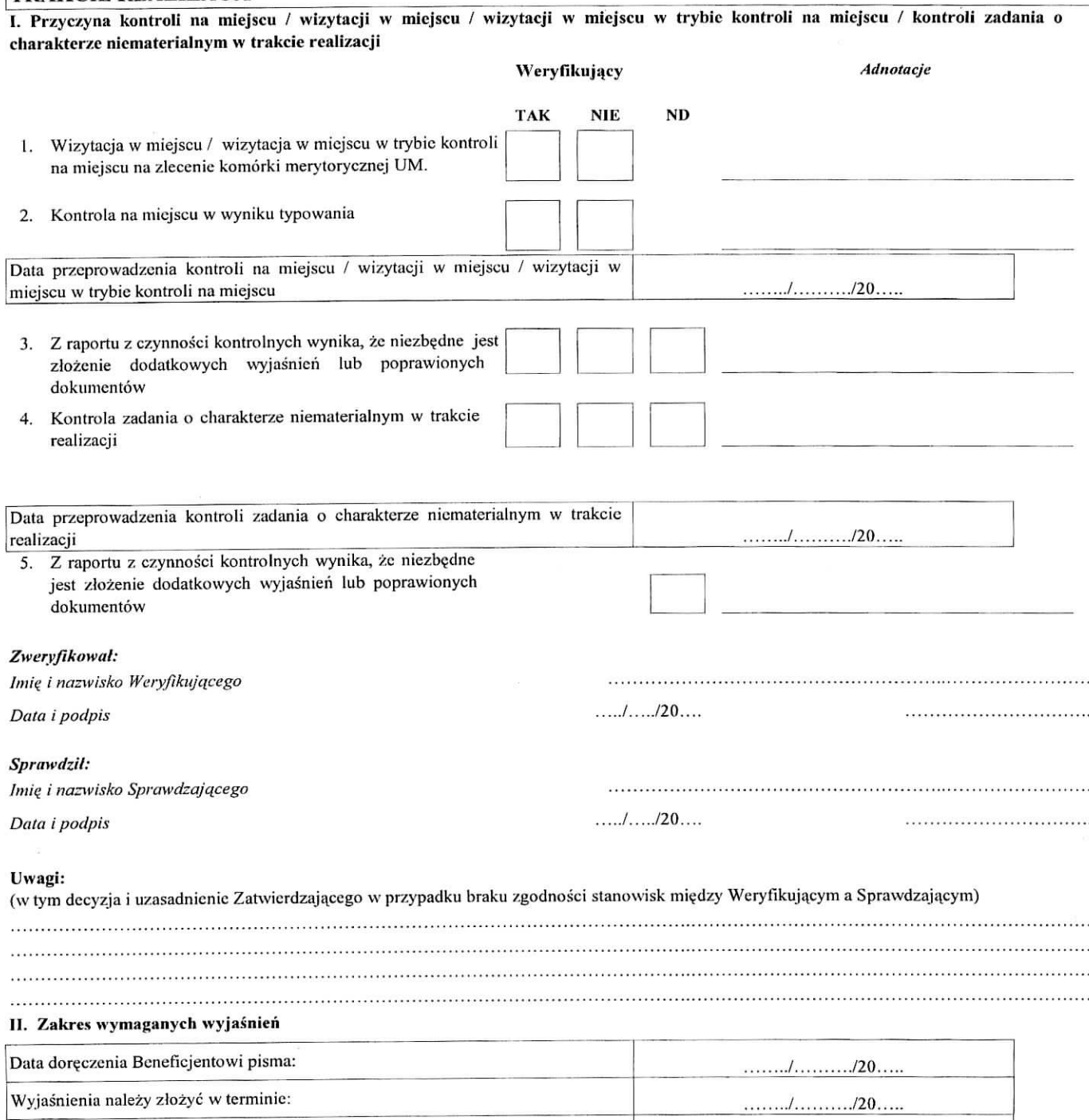

Data nadania/zlozcnia \\yjasnieri: , ..,,,

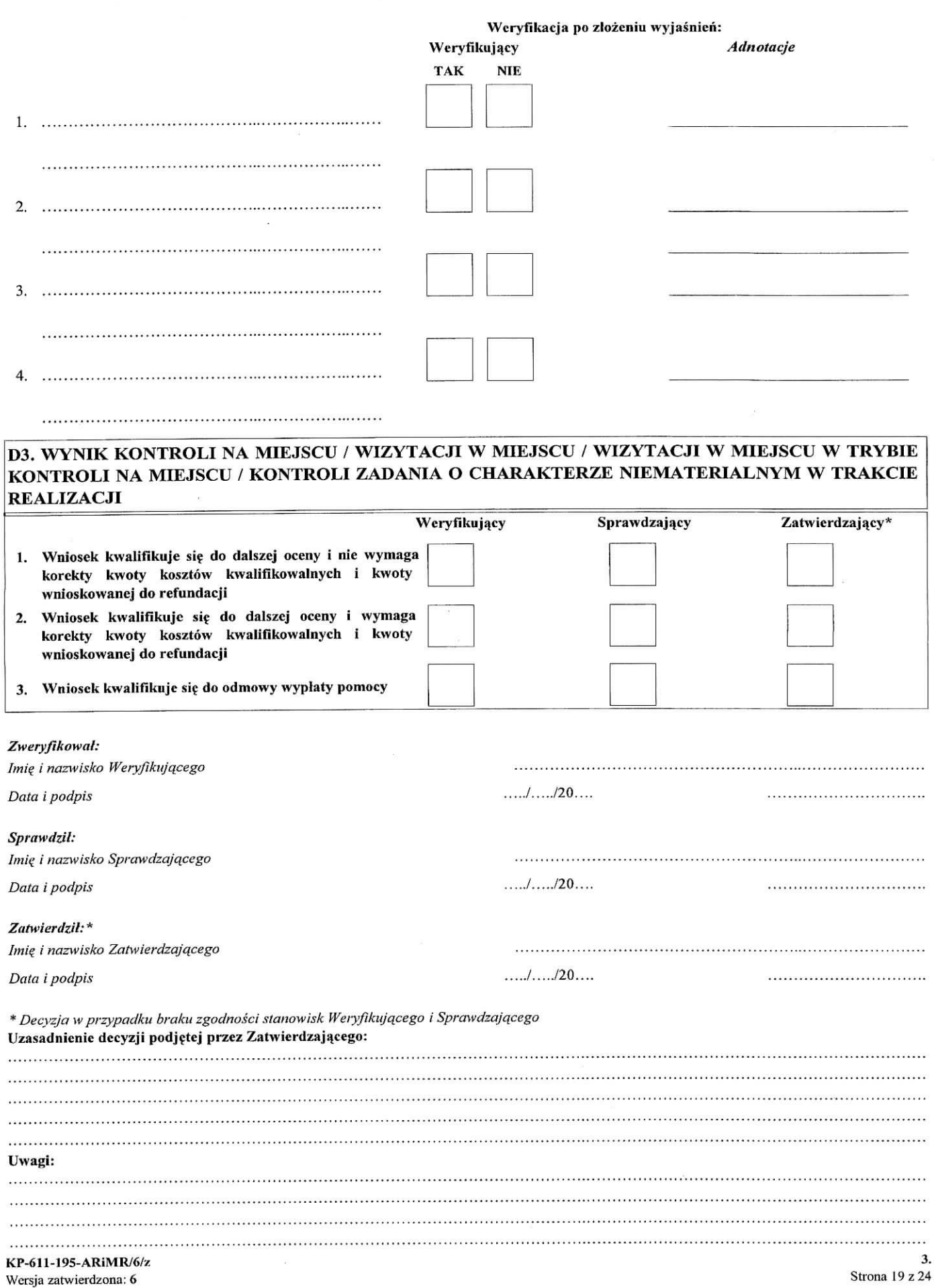

# CZĘŚĆ E: KOREKTA KWOTY KOSZTÓW KWALIFIKOWALNYCH I KWOTY WNIOSKOWANEJ DO REFUNDACJI, ZESTAWIENIE WYLICZONEJ KWOTY DO REFUNDACJI, ROZLICZENIE WYPRZEDZAJĄCEGO FINANSOWANIA / ZALICZKI ORAZ WERYFIKACJA GOTOWOŚCI PARTNERÓW PROJEKTU WSPÓŁPRACY MIĘDZYNARODOWEJ

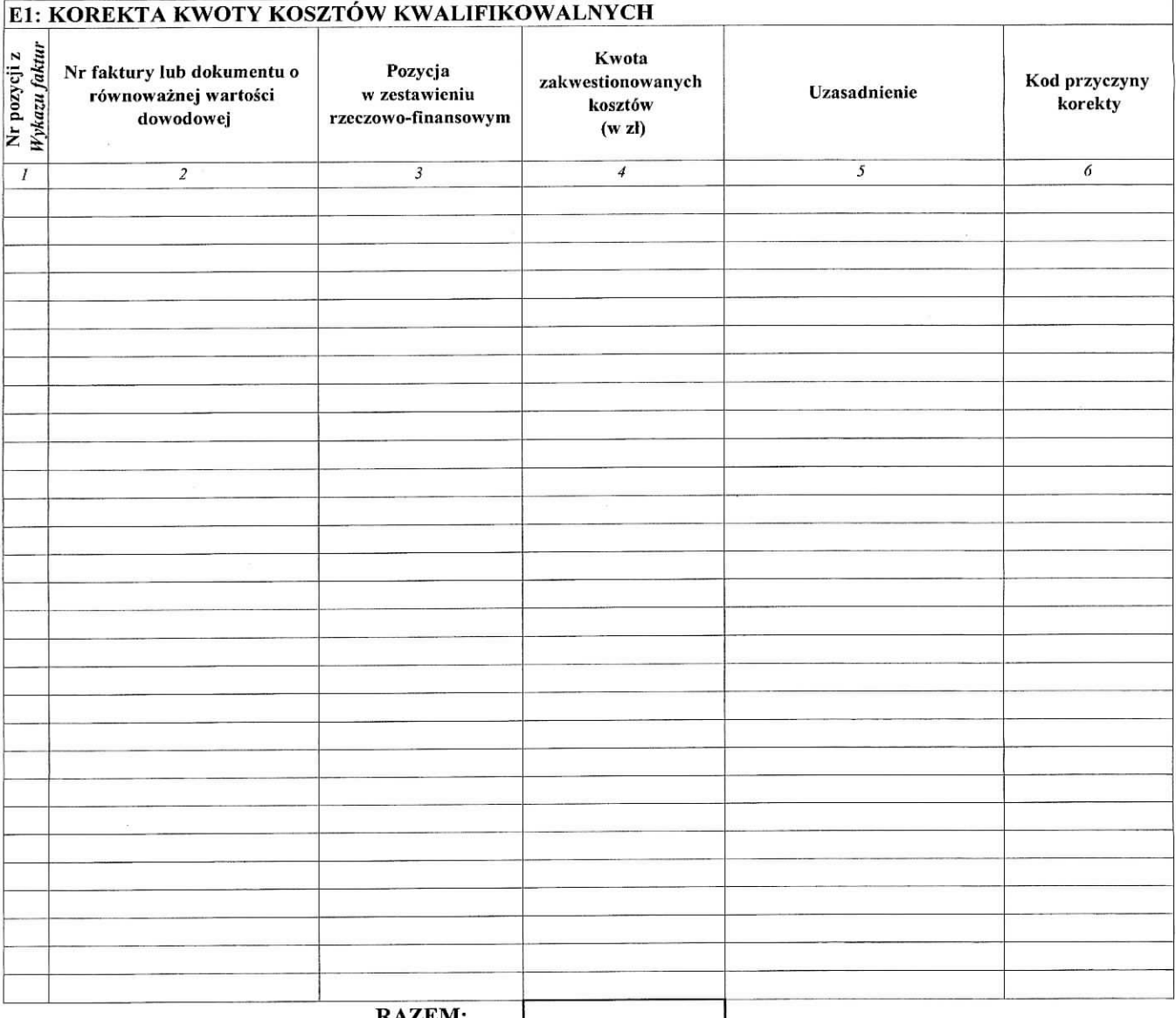

#### RAZEM:

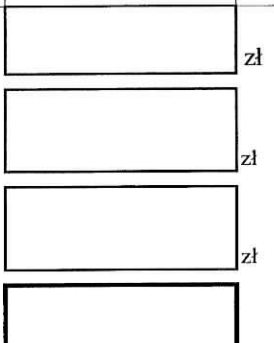

- 1. Kwota korekty w wyniku kontroli administracyjnej (suma kwot z wierszy, dla których w kol. 6 nie zaznaczono kodow)
- 2. Kwota korekty w wyniku kontroli na miejscu (suma kwot z wierszy, dla których w kol. 6 zaznaczono kody)
- Przyczyna korekty kwoty pomocy kosztow 3. kwalifikowalnych w wyniku kontroli na miejscu (kod):

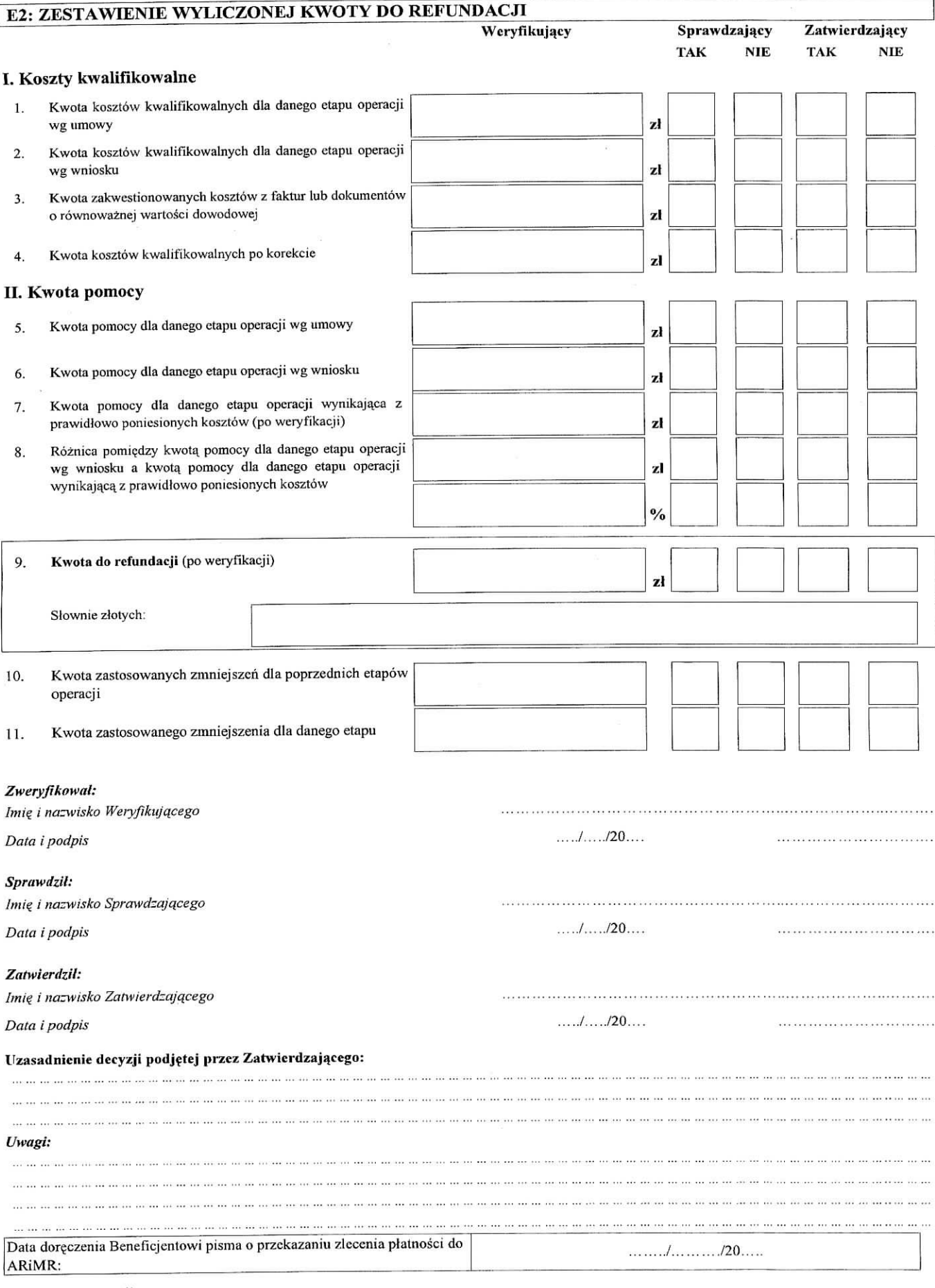

# **E3: ROZLICZENIE WYPRZEDZAJĄCEGO FINANSOWANIA/ZALICZKI**

### **I. Wyliczenie kwoty wyprzedzajacego finansowania do odliczenia w danym etapie operacji (w cz^sci E2.II pkt 8)**

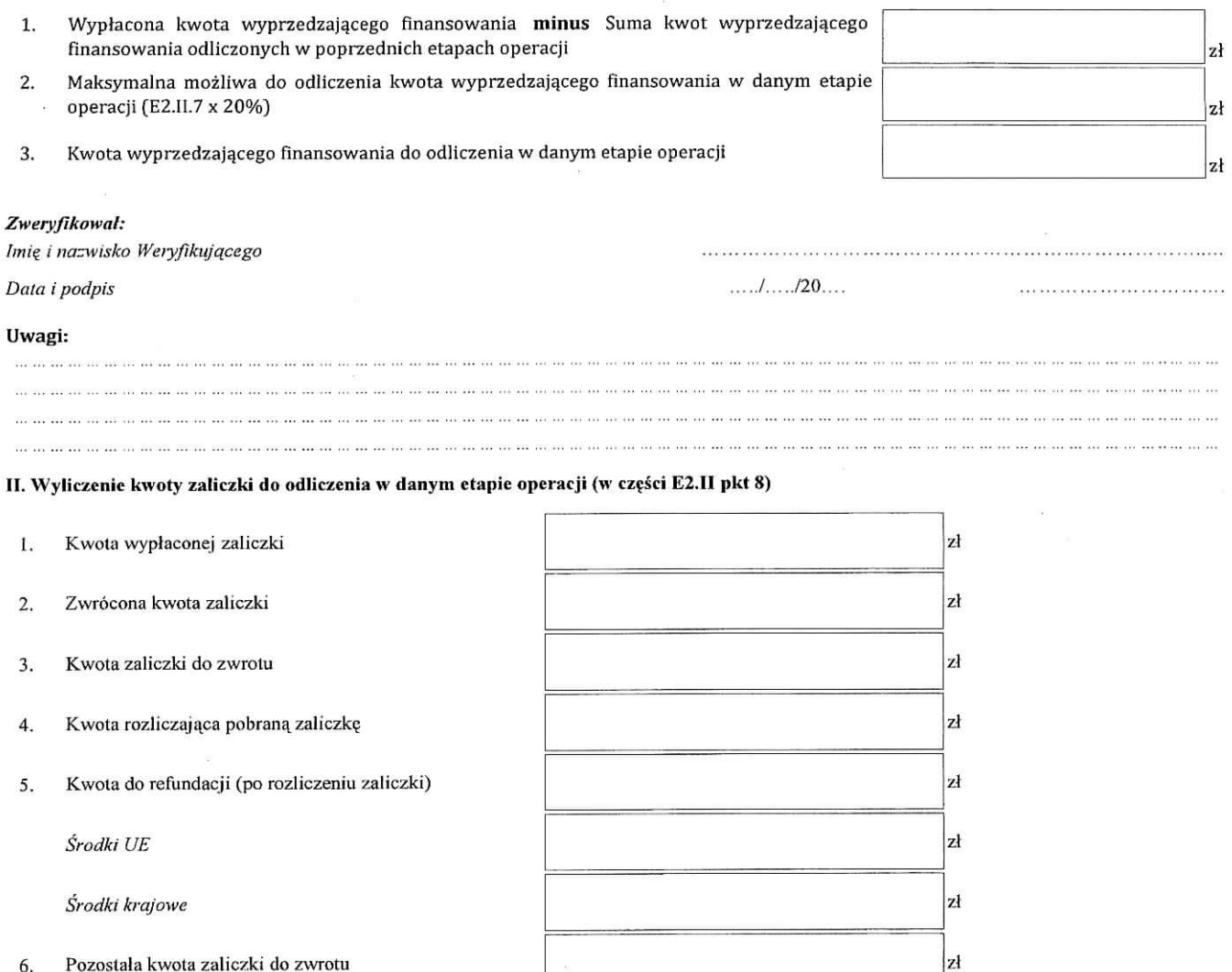

#### *Zweryfikowal:*

6. Pozoslala kwota zaticxki do zwrotu

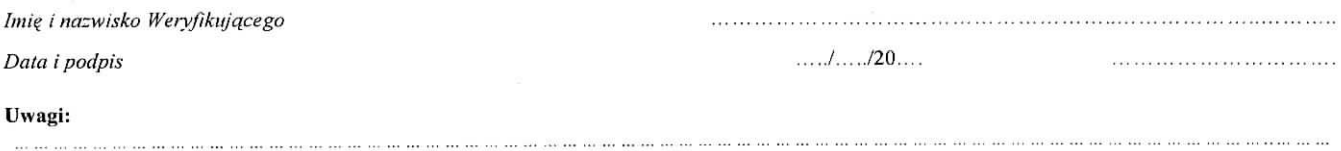

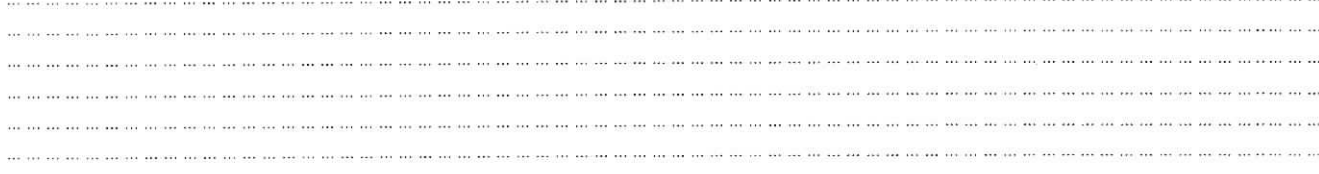

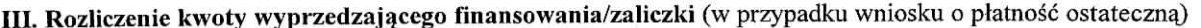

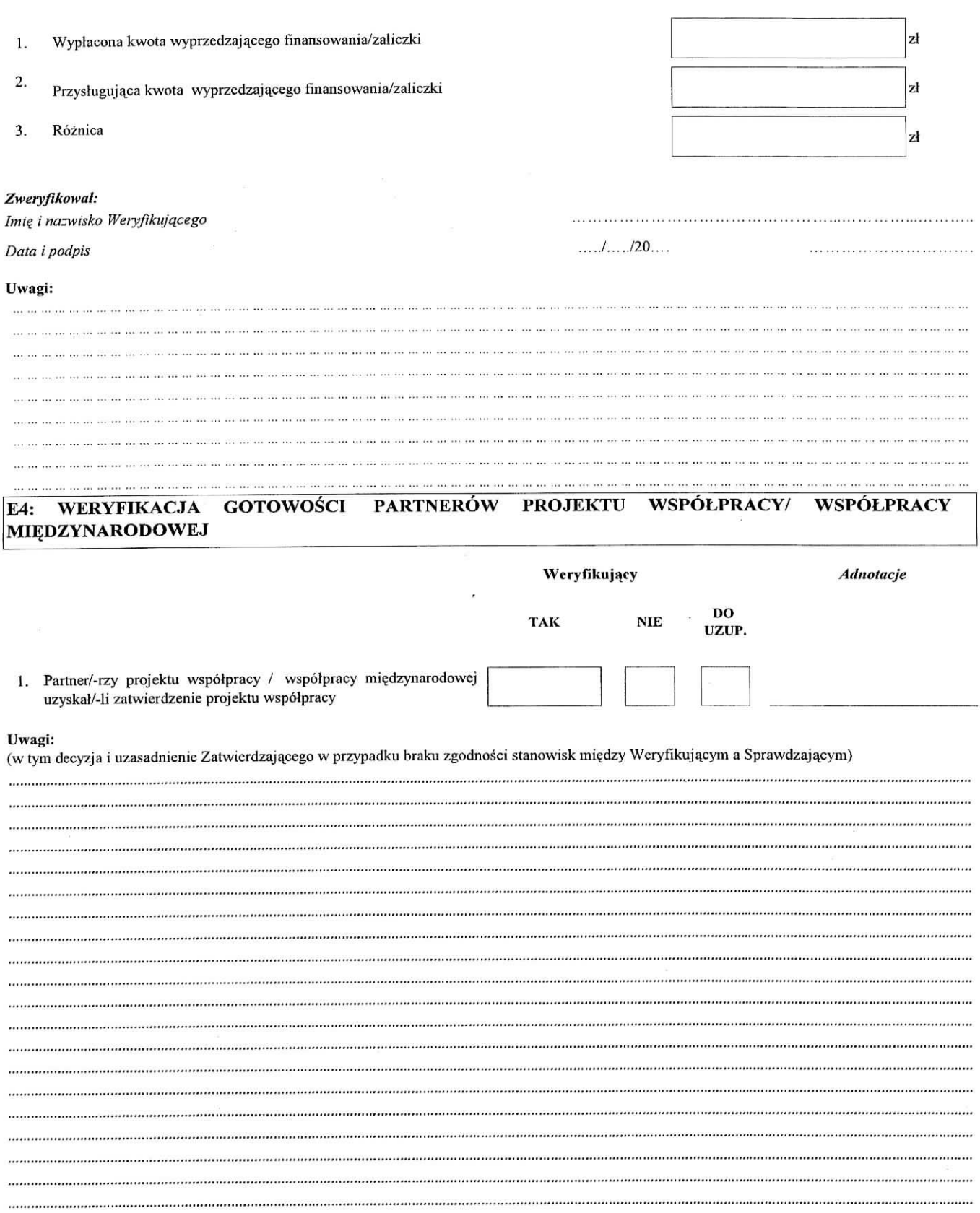

 $\bar{\alpha}$ 

 $\sim$ 

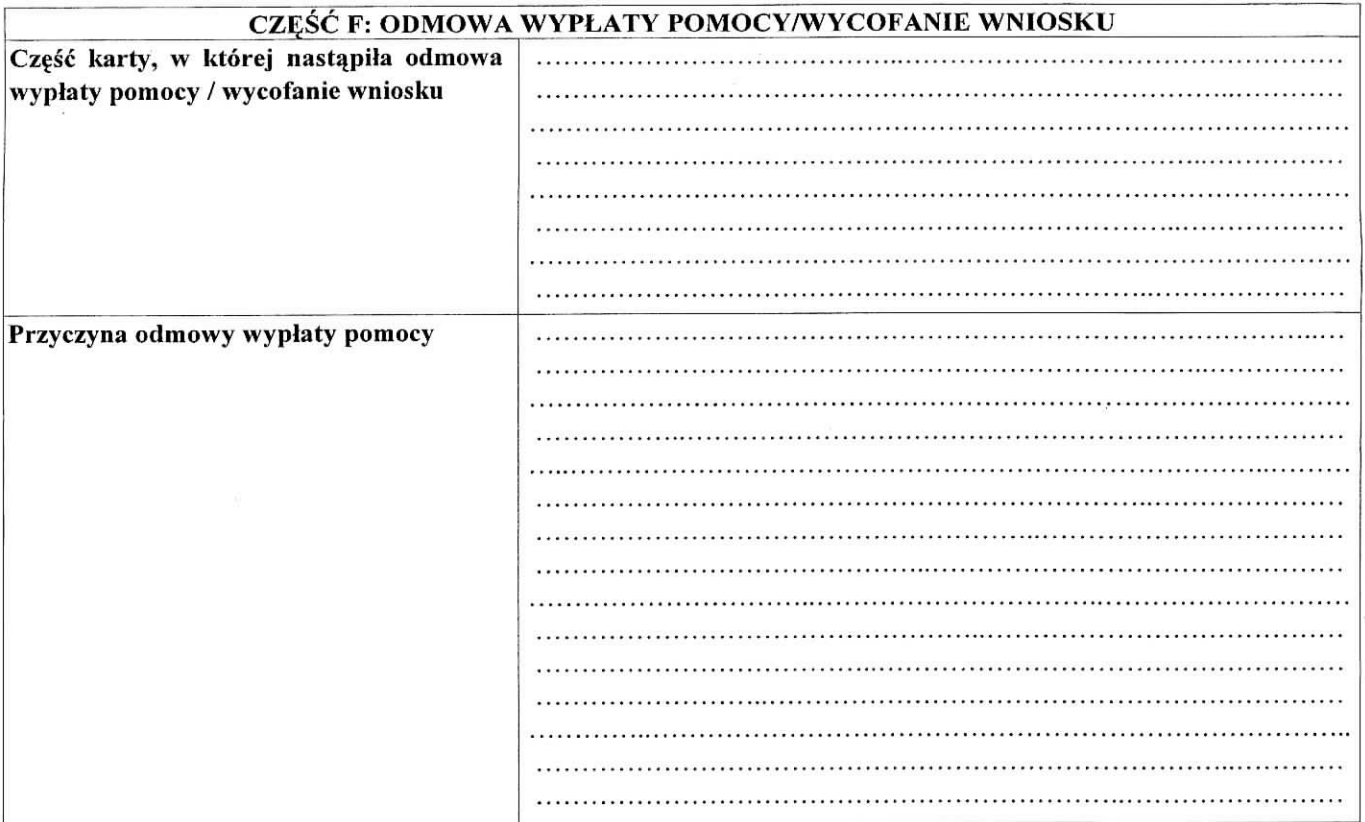

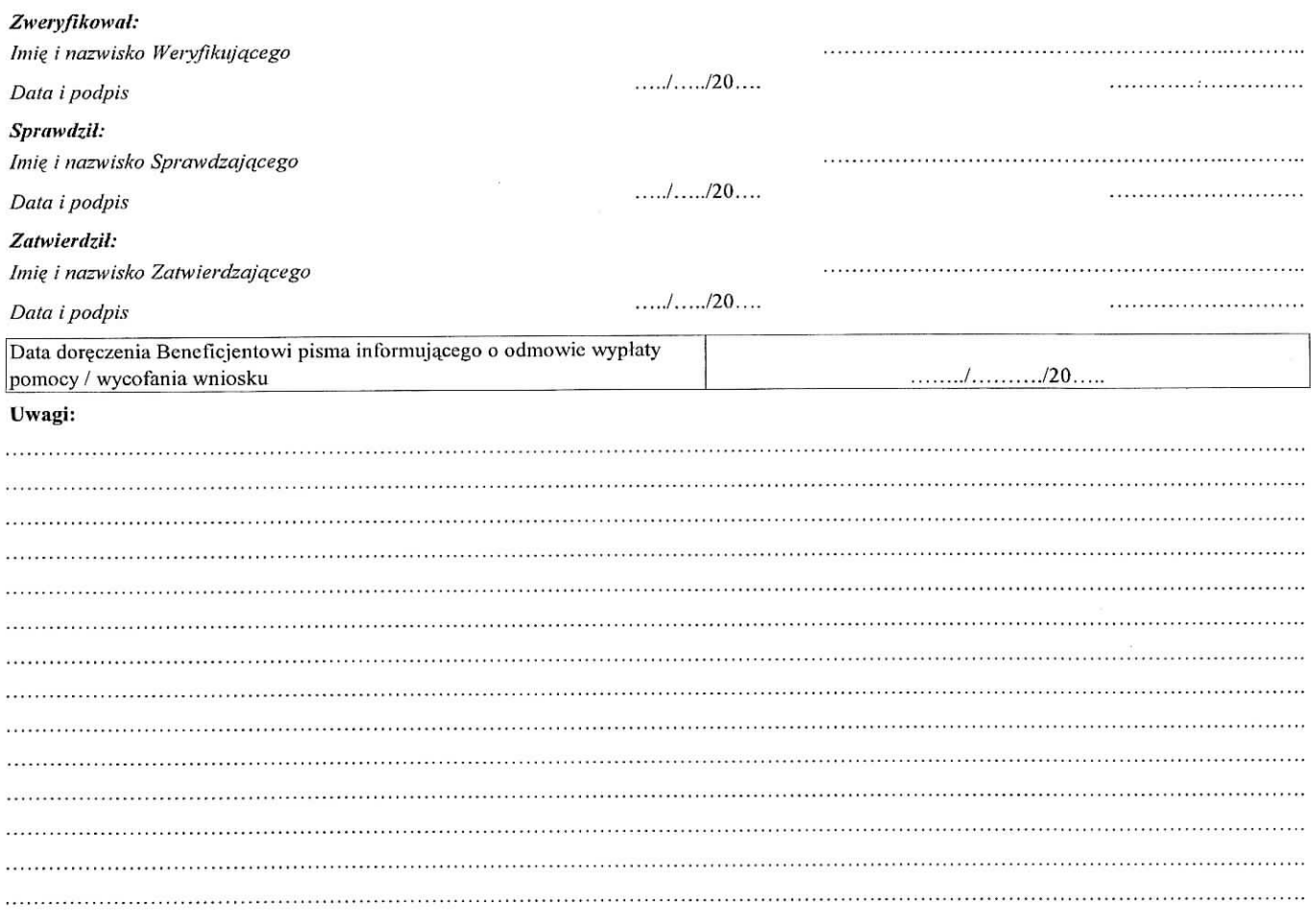

CZĘŚĆ C1.II CZĘŚĆ C1.III

Zakres wymaganych uzupełnień/wyjaśnień:

*Weryflkacja po uzupelnieniach/wyjaSnieniach*

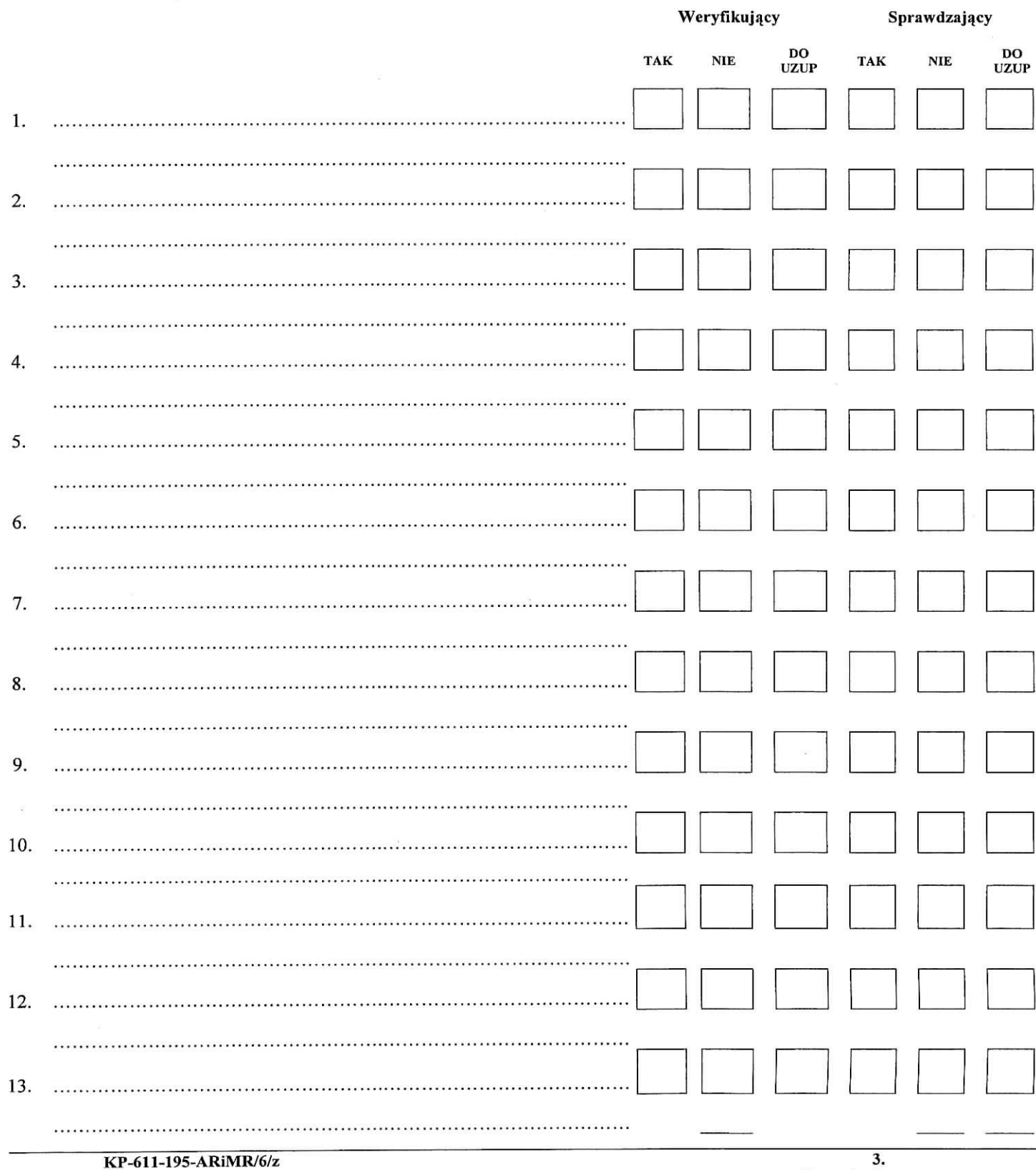

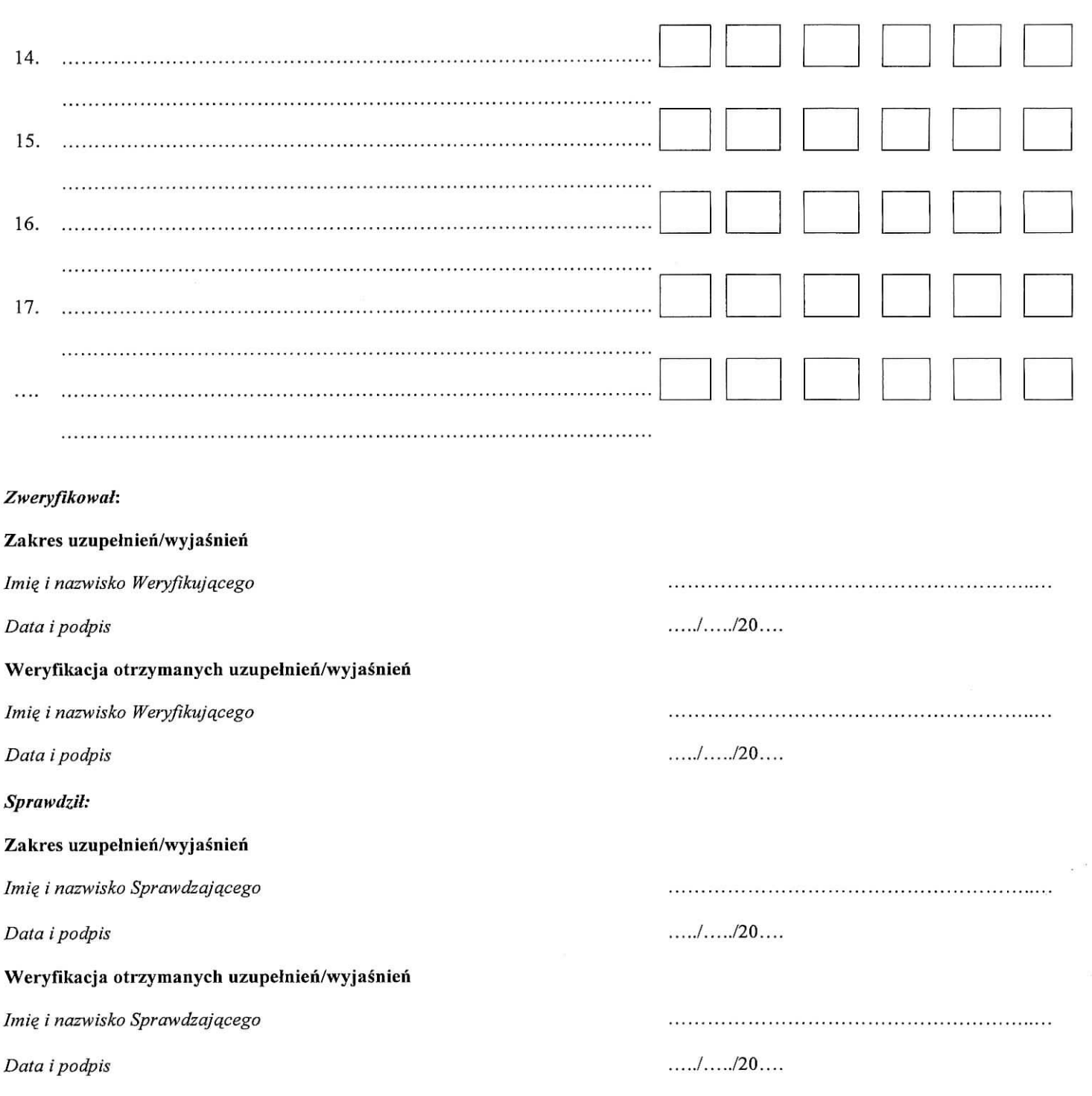

 $\tilde{\mathcal{L}}$ 

#### **INSTRUKCJA WYPELNIANIA KARTY WERYFIKACJI WNIOSKU O PLATNOSC Os 4: LEADER Dzialanie** 421 **,,Wdrazanie projektow wspolpracy" obj?tc PROW na lata 2007-2013**

#### **ZALECENIA OGOLNE**

1. Niniejsza instrukcja wypełniania karty weryfikacji (zwana dalej "instrukcją") odwołuje się do tych punktów karty weryfikacji wniosku o płatność (zwanej dalej "kartą") wymagających dodatkowego wyjaśniania. Instrukcia nie powiela informacji zawartych we wniosku o płatność (zwanego dalej "wnioskiem") oraz w Instrukcji wypełniania wniosku o płatność w ramach działania 421 "Wdrażanie projektów współpracy", objętego PROW na lata 2007-2013 (zwanej dalej" instrukcjq. do wniosku"). Obydwie instrukcje nalezy czytac laeznie.

W instrukcji znalazły się minimalne wymagania w zakresie postępowania przy obsłudze wniosków. Instrukcja jest dokumentem pomocniczym, który pokazuje rozwiązania dla standardowych czynności w ramach obsługi wniosku.

Wniosek wraz z załączonymi dokumentami należy:

- opatrzyć datą złożenia wniosku (postawić pieczęć) i podpisać się w miejscu do tego wyznaczonym;
- oznaczyc znakiem sprawy nadanym zgodnie z *,,lnstnikcjq\_ tworzema znaku sprawy oraz numeru umowy /* decyzji w ramach działań PROW 2007-2013 wdrażanych przez Samorządy Województw";
- ostemplowac oryginaty faktur lub dokumenty o rownowaznej wartosci dowodowej pieczajkaj *,,Przedstawiono do refundacji w ramach Progratmi Rozwoju Obszarow Wiejskich na lata 2007-2013",* ktore po skopiowaniu i poświadczeniu kopii za zgodność z oryginałem należy zwrócić Beneficjentowi w dniu złożenia wniosku o płatność lub złożenia uzupełnień/wyjaśnień do tego wniosku.

#### Uwaga

Jeżeli postanowienia umowy tak przewidują Beneficjent składa kopie faktur lub dokumentów o równoważnei wartości dowodowej ostemplowane pieczątką "Przedstawiono do refundacji w ramach Programu Rozwoju *Obszarow Wiejskich na lata 2007-2013" oraz* kopie oznaczonych data\_ wycia^ow bankowych lub przelewow bankowych dokumentujących operacje na rachunku, z którego dokonano płatności, lub innych dowodów zapłaty i poświadczone przez Beneficjenta za zgodność z oryginałem.

Kopie potwierdzone za zgodność z oryginałem powinny zawierać czytelny podpis (imię i nazwisko) albo pieczeć imienną i podpis pracownika Urzędu Marszałkowskiego lub wojewódzkiej samorządowej jednostki organizacyjnej, (zwanych dalej ,,pracownikiem UM").

Dokumenty, które zostały poświadczone za zgodność z oryginałem przez LGD i ostemplowane jw. nie wymagaja ponownego oznaczenia.

Sprawdzenie poprawności stosowania powyższego rozwiązania będzie dokonywane przez zespół kontrolny w trakcie kontroli LGD. Jego zadaniem będzie dokonanie weryfikacji zgodności złożonych przez LGD dokumentów z oryginałami.

2. Dokumentacja dotycząca obsługi wniosku jest integralną częścią dokumentacji dotyczącej obsługi wniosku o przyznanie pomocy w ramach działania 421 "Wdrażanie projektów współpracy".

Dokumentacja jest gromadzona w jednej teczce aktowej sprawy o znaku sprawy nadanym zgodnie z *Instrukcjq. tworzenia znaku sprawy* (...).

Wykaz dokumentów (WD) jest aktualizowany na bieżąco, tj. od momentu złożenia wniosku o przyznanie pomocy do chwili wykonania ostatnich czynności w okresie związania z celem. Wszystkie dokumenty dotyczace weryflkacji wniosku powinny bye zamieszczone w teczce aktowej sprawy w kolejnosci ich wpisania do WD.

Każdorazowo w korespondencji, której wzory stanowią załączniki do niniejszej procedury, jak również w innej dokumentacji dołączanej do sprawy, należy wpisać znak sprawy i odpowiednio datę wpływu.

Wyjątkiem może być sytuacja, gdy w ramach uzupełnień Beneficjent zamieści w piśmie przekazującym uzupełnienia szczegółowy wykaz załączanych braków lub wyjaśnianych nieprawidłowości. W takim przypadku znak sprawy może zostać zamieszczony jedynie na piśmie przewodnim. Natomiast wszystkie dołączone do ww. pisma dokumenty powinny zostać opatrzone datą wpływu.

W zależności od etapu obsługi wniosku, wyznaczony pracownik merytoryczny dołącza dokumenty w sprawie i chronologicznie prowadzi WD (kontynuację wcześniej prowadzonego WD w ramach obsługi wniosku 0 przyznanie pomocy). Pracownik merytoryczny gromadzi, przechowuje a nasl^pnie przygotowuje do archiwizacji zgromadzoną dokumentację.

- 3. Kartę wypełnia się zgodnie z instrukcją wypełniania karty weryfikacji wniosku o płatność poprzez:
	- zaznaczenie znakiem X właściwego pola;
	- wpisanie w odpowiednie pola: wartosci liczbowych, terminow, informacji, uzasadnieri, uwag, podpisow.

Przed przystapieniem do weryfikacji - kartę należy wydrukować w całości, następnie zszyć i wypełnić manualnie. Ewentualne skreślenia / poprawki powinny zostać parafowane przez osobę wypełniającą kartę. W karcie nie można używać korektora.

Wyjątkiem jest wypełnienie elektroniczne przez Weryfikującego zakresu wymaganych uzupełnień/wyjaśnień w części Cl.I - Cl.III, stanowiących odrębną, edytowalną część karty. Po określeniu zakresu wymaganych uzupełnień / wyjaśnień, Weryfikujący drukuje część C1.I - C1.III i załącza do karty.

4. W przypadku, gdy w trakcie weryfikacji wniosku niezbędne jest podjęcie przez pracownika UM czynności innych niz wymienione w mstrukcji (w tym np. telefoniczne ustalcnia z Beneficjentem, konsultacje ze stuzbami prawnymi) pracownick UM jest zobowiqzany do odnotowania w miejscu do tego wyznaczonym (pole: Uwagi) podjętych czynności i ich rezultatów albo sporządzić odrębną notatkę opisującą zakres podjętych czynności i dołączyć ją do dokumentacji wniosku.

Uwaga

Karte wypełnia się przy zastosowaniu ogólnej wskazówki dotyczącej punktów TAK, NIE, DO UZUP, ND. TAK - mozliwe jest jednoznaczne udzielenie odpowiedzi na pytanie (lub wymicniony dokument jest faktycznie dołączony oraz jest poprawny),

NIE - możliwe jest udzielenie jednoznacznej negatywnej odpowiedzi i z tego tytułu zachodzą nie budzace wątpliwości przesłanki nieprzyznania pomocy/pozostawienia wniosku bez rozpatrzenia/korekty kosztów kwalifikowalnych (lub nie dostarczono wymaganego dokumentu wymienioncgo we wniosku albo dostarczony wniosek nie jest poprawny),

DO UZUP — nie jest mozliwe poprawne udzielenie odpowiedzi bez wezwania Beneficjenta do uzupełnienia/wyjaśnienia lub bez zasięgnięcia opinii innego podmiotu lub nie dostarczono wymaganego dokumentu wymienionego we wniosku albo dostarczony wniosek nie jest poprawny i wymaga wezwania Beneficjenta do uzupełnienia/wyjaśnienia oraz w sytuacji gdy popełniono błędy rachunkowe, jak też jeśli koszt kwalifikowalny objęty wnioskiem wymaga wyjaśnienia. Pozycje, w których zaznaczono DO UZUP należy przenieść do części C1 I lub C1 III,

ND-weryfikowany punkt karty nie dotyczy Beneficjenta lub wymieniony dokument nie jest wymagany.

Wszystkie dokumenty robocze (notatki, wyliczenia, zapiski pracownika UM, kopie materiałów pomocniczych, wydruki z Internetu, dodatkowe materiały, itd.) powstałe podczas oceny wniosku muszą być opatrzone datą, podpisane oraz dołączone do teczki aktowej sprawy.

Ponadto, w polu Uwagi: Weryfikujący/Sprawdzający/Zatwierdzający może odnotować np. spostrzeżenia lub wyjaśnienia, w zakresie podjętej decyzji, mające istotny wpływ na weryfikację wniosku i zachowanie śladu rewizyjnego.

- 5. Pracownik UM przystępujący do weryfikacji dokumentacji jest zobowiązani zapoznać się z obowiązującymi przepisami prawa.
- 6. Pracownik UM, który dokonywał oceny wniosku o przyznanie pomocy nie może brać udziału w ocenie wniosku o płatność w odniesieniu do tej samej operacji.
- 7. Karta wypełniana jest etapowo przez pracowników UM, jako Weryfikujący, Sprawdzający oraz Zatwierdzający, upoważnionych do załatwiania spraw związanych z przyznawaniem pomocy zgodnie z § 7 ust. 2 rozporządzenia Ministra Rolnictwa i Rozwoju Wsi z dnia *25* czerwca 2008 r. *w sprawie szczegolowych wamnkow i tiybu przyznawania oraz wyplaty pomocy finansowej w ramach dzialania 421 Wdrazanie projektow wspofpracy obj^tego Programem Rozwoju Obszarow Wiejskich na lata 2007-2013* (Dz. U. Nr 128, poz. 822 z pozn. zm.), zwanego dalej "rozporządzeniem".
8. Weryfikujący po zakończeniu weryfikacji danej części karty (w tym zebraniu dokumentacji świadczącej o przeprowadzeniu weryfikacji np. dokumenty robocze, tj notatki, wyliczenia, zapiski pracownika, kopie materiatow pomocniczych, wydruki z Internetu, dodatkowe materialy itd., powstale podczas oceny wniosku) wypełnia ją i podpisuje w wyznaczonym do tego miejscu oraz przekazuje Sprawdzającemu. Następnie Sprawdzający opierając się na śladzie rewizyjnym zgromadzonym w teczce wniosku przez Weryfikującego, potwierdza wykonanie czynności poprzez złożenie podpisu w częściach wynikowych Karty (wypełnionej uprzednio przez Weryfikujacego).

Zakres czynności wykonywanych przez Sprawdzającego jest ograniczony do niezbędnego minimum, przy czym ograniczenie to nie może wpłynać na rzetelność dokonanej oceny. Ograniczenie czynności Sprawdzającego nie wyklucza możliwości wykonywania dodatkowych czynności potwierdzających poprawność oceny jeżeli Sprawdzający uzna, iż wykonanie ich jest potrzebne.

Jeżeli pracownicy UM posiadają imienną pieczątkę, każdorazowo składany przez nich podpis należy opieczętować. Zasada ta nie dotyczy parafowania w przypadku skreśleń.

Jezeli stanowiska Weryfikujacego i Sprawdzajacego sa, zgodne, przechodza, oni do kolejnych czynnosci związanych z obsługą wniosku, zgodnie z zapisami w procedurze. Jeżeli Sprawdzający nie zgadza się ze stanowiskiem Weryfikujacego wpisuje w koiumnie *Adnotacje* wynik weryfikacji.

W przypadku braku zgodności stanowisk Weryfikującego i Sprawdzającego, ostateczną decyzję podejmuje Zatwierdzający stawiając w odpowiednim miejscu znak X oraz podając dodatkowo uzasadnienie w polu: *Uzasadnienie decyzji podjętej przez Zatwierdzającego* i podpisując się w miejscu do tego wyznaczonym.

Zatwierdzający obowiązkowo wypełnia część E lub F karty (w zależności od wyniku oceny wniosku).

9. Korespondencja do Beneficjenta wysytana jest listem poleconym za zwrotnym potwierdzeniem odbioru na adres do korespondencji wskazany w umowic przyznania pomocy zawartej z Beneficjentcm w ramach dzialania 421 "Wdrażanie projektów współpracy" (zwaną dalej "umową").

Dopuszcza się zmiany w pismach będących załącznikami do niniejszej procedury, w przypadku, gdy w ocenie pracownika UM niezbędne jest dodanie informacji, której nie ma we wzorze pisma. Można również dodać logo SW w nagłówku pisma w sposób zgodny z "Księgą Wizualizacji znaku Programu Rozwoju Obszarów Wiejskich na lata 2007-2013". Nie należy usuwać (z wyłączeniem fragmentów, co do których jest wskazanie: niepotrzebne usunąć), zmieniać istniejących we wzorach pism zapisów ani stopki, która identyfikuje obowiązującą procedurę.

- 10. Jeżeli Beneficjent wystapi do UM z pisemną prośbą (możliwe są kilkukrotne wystąpienia Beneficjenta w tej sprawie) o przedluzenie terminu wykonania okreslonych czynnosci w trakcie weryfikacji wniosku, (w przypadku prośby o przedłużenie o więcej niż miesiąc Beneficjent udokumentuje przyczynę takiej prośby), możliwe jest przedłużenie terminu jednak suma przedłużeń nie może przekroczyć 6 miesięcy, o czym informuje się Beneficjenta wpismieP-12/195.
- 11. W przypadku, gdy Beneficjent poinformowat na pismie, zgodnie z postanowieniami umowy, iz nastapila zmiana danych adresowych zawartych w umowie, korespondencja wysylana jest na uaktualniony adres wskazany przez Beneficjenta.
- 12. Jeżeli w trakcie weryfikacji wniosku na którymkolwiek z etapów niezbędne jest uzyskanie dodatkowych wyjaśnień lub opinii innego podmiotu lub zajdą nowe okoliczności budzące wątpliwości co do możliwości wypłaty pomocy, termin rozpatrywania wniosku wydłuża się o czas niezbędny do uzyskania dodatkowych wyjaśnień lub opinii jednak nie dłużej niż o 2 miesiące. W takim przypadku pracownik UM występuje w tym zakresie do innego podmiotu pismem P-4/195, powiadamiając o tym fakcie jednocześnie Beneficjenta pismem P-3/195. W sytuacji, gdy bieg terminu rozpatrywania wniosku zostanie wznowiony, nalezy skierowac do Beneficjenta pismo P-5/195.

#### Uwaga

Zapis dotyczący wydłużenia czasu rozpatrywania wniosku o płatność w celu uzyskania dodatkowych wyjaśnień lub opinii w terminie nie dłuższym niż 2 miesiące stosowany jest do wniosków o płatność do umów od wersii 5z. W odniesieniu do tych wniosków nie informuje się Beneficjenta o przywróceniu biegu terminu rozpatrywania wniosku.

Wystąpienie o opinię prawną lub stanowisko do radcy prawnego lub innego departamentu w ramach danego UM nie może być uznane jako proceduralne wystąpienie do innego podmiotu w celu uzyskania dodatkowych wyjaśnień lub opinii, a tym samym nie może mieć zastosowania przepis mówiący o wydłużeniu terminu rozpatrywania wniosku. Jedynie pisma kierowane do innego niż UM podmiotu mogą być traktowane jako wystąpienie do innego podmiotu, o którym mowa w obowiązujących przepisach. Wystąpienie o dodatkowe wyjaśnienia lub opinie musi być uzasadnione i nie może dotyczyć kwestii uregulowanych jednoznacznie w przepisach rozporządzenia lub procedurach.

13. Jeżeli Beneficjent wystąpił z prośbą o dokonanie jednej zmiany w zakresie planu finansowego operacji, zestawienia rzeczowo-finansowego operacji lub szczegółowego opisu zadań, wynikającej z § 11 ust. 7 pkt 2 rozporządzenia, termin rozpatrzenia wniosku o płatność wydłuża się do czasu rozpatrzenia powyższej prośby, nie dłużej jednak niż o 1 miesiąc. W takim przypadku pracownik UM powiadamia Beneficjenta o tym fakcie pismem P-3a/195. W sytuacji, gdy bieg terminu rozpatrywania wniosku zostanie wznowiony, nalezy skierowac do Beneficjenta pismo P-5/195.

## Uwaga

Pismo P-3a/195 ma zastosowanie do wniosków o płatność do umów od wersji 5z

- 14. Jezeli w trakcie weryfikacji wniosku na ktorymkolwiek etapie nastapi uchybienie terminu wykonania przez Beneficjenta określonych czynności, właściwy organ samorządu województwa na prośbę Beneficjenta przywraca termin, jesli:
	- prosba zostala wniesiona odpowiednio w terminie 14 albo 45 dni od dnia ustania przyczyny uchybienia; Uwaga Możliwość wniesienia prośby w terminie 45 dni stosuje się do wniosków o płatność złożonych do umów przyznania pomocy w wersji 5z. W pozostałych przypadkach termin ten wynosi 14 dni;
	- jednoczesnie z wniesieniem prosby dopelniono czynnosci, dla ktorej byl okreslony termin;
	- uprawdopodobniono, że uchybienie nastąpiło bez winy Beneficjenta, a w przypadku operacji polegającej na realizacji projektu wspolpracy takze bez winy LGD krajowych uczestniczacych w jego realizacji.

W przypadku wystapienia powyzszej okolicznosci, nalezy wyslac do Beneficjenta pismo P-13/195 o przywroceniu / nieprzywróceniu terminu na dokonanie określonych czynności.

- 15. W przypadku podejrzenia wystąpienia nieprawidłowości w myśl rozporządzenia Komisji (WE) Nr 1848/2006 z dnia 14 grudnia 2006 r. dotyczącego nieprawidlowości i odzyskiwania kwot niesłusznie wypłaconych w związku z finansowaniem wspólnej polityki rolnej oraz organizacji systemu informacyjnego w tej dziedzinie i uchylające *rozporzqdzenie Rady (EWG) nr 595/91* (Dz. U. UE L 355/56 z dnia 15.12.2006) lub stwierdzenia wystapienia błedów administracyjnych / systematycznych / systemowych należy stosować tryb i zasady postępowania określone w Książce Procedur KP-611-252-ARiMR Procedury rozpatrywania i stwierdzania nieprawidłowości dla podmiotów, którym delegowano zadania w ramach działań PROW 2007-2013. Dokumentację zgromadzona na etapie postępowania wyjaśniającego (w związku z rozpatrywaniem nieprawidłowości) przez SW należy dołączyć do teczki aktowej sprawy.
- 16. Wypłaty środków finansowych z tytułu pomocy dokonuje się niezwłocznie po pozytywnym rozpatrzeniu wniosku, lecz nie później niż w terminie 3 miesięcy od dnia złożenia każdego z wniosków o płatność. Do terminu tego nie wlicza się okresu związanego z uzupełnieniami lub wyjaśnieniami oraz wystąpienia do innego podmiotu.
- 17. W przypadku, gdy podczas realizacji międzynarodowego projektu współpracy nastąpi zmiana lub włączy się nowy partner projektu współpracy należy niezwłocznie poinformować Ministerstwo Rolnictwa i Rozwoju Wsi pismem P-17/195 o wycofaniu się, zastąpieniu partnera projektu współpracy, bądź włączeniu się nowego partnera do projektu współpracy.
- 18. W przypadku, gdy Beneficjent złożył kilka wniosków w ramach PROW 2007-2013 do danego UM, może dołaczyć do wniosku o płatność w ramach działania 421 "Wdrażanie projektów współpracy" kopie dokumentów złożonych z innym wnioskiem w danym UM, jeśli nie minął jeszcze okres ich ważności.

Pracownik UM powinien potwierdzić kopie dokumentów za zgodność z oryginałem i umieścić na nich znak sprawy wniosku, do którego dołączono oryginały dokumentów.

- 19. W przypadku, gdy:
	- Beneficjentowi odmówiono wypłaty części lub całości pomocy;
	- Beneficjent zrezygnował z pomocy i rozwiązał umowę przyznania pomocy;
	- zaistniaty inne okolicznosci niezwiazane z wypowiedzeniem umowy;

należy przekazać do Departamentu Finansowego ARiMR informację w tej sprawie pismem P-15/195 w terminie 5 dni roboczych od dnia wystapienia ww. okolicznosci, przy czym termin ten liczony jest od momentu wyczerpania mozliwosci wniesienia przez Beneficjenta prosby o ponowne rozpalrzenie sprawy.

W przypadku, gdy Beneficjent zawarł z BGK umowę pożyczki na daną operację, ww. pismo jest przesyłane do wiadomości BGK na adres mailowy: prow@bgk.com.pl.

20. Nalezy monitorowac termin obowiazywania dokumentu prawnego zabezpieczenia zaliczki (gwarancji barikowej lub równoważnej zwanej dalej gwarancją), która jest składana z chwilą podpisania umowy. Składane gwarancje maja termin ważności obejmujący okres o co najmniej 4 miesiące dłuższy od planowanego terminu zakończenia realizacji operacji, rozumianego jako termin złożenia wniosku o płatność ostateczną. W przypadku zaistnienia okoliczności wpływających na wydłużenie terminu weryfikacji wniosku o płatność ostateczną, np. w przypadku, gdy Beneficjent wystąpi z wnioskiem o aneks do umowy dotyczący zmiany terminu złożenia wniosku o płatność, pracownik UM rozpatrujący wniosek powinien zweryfikować czy gwarancja złożona najpóźniej do dnia zawarcia umowy obejmuje okres uwzględniający wydłużenie.

Na 30 dni przed terminem uplywu waznosci gwarancji nalezy wystapic do Beneficjenta z pismem P-2/195 o dostarczenie ważnego dokumentu wraz z uzasadnieniem konieczności gwarancji. Zaleca się aby monitorowanie waznosci gwarancji odbywato si? zbiorczo z wykorzystaniem wzoru tabeli *Specyfikacji gwarancji i innych* papierów wartościowych będącej załącznikiem do Książki Procedur KP-611-187-ARiMR.

Z uwagi na konieczność stałej weryfikacji wysokości przyjętych przez UM zabezpieczeń z zapisami księgowymi -UM jest zobowiązany do przekazywania do Departamentu Księgowości ARiMR tabeli T-1/195 dwa razy w roku -. zgodnie z zasadami opisanymi w KP-611-188-ARiMR

- 21. W trakcie oceny wniosku nalezy zwrocic szczeg6Ina\_ uwag?, czy przedstawione do refundacji dokumenty potwierdzają, iż poniesienie kosztu było potrzebne oraz czy został poniesiony w racjonalnej wysokości i zgodnie z prawem, co ma przełożenie na ocenę możliwości zakwalifikowania tego kosztu do refundacji. Szczególna uwagę w zakresie badania racjonalnosci nalezy zwrocic na ten zakres kosztow, ktore byly niemozliwe do sprawdzenia na etapie obsługi wniosku o przyznanie pomocy/akceptacji szczegółowego opisu zadań, np. koszty zadań z zakresu przedsięwzięć o charakterze promocyjnym, kulturalnym, rekreacyjnym lub sportowym, koszty opracowań, studiów czy badań nad obszarem objętym projektem współpracy (czy jakość i zakres przedstawionych dokumentów są adekwatne do wysokości poniesionych kosztów).
- 22. Beneficjent w dowolnym momencie po złożeniu wniosku może złożyć pisemną deklarację o wycofaniu wniosku w całości lub w części. W takim przypadku należy obowiązkowo zarejestrować dowody takiego wycofania oraz zaprzestać weryfikacji na etapie, na którym otrzymano pismo od Beneficjenta.

W przypadku, gdy Beneflcjent zostat poinformowany o nieprawidlowosciach w dokumentach lub o zamiarze przeprowadzenia kontroli na miejscu, w wyniku której następnie wykryto nieprawidłowości, wycofanie nie jest dozwolone w odniesieniu do części, których te nieprawidłowości dotycza.

a) wycofanie wniosku w catosci

W przypadku gdy deklaracja Beneficjenta dotyczy wycofania wniosku w całości należy przejść do części F karty, odnotowac fakt wycofania wniosku a do Beneficjenta wyslac pismo P-l 1/195.

Wycofanie wniosku w całości nie wywołuje żadnych skutków prawnych, powstaje więc sytuacja jakby Beneficjent tego wniosku nie złożył.. W tym przypadku mają zastosowanie postanowienia umowy, na podstawie których mozliwe jest powtorne zastosowanie procedury KP-611-182-ARiMR *Monitorowanie tenninawosci skladania wnioskow o piatnosc dla dziaian (...).*

Jeżeli Beneficjent wystąpi o zwrot złożonych dokumentów należy zwrócić kopię wniosku i oryginały załączników (kopie lub oryginały w zależności od formy w jakiej zostały złożone) – bezpośrednio bądź listem poleconym za zwrotnym potwierdzeniem odbioru. Natomiast oryginat wniosku i potwierdzone przez pracownika UM za zgodność z oryginałem kopie załączników pozostają w teczce aktowej sprawy.

Jeżeli zachodzi konieczność zwrotu dokumentów związanych z prawnym zabezpieczeniem umowy należy postepować zgodnie z obowiązującą procedurą KP-007 Ksi*ążka procedur postępowania z dokumentami prawnego zabezpieczenia umowy o przyznanie pomocy.*

b) wycofanie wniosku w części

Wycofanie wniosku w części lub innej deklaracji (załącznika) sprawia, że Beneficjent znajduje się w sytuacji sprzed złożenia odnośnych dokumentów lub ich części.

Jeżeli Beneficjent zwrócił się pisemnie o częściowe wycofanie wniosku lub innej deklaracji (załacznika) i nie wystąpiło podejrzenie lub stwierdzenie wystąpienia nieprawidłowości, wówczas w ramach danego etapu weryfikacji wniosku nalezy sprawdzic, jakie konsekwencje powoduje zfozona prosba, m.in. w odniesieniu do zakresu rzeczowo-finansowego operacji oraz możliwości osiągnięcia celu operacji.

Beneficjentowi zwracana jest kopia wniosku oraz dokumenty (kopie lub oryginaly w zaleznosci od fonny w jakiej zostały złożone) - bezpośrednio bądź listem poleconym za zwrotnym potwierdzeniem odbioru. Natomiast oryginał wniosku i potwierdzone przez pracownika UM za zgodność z oryginałem kopie załączników pozostają w teczce aktowej sprawy.

W związku z pisemną deklaracją Beneficjenta pracownik UM oceniający wniosek podejmuje decyzje o: - mozliwosci kontynuacji weryfikacji, jesli wniesione wycofanie nie ma wplywu na dotychczas przeprowadzona\_ ocene^ lub na dalsze etapy weryfikacji,

albo

- konieczności dokonania ponownej weryfikacji wniosku, gdyż wniesione wycofanie nie pozwala na dalszą ocenę. W takim przypadku należy dokonać ponownej oceny wniosku na podstawie tych części karty, na które miało wpływ wycofanie. W tym celu należy wydrukować tylko te części karty i wypełnić te punkty kontrolne, dla których powstała konieczność dokonania ponownej oceny.

Uzasadnienie podjętej decyzji należy odnotować w polu *Uwagi* lub sporządzić notatkę oraz poinformować Beneficienta pismem P-11/195.

- 23. Pracownik UM w przypadku stwierdzenia w trakcie weryfikacji wniosku oczywistych błedów pisarskich lub rachunkowych, może dokonać korekty błędnych danych, o czym powiadamia Beneficienta. Jednocześnie należy sporządzić notatkę opisującą sposób rozwiązania sprawy i dołączyć do teczki aktowej sprawy. Zakres oraz sposób dokonania korekty należy wpisać w wierszu Uwagi w tej części karty, w której stwierdzono konieczność korekty.
- 24. Wszystkie załączone do wniosku dokumenty sporządzone w języku obcym muszą być przetłumaczone na język polski przez tłumacza przysięgłego.

### **STRONA TYTUŁOWA**

Stronę tytułową należy wypełnić zgodnie z danymi zawartymi we wniosku i w umowie.

Rodzaj płatności: należy zaznaczyć znakiem X:

płatność pośrednia - w przypadku wniosków składanych w ramach etapu, jeżeli etap ten nie jest etapem końcowym;

Uwaga Jeżeli złożony wniosek jest wnioskiem za ostatni etap, w ramach danego opisu zadań, należy zaznaczyć właściwe pole, a następnie sprawdzić czy wraz z nim został złożony opis zadań planowanych do realizacji w ramach kolejnych etapów.

Jeżeli Beneficjent załączy do wniosku szczegółowy opis zadań do realizacji w ramach kolejnych etapów, należy go niezwłocznie przekazać do komórki zajmującej się obsługą wniosków o przyznanie pomocy.

Jeżeli Beneficjent nie złożył wraz z wnioskiem szczegółowego opisu zadań (...), informację w tym zakresie należy przekazać do komórki organizacyjnej zajmującej się obsługą wniosków o przyznanie pomocy.

płatność ostateczna - w przypadku wniosków składanych w ramach operacji jednoetapowych i wniosków skladanych w ramach ostatniego etapu realizacji operacji.

Nazwa jednostki oceniającej wniosek - należy wpisać nazwę urzędu marszałkowskiego albo nazwę wojewódzkiej samorządowej jednostki organizacyjnej (zwanymi dalej "UM"). Pracownik jednostki oceniającej wniosek może przystawić pieczęć nagłówkową UM.

Znak sprawy - należy przepisać z formularza wniosku znak sprawy, który został nadany z chwilą złożenia wniosku o przyznanie pomocy i jest zgodny z "Instrukcją tworzenia znaku sprawy (...)".

Nazwa Beneficjenta - należy wpisać nazwę lokalnej grupy działania.

Numer umowy przyznania pomocy - należy wpisać numer umowy zawartej z Beneficjentem w ramach działania 421 " Wdrażanie projektów współpracy".

Data złożenia wniosku - należy wpisać zgodnie z adnotacją zamieszczoną na formularzu wniosku (dzień/miesiąc/rok).

## **CZĘŚĆ A: WERYFIKACJA WSTĘPNA**

Punkt 1. TAK należy zaznaczyć, jeśli wniosek został złożony:

- w wyznaczonym terminie, określonym w umowie w § 6 ust.  $2(\S 7 \text{ ust.} 2)^1$ , albo
- po terminie określonym § 6 ust.2 (§ 7 ust.2 )' umowy, ale w terminie wynikającym z wezwania bądź ponownego wezwania Beneficjenta do złożenia wniosku lub złożenia prośby o zmianę umowy w piśmie P-1/182 albo P-2/182, jednakże wówczas nie jest wymagane zachowanie terminów określonych w § 7 ust. 1 (§ 8 ust. 1)<sup>1</sup> umowy (2 miesiące na rozpatrzenie wniosku) oraz § 9 ust. 1 (§ 10 ust. 1 )' umowy (3 miesiące na dokonanie płatności) albo
- po terminie wskazanym w wezwaniu P-2/182 (nie została wypowiedziana umowa i nie upłynał maksymalny termin składania wniosku o płatność i zakończenia realizacji operacji).

Jednoczesnie nalezy stosowac procedure KP-611-182-ARiMR *Monitorowanie terminowosci skladania wnioskow o platnosc.*

NIE należy zaznaczyć w przypadku, gdy wniosek nie został złożony w terminie mimo dwukrotnego wezwania Beneficjenta do zlozenia wniosku w kolejnych wyznaczonych terminach pismami P-l/182 albo P-2/182, zgodnie z KP-611-182-ARiMR oraz gdy została wypowiedziana umowa i jednocześnie upłynął maksymalny termin składania wniosków o płatność i zakończenia realizacji operacji.

Wniosek o płatność ostateczną w zakresie operacji polegającej na przygotowaniu projektu współpracy musi być złożony w terminie nie dłuższym niż 12 miesięcy od dnia zawarcia umowy, lecz nie później niż do dnia 31 grudnia 2013 roku.

W przypadku umów w zakresic operacji polegających na realizacji projektu współpracy od wersji 5z.<br>**KP-611-195-ARiMR/6/z** 3.

W przypadku operacji polegajacej na realizacji projektu współpracy złożenie wniosku o płatność ostateczną musi nastapić w terminie nie dłuższym niż 48 miesięcy od planowanego dnia rozpoczęcia operacji, lecz nie później niż do dnia 30 czerwca 2015 roku.

Punkt 2. Należy zweryfikować czy Beneficjent podlega wykluczeniu z otrzymania pomocy.

TAK należy zaznaczyć, jeżeli Beneficjent nie podlega wykluczeniu z otrzymania pomocy w zwiazku z art. 30 */•ozporzqdzenia Komisji (WE) nr* 65/2011 z dnia 27 stycznia 2011 r. *ustanawlajqcego xzczegolowe zasady \vykonania rozporzqdzenia Rady (WE) nr 1698/2005 w odniesieniit do w prow adze nia procedur kontroli oraz do zasady wzajenmej* zgodności w zakresie środków wsparcia rozwoju obszarów wiejskich. (Dz. U. L 25 z 28.1.2011 r., str 8 z późn. zm.)

W celu zweryfikowania, czy Beneficjent nie podlega wykluczeniu z otrzymania pomocy finansowcj, nalezy sprawdzic, czy Beneficient figuruje w udostępnionym przez ARIMR poprzez łącze internetowe Rejestrze Podmiotów Wykluczonych. Czynność tę wykonuje osoba posiadająca uprawnienia nadane przez ARiMR.

Po sprawdzeniu w rejestrze należy obowiązkowo dołączyć do karty wydruk potwierdzający dokonanie sprawdzenia oraz odnotować te czynność w polu *Uwagi* wpisując date sprawdzenia w ww. rejestrze.

W przypadku, gdy Beneficjent podlega wykluczeniu z otrzymania pomocy finansowej do koordynatora LGD nalezy wysłać pismo P-10/195 z prośbą o złożenie pisemnych wyjaśnień dotyczących podjęcia działań wszystkich partnerów projektu współpracy, mających na celu osiągnięcia celu(ów) operacji oraz uzasadnienia, że zakres rzeczowy wykazany w umowie przyznania pomocy będzie zrealizowany przez pozostałych partnerów projektu.

W przypadku, gdy weryfikacja warunku nie jest mozliwa do przeprowadzenia w oparciu o ww. rejestr udost^pniony przez ARIMR poprzez łącze internetowe, należy wystąpić do Centrali ARIMR ze zbiorowym wnioskiem o udost^pnienie danycb z Rejestru Podmiotow Wykluczonych korzystajqc z pisma P-l/195.

Po otrzymaniu odpowiedzi, pracownik kancelaryjny UM wykonuje odpowiednią liczbę kopii otrzymanego z ARiMR dokumentu, potwierdza je za zgodność z oryginałem. Następnie przekazuje odpowiednim pracownikom UM w celu włączenia do teczek aktowych spraw do dalszej weryfikacji poszczególnych wniosków.

Pracownik UM wpisuje do wykazu dokumentów pisma: P-1/195 oraz odpowiedź na ww. pismo. Jednocześnie załącza do teczki aktowej sprawy kopie pisma P-1/195 oraz odpowiedzi.

Istnieje możliwość nie wpisywania ww. pism do WD oraz dołączenia ich do akt sprawy – jeśli w karcie, w polu Uwagi zostanie uwzględniona adnotacja ze wskazaniem miejsca ich przechowywania.

NIE nalezy zaznaczyc, w przypadku, gdy Beneficjent podlega wykluczeniu z otrzymania pomocy finansowcj w ramacli danego środka (działania).

Poniższe przykłady przedstawiają sposób postępowania w sytuacji stwierdzenia, iż Beneficjent podlega wykluczeniu z otrzymania pomocy.

## Przyklad I.

Beneficjent w ramach działania zawarł dwie umowy: w lutym 2010 r. i w styczniu 2011 r.

Beneficjent złożył fałszywą deklarację odnoszącą się do umowy z lutego 2010 r., która została zidentyfikowana w marcu 2011 r., na skutek czego zostal wykluczony z finansowania w ramacli tcgo samcgo dzialania w roku wykrycia nieprawidłowości oraz w roku następnym, tj. od 1 stycznia 2011 r. do 31 grudnia 2012 r. Ponadto przedmiotowa operacja zostanie zakończona (rozwiązanie umowy) a uprzednio wypłacone kwoty w ramach tej operacji zostaną odzyskane.

Operacja zakontraktowana w styczniu 2011 r., tj. przed datą złożenia fałszywej deklaracji, która nie jest związana z fałszywą deklaracją - nie wymaga zakończenia (rozwiązania umowy), jednak zostaje ona wyłączona z finansowania w roku wykrycia nieprawidłowości oraz w roku następnym. Oznacza to, że Beneficjent nie może otrzymać wsparcia w powyzej wspomnianym okresie wykluczenia (od 1 stycznia 2011 r. do3 1 grudnia 2012 r.), ale wsparcie mozc zostac ,,odblokowane" po uplyvvie okresu wykluczenia, jesli okrcs realizacji operacji jesl odpowiednio dlugi.

## Przyktad II.

Beneficjent w ramach dzialania zawarl dwie umowy: w lutym 2010 r., i w styczniu 2011 r.

Umowa z lutego 2010 r. została zakończona i wypłacono płatność ostateczną. Beneficjent złożył fałszywą deklarację odnoszącą się do umowy zawartej w styczniu 2011 r.. W takim przypadku wyklucza się Beneficjenta i odzyskuje wypłacone środki, ale tylko i wyłącznie środki wypłacone w ramach umowy ze stycznia 2011 r. (czyli tam gdzie złożono fałszywą deklarację). Nie odzyskuje się wypłaconych kwot odnoszących się do operacji wcześniej zakończonych i rozliczonych.

## **I. Wynik weryfikacji wst^pnej**

Jeżeli wniosek kwalifikuje się do dalszej oceny należy przejść do części B karty. W przypadku, gdy wniosek nie kwalifikuje się do dalszej oceny należy przejść do cześci F karty, a nastepnie wystosować do Beneficjenta pismo P-7/195 informujące o odmowie wypłaty pomocy.

## **CZ^SC B: WERYFIKACJA KOMPLETNOSCII POPRAWNOSCI, ZGODNOSCI Z UMOWA, ZASADAMI DOTYCZACYMI UDZIELANIA POMOCY, POD WZGLEDEM RACHUNKOWYM ORAZ SPRAWOZDANIA Z REALIZACJI OPERACJI**

W tej cześci karty pracownicy UM sprawdzają kompletność i poprawność wymaganych elementów wniosku zgodnie z punktami zawartymi w poszczególnych częściach (B1-B5) karty.

## **Bl: WERYFIKACJA KOMPLETNOSCI I POPRAWNOSCI**

Podczas weryfikacji wniosku pod względem kompletności i poprawności należy zwrócić uwagę, czy dane Beneficjenta w załącznikach są zgodne z danymi we wniosku oraz umowie. Ponadto należy zwrócić uwagę, czy liczba załączników podana we wniosku zgadza się z liczbą załączników faktycznie załączonych.

Weryfikacji podlega również obecność stosownych podpisów i pieczęci na wszystkich złożonych załacznikach.

Załączane dokumenty, takie jak: opinie, protokoły, zaświadczenia, pozwolenia itp. uznawane są przez UM za ważne bezterminowo, jezeli w ich tresci lub niniejszej instrukcji nie okreslono inaczej.

## **I. Weryfikacja zalqcznikow**

Punkt 1. Należy zweryfikować czy do wniosku dołączono faktury lub dokumenty o równoważnej wartości dowodowej (w tym umowy o dzieto, zlecenia i inne umowy cywilnoprawne).

Dane wpisane we wniosku w sekcji V Wykaz faktur lub dokumentów o równoważnej wartości dowodowej *dokumentujqcych poniesione koszly* musza^ bye zgodne z danymi w fakturach i dokumentach o rownowaznej wartosci dowodowej.

Za koszt poniesiony należy uznać koszt kwalifikowalny związany z realizacją operacji, który został ujęty w księgach rachunkowych w okresie kwalifikowalności kosztów.

Przedstawione do refundacji faktury lub dokumenty o równoważnej wartości dowodowej muszą być kopią wykonaną z oryginału oraz musza zostać potwierdzone za zgodność z oryginałem.

Należy zweryfikować czy załączone faktury lub dokumenty o równoważnej wartości dowodowej zostały poprawnie wystawione i zawierają wszystkie niezbędne elementy:

- określono rodzaj dowodu oraz jego numer,
- podano datę dokonania operacji gospodarczej, a gdy dowód sporządzono pod inną datą także datę sporządzenia dowodu,
- mozliwa jest identyfikacja wystawcy faktury lub dokumentu o rownowaznej wartosci dowodowej fidentyfikacja wystawcy umożliwi weryfikację, czy płatności dokonano na rzecz wystawcy faktur w dalszej części karty),
- możliwa jest identyfikacja nabywcy na fakturze lub dokumencie o równoważnej wartości dowodowej i dane nabywcy zgodne 54 z danymi Beneficjenta we wniosku,
- podano dokladny opis operacji gospodarczej na fakturze lub dokumencie o rownowaznej wartosci dowodowej oraz jej wartość (opis operacji gospodarczej powinien umożliwiać weryfikację kosztów kwalifikowalnych lub odnosić się do umowy z dostawcą/wykonawcą/usługodawcą, w której zawarty będzie szczegółowy wykaz dostaw/robót/usług bedacych przedmiotem umowy),
- przedmiot zakupu na fakturach lub dokumentach o rownowaznej wartosci dowodowej jest zgodny z przedmiotem umowy z dostawca/wykonawca/usługodawca, (należy szczegółowo zweryfikować przedmiot umowy oraz sprawdzić, czy nie zawiera kosztów niekwalifikowalnych),

#### Uwaga

W zwiazku z wejsciem w zycie rozporza\_dzenia Ministra Finansow z dnia 11 grudnia 2012 r. *zmieniajqcego rozporzqdzenie w sprawie zwrotu podatkn niektorym podatnikom, wystawiania faktur, sposobu ich przechowywania oraz listy towarow i itshig. do ktorych nie majq zastosowania zwolnienia od\ od towarow i using* (Dz. U. poz. 1428), do weryfikacji faktur i dokumentow o rownowaznej wartosci dowodowej wystawionych od 1 stycznia 2013 r., dołaczonych do wniosku o płatność, należy stosować wymogi zawarte w w.w rozporządzeniu.

W instrukcji wskazano Beneficjentowi sposób opisywania faktur lub dokumentów o równoważnej wartości dowodowei. Jezeli Beneficjent nie opisze faktury w zalecany sposob moze zostac wezwany do uzupelnienia w tym zakresie. Nie jest mozliwe zastosowanie sankcji jesli Beneficjent nie opisze faktury w zalecany sposob.

Beneficient nie został zwolniony z obowiązku opisania faktury zgodnie z ustawą z dnia 29.09.1994 r. *o rachunkowości* (Dz. U. z 2009r. Nr 152 poz. 1223 z późn. zm.).

Należy podkreślić, że Beneficient ma obowiązek prowadzić oddzielny system rachunkowości albo korzystać z odpowiedniego kodu rachunkowego dla wszystkich transakcji związanych z operacją, zgodnie z art. 75 ust.1 lit. c) pkt. i) rozporządzenia Rady (WE) Nr 1698/2005 z dnia 20 września 2005 r. (Dz.U. L 277.1 z 21.10.2005, str.1) *w sprawie wsparcia rozwoju obszarów wiejskich przez Europejski Fundusz Rolny na rzecz Rozwoju Obszarów Wiejskich (EFRROW).*

Zasady stosowania wymogu prowadzenia oddzielnego systemu rachunkowości albo korzystania z odpowiedniego kodu rachunkowego dla wszystkich transakcji zwiajzanych z realizacja. operacji opisane sq. szczegolowo w *^Instrukcji do Wniosku".*

Sprawdzenie, że Beneficjent stosuje ww. wymóg odbywać się będzie w trakcie przeprowadzanych w siedzibie Beneficienta czynności kontrolnych oraz na etapie kontroli administracyjnej poprzez weryfikację kolumny z sekcji V. *Wykaz faktur (...)* z opisem przedstawionym na fakturze lub równoważnym dokumencie.

W przypadku gdy przeprowadzona kontrola wykaze, ze Beneficjent nie prowadzi oddzielnego systemu rachunkowosci albo nie korzysta z odpowiedniego kodu rachunkowego, wowczas w cz^sci E2: ,,Zestawienie wyliczonej kwoty do refundacji" należy uwzglednić 10% sankcję wynikającą z niestosowania w/w wymogu. Jeżeli informacja o braku realizacji ww. wymogu zostanie powzięta po dokonaniu przez Agencję Restrukturyzacji i Modernizacji Rolnictwa płatności - niezbędna będzie windykacja kwoty nienależnie wypłaconej, tj. obejmującej 10% kosztów kwalifikowalnych, które nie były uwzględnione w oddzielnym systemie rachunkowości albo nie wykorzystano odpowiedniego kodu rachunkowego.

Jeżeli wśród załączonych faktur lub dokumentów o równoważnej wartości dowodowej znajdują się dokumenty z adnotacją, że przedstawiono je do refundacji ze źródeł finansowania innych niż EFFROW należy wówczas odnotować ten fakt w części "Uwagi" w celu weryfikacji tych faktur w części C2 karty.

#### Uwaga

W sytuacji, gdy Beneficjent przedstawi wraz z wnioskiem o płatność oryginał faktury, która została wcześniej ostemplowana Przedstawiono do refundacji w ramach Programu Rozwoju Obszarów Wiejskich na lata 2007-2013. pracownik UM przyjmujący wniosek wykonuje kopię tej faktury, następnie potwierdza ją za zgodność z oryginałem (wpisując datę i podpis) oraz zamieszcza na kopii faktury adnotację, że przedstawiona wraz z wnioskiem o płatność faktura zawierala juz piecza\_tk§ *Przedstawiono do refundacji w ramach Programu Rozwoju Obszarow Wiejskich na lata 2007-2013.*

W takim przypadku należy zweryfikować, które pozycje na fakturze zostały już przedstawione do refundacji wraz z wcześniejszym wnioskiem o płatność, a następnie należy sporządzić notatkę, która stanowić bedzie wyjaśnienie przyjętego przez pracownika sposobu postępowania.

Punkt 2. Należy zweryfikować czy do przedstawionych faktur lub dokumentów o równoważnej wartości dowodowej zostaly dotaczone dowody zaplaty.

Przedstawione dowody zapłaty powinny umożliwiać identyfikację faktury lub dokumentu o równoważnej wartości dowodowej, ktorego wplata dotyczy oraz ustalenie wysokosci i dat dokonania poszczegolnych wptat.

Punkt 3. Należy zweryfikować czy zostały dołączone umowy z dostawcami lub wykonawcami zawierające specyfikację będacą podstawą wystawienia każdej z przedstawionych faktur lub innych dokumentów o równoważnej wartości dowodowej, jeżeli nazwa towaru lub usługi w przedstawionej fakturze lub dokumencie o równoważnej wartości dowodowej odnosi się do umów zawartych przez Beneficjenta lub nie pozwala na precyzyjne określenie kosztów kwalifikowalnych. Weryfikacji podlegać powinny także aneksy do umów, jeżeli z analizy wniosku i załączników wynika, że Beneficjent zawarł je z dostawcami lub wykonawcami. Analiza aneksów powinna prowadzić do ustalenia czy koszty powstale w wyniku zmiany umowy mozna uznac za kwalifikowalne. Wynik weryfikacji nalezy zamieścić w cześci B2 pkt. 2,

Punkt 4. Należy zweryfikować, czy zostało dołączone wyjaśnienie zmian dokonanych w poszczególnych pozycjach *Zestawienia rzeczowo —finansowego z realizacji operacji ...I Szczegolowego opisu zadan zrealizowanych dla danego etapu ...,* w przypadku, gdy faktycznie poniesione koszty kwalifikowalne będa niższe albo wyższe o wiecej niż 10% w stosunku do wartości zapisanych w Zestawieniu rzeczowo-finansowym operacji stanowiacym załacznik do umowy/ zaakceptowanym *Szczegohwym opisie zadan planowanych do realizacji.*

#### Uwaga

Jezeli Beneficjenci zawarli umow? przyznania pomocy w wersji 5z *Zestawienie rzeczowo-finansowe z realizacji operacji dla etapu (...)* (które obejmuje cały zakres operacji) jest składane z wnioskiem o płatność ostateczna.

Jednocześnie w Zestawieniu (...) nie sa wyliczane odchylenia, gdyż wylicza się je dla poszczególnych pozycji zawartych w sekcji VII. Szczególowy opis zadań zrealizowanych w ramach etapu.

Nalezy sprawdzic, czy w poszczegolnych pozycjach zala^czonego do wniosku *Zestawienia rzeczowo* — *finansowego z realizacji operacji ...I Szczegolowego opisu zadan zrealizowanych dia danego etapu ...* nastapily zmiany finansowe w stosunku do wartosci zapisanych w *Zestawieniu rzeczowo-finansowym operacji* stanowiaeym zalacznik do umowy/ zaakceptowanym *Szczegolowym opisie zadan planowanych do realizacji.* Poziom tych zmian nalezy obliczyc wg następującego wzoru;

Odchylenia finansowe w % = [(Wartość w danej pozycji Zestawienia rzeczowo – finansowego z realizacji operacji .../ Szczególowego opisu zadań zrealizowanych dla danego etapu ... - Wartość w danej pozycji Zestawienia rzeczowo*finansowego operacji* stanowiqcego zah\cznik do umowy/zaakceptowanego *Szczegolowego opisu zadan planowanych do realizacji) I* Wartosc w danej pozycji *Zestawienia rzeczowo-fmansowego operacji* stanowiaeego zalacznik do umowy/ zaakceptowanego *Szczegolowego opisu zadan planowanych do realizacji.}* x 100.

W przypadku, gdy faktycznie poniesione koszty kwalifikowalne operacji, wykazane dla danej pozycji w *Zestawieniu rzeczowo - fmansowym z realizacji operacji ...I Szczegolowym opisie zadan zrealizowanych dla danego etapu* ...z wniosku o płatność, są niższe o więcej niż 10% niż określono to w Zestawieniu rzeczowo-finansowym operacji stanowiącym załącznik do umowy/ zaakceptowanym Szczegółowym opisie zadań planowanych do realizacji Beneficjent sklada pisemnie wyjasnienie tych zmian.

W przypadku, gdy faktycznie poniesione koszty kwalifikowalne operacji w ramach danego etapu operacji, wykazane dla danej pozycji w *Zestawieniu rzeczowo - fmansowym z realizacji operacji ...I Szczegolowym opisie zadan* zrealizowanych dla danego etapu ...zwniosku o płatność sa wyższe o nie więcej niż 10% niż określono to w *Zestawieniu rzeczowo-fmansowym operacji* stanowiaeym zalacznik do umowy/ zaakceptowanym *Szczegolowym opisie* zadań planowanych do realizacji, wówczas przy obliczaniu kwoty pomocy koszty te będa uwzględniane w wysokości faktycznie poniesionej

W przypadku, gdy faktycznie poniesione koszty kwalifikowalne operacji, wykazane dla danej pozycji w *Zestawieniu* rzeczowo - finansowym z realizacji operacji ... / Szczegółowym opisie zadań zrealizowanych dla danego etapu ...z wniosku o płatność, są wyższe o więcej niż 10% niż określono to w Zestawieniu rzeczowo-finansowym operacji stanowiacym załącznik do umowy/ zaakceptowanym Szczególowym opisie zadań planowanych do realizacji, przy obliczaniu kwoty pomocy koszty te mogą być uwzględniane w wysokości faktycznie poniesionej, jeśli UM na podstawie pisemnych wyjaśnień Beneficjenta uzna za uzasadnione przyczyny tych zmian.

W przypadku, gdy UM nie uzna za zasadne przyczyny tych zmian - koszty kwalifikowalne beda uwzglednione w wysokosci okreslonej w umowie.

Należy przy tym pamiętać, iż kwota pomocy zawarta w umowie nie może ulec zwiekszeniu.

Należy sprawdzić czy dokument został podpisany przez Beneficjenta, osobę upoważniona do reprezentowania Beneficienta albo przez Pełnomocnika (imię i nazwisko).

ND nalezy zaznaczyc w przypadku, gdy koszty kwalifikowalne w poszczegolnych pozycjach *Zestawienia rzeczowofmansowego z realizacji danego etapu I Szczegolowego opisu zadan zrealizowanych dla danego etapu* operacji nie wzrosly lub nie zmalaty o wi^cej niz 10% w stosunku do wartosci zapisanych w *Zestawieniu rzeczowo-finansowym operacji* stanowia\_cym zatqcznik do umowy / zaakceptowanym *Szczegolowym opisie zadan planowanych do realizacji* **KP-611 -195-ARiMR/6/z ~ ~~ ~~ — — - - — —**

Punkt 5. Należy zweryfikować czy dołączono Ostateczną decyzję o pozwoleniu na budowę lub decyzję o środowiskowych uwarunkowaniach lub pozwolenie wodnoprawne lub decyzję o zatwierdzeniu projektu prac geologicznych.

Punkt 6. Należy zweryfikować, czy w odniesieniu do robót budowlanych lub remontowych połączonych z modernizacjq. realizowanego projektu, wediug prawa budowlanego wymagane jest dota\_czenie dokumentu zgtoszenia właściwemu organowi zamiaru wykonania robót.

Należy sprawdzić czy zgłoszenie zamiaru wykonania robót budowlanych złożono we właściwym urzedzie i zostało czytelnic potwierdzone.

Należy zweryfikować, czy okres pomiędzy datą doręczenia zawiadomienia do właściwego organu budowlanego a datą złożenia wniosku do UM przekracza 30 dni i czy w takim przypadku Beneficjent załączył Oświadczenie informujące o nie wnoszeniu przez właściwy organ sprzeciwu wobec zgłoszonego zamiaru wykonania robót budowlanych.

ND należy zaznaczyć w przypadku, gdy okres pomiędzy zgłoszeniem zamiaru wykonania robót a datą złożenia wniosku jest krótszy niż 30 dni i dołączono do wniosku potwierdzenie wydane przez właściwy organ, że nie wnosi sprzeciwu wobec zgłoszonego zamiaru wykonania robót budowlanych.

Jeżeli przedmiotowe potwierdzenie stanowi załącznik do zgłoszenia wymienionego w pkt. 6, należy zweryfikować czy okres pomiędzy doręczeniem zgłoszenia a datą złożenia wniosku jest krótszy niż 30 dni i czy w takim przypadku dołączono potwierdzenie właściwego organu, że nie wniósł sprzeciwu wobec zgłoszonego zamiaru wykonania robót budowlanych. Akceptowane jest również potwierdzenie, które nie jest osobnym załącznikiem (w sytuacji, gdy urząd nie wystawia osobnego dokumentu a jedynie daje stosowną adnotację i pieczęć na zgłoszeniu).

ND należy zaznaczyć w przypadku, gdy okres pomiędzy datą doręczenia zgłoszenia a datą złożenia wniosku jest dłuższy niż 30 dni i zostało dołączone oświadczenie Beneficjenta, że w ciągu 30 dni od dnia zgłoszenia projektu, właściwy organ nie wniósł sprzeciwu wobec zgłoszonego zamiaru wykonania robót budowlanych.

Punkt 7. Należy zweryfikować, czy została dołączona Decyzja ostateczna o pozwoleniu na użytkowanie obiektu budowlanego - jeżeli właściwy organ nałożył taki obowiązek w wydanym pozwoleniu na budowe lub nałożył taki obowia^zek innymi decyzjami.

Dokument ten powinien być dołączony do wniosku, w ramach którego występują zadania zakończone oraz dla których z odrebnych przepisów wynika obowiązek uzyskania pozwolenia na użytkowanie obiektu budowlanego. Dokument wymagany jest także, jeżeli przystąpienie do użytkowania obiektu budowlanego lub jego cześci ma nastapić przed wykonaniem wszystkich robót budowlanych.

Punkt 8. Należy zweryfikować, czy w odniesieniu do robót budowlanych lub remontowych połączonych z modernizacjq. realizowanego projektu, wedtug prawa budowlanego wymagane jest dolaczenic Zawiadomienia właściwego organu o zakończeniu budowy oraz czy takie zawiadomienie zostało dołączone do wniosku.

Należy zweryfikować, czy okres pomiędzy datą doręczenia zgłoszenia do właściwego organu a datą złożenia wniosku do UM przekracza 21 dni i czy w takim przypadku Beneficjent zat^czyt Oswiadczenie informujace o nie wnoszeniu przez właściwy organ sprzeciwu wobec zawiadomienia o zakończeniu robót.

ND należy zaznaczyć w przypadku, gdy okres pomiędzy datą zgłoszenia a datą złożenia wniosku jest krótszy niż 21 dni i dołączono do wniosku kopię potwierdzenia wydanego przez właściwy organ, że nie wnosi sprzeciwu wobec zawiadomienia właściwego organu o zakończeniu budowy.

Jezeli przedmiotowe potwierdzenie stanowi zatqcznik do zawiadomienia wymienionego w pkt 8, nalezy zweryfikowac czy okres pomiędzy datą zawiadomienia a datą złożenia wniosku jest krótszy niż 21 dni i czy w takim przypadku dołaczono potwierdzenie właściwego organu, że nie wnosi sprzeciwu w przypadku, gdy zawiadomienie o zakończeniu robót budowlanych będzie przedkładane przed upływem 21 dni.

ND należy zaznaczyć w przypadku, gdy okres pomiędzy datą zawiadomienia a datą złożenia Wniosku jest dłuższy niż 21 dni i zostało dołączone oświadczenie Beneficjenta, że w ciągu 21 dni od dnia zgłoszenia zakończenia robót, właściwy organ nie wniósł sprzeciwu.

Punkty 9 Należy zweryfikować czy załączono Protokoły odbioru robót / montażu / rozruchu maszyn i urządzeń / instalacji oprogramowania lub Oswiadczenie Beneficjenta o poprawnym wykonaniu ww. czynnosci z udziatem środków własnych.

Punkt 10 Należy zweryfikować czy załączono Kosztorys różnicowy.

Beneficjent (bez względu na to, czy koszt operacji przekracza wyrażoną w złotych wartość 14.000 euro czy też jest niższa oraz czy podmiotowo jest zobowiązany do stosowania procedur zamówień publicznych), który w ramach realizacji operacji wykonywal roboty budowlane oraz dolaezyl do wniosku o przyznanie pomocy *Kosztorys inwestorski,* jest zobowiązany do rozliczenia wykonania tych robót na etapie wniosku o płatność.

Jeżeli podstawa rozliczenia wykonania robót budowlanych z wykonawcą jest umowa z ryczałtowa forma wynagrodzenia (na podstawie przeprowadzonego postępowania o udzielenie zamówienia publicznego), zakres rzeczowy należy zweryfikować na podstawie Kosztorysu różnicowego. Kosztorys różnicowy będzie wykazywać zmiany pomiędzy rzeczywistym zakresem wykonanych robót a zakresem robót określonych w projekcie budowlanym. Projekt może być dostarczony do wniosku o płatność (wystarczy w wersji elektronicznej na płycie CD) w sytuacji, gdy Beneficient nie dołaczył go do dokumentacji technicznej na potrzeby procedury zamówień publicznych.

Należy rozliczyć inwestycję porównując Zestawienie rzeczowo finansowego z realizacji operacji/Szczegółowy opis zadari, *Prolokofy odbioru robot* sporzadzonych w uktadzie elementow scalonych *z Zestawienia rzeczowo-fwansowego /* Szczegółowego opisu zadań, oraz Kosztorysów różnicowych,

*a*) różnice pomiędzy projektem budowlanym a stanem faktycznym na dzień sporządzenia kosztorysu różnicowego,

*b)* istotne odstepstwa, o ktorych mowa w art. 36 a ustawy prawo budowlane.

W Kosztorysie róznicowym powinny być wyspecyfikowane i wycenione zmienione elementy (przed i po zmianach).

Wprowadzenie nowego zadania do Zestawienia rzeczowo-fiannsowego/Szczegółowego opisu zadań rozszerzającego zakres operacji, jeżeli dotychczasowy zakres zadań gwarantował osiągnięcie celu operacji nie może być uznane jako kwalifikowalne.

Jedynie odstępstwa od projektu budowlanego (zmiany zakresu rzeczowego operacji) mające na celu usunięcie błędów w kosztorysie inwestorskim, uzasadnione zmiany ilościowe lub jakościowe wewnatrz poszczególnych pozycji *Zestawienia rzeczowo-fiannso\vego / Szczegotowego opisu zadan* oraz zmiany sposobu realizacji operacji sa\_ dopuszczalne lecz wymagają uzgodnienia i akceptacji podmiotu wdrażającego w ramach uzupełnień i wyjaśnień.

Beneficjent zobowiązany jest do poinformowania samorządu województwa o planowanych albo zaistniałych zdarzeniach związanych ze zmianą stanu faktycznego lub prawnego, mogących mieć wpływ na realizację operacji lub mogących skutkować zmianą umowy przyznania pomocy.

Zmiany nie mogą pogorszyć standardów jakościowych inwestycji.

Wykazane w kosztorysie różnicowym roboty zamienne a przede wszystkim roboty dodatkowe należy szczegółowo zweryfikowac pod katem ich kwalifikowalnosci (zgodnie z zawartq. umowa o przyznanie pomocy). Beneficjent powinien w Kosztorysie różnicowym wykazać również takie sytuacje, gdy w trakcie realizacji robót budowlanych zmienil system ich wykonywania i nie wszystkie roboty budowlane w ramach projektu zostahy zlecane do wykonania i jednocześnie nie zawarto wynikającego z tej zmiany aneksu do umowy.

W sytuacji, gdy Beneficjent zostanie powiadomiony o kontroli na miejscu dokumenty zlozone przez Beneficjenta uznaje się za ostateczne i niepodlegające żadnym modyfikacjom.

Wszelkie zmiany stanu faktycznego (w porownaniu z kosztorysem inwestorskim skladanym na etapie wniosku o przyznanie pomocy) nie wykazane w kosztorysie różnicowym a stwierdzone podczas kontroli na miejscu mogą skutkować korektą kosztów kwalifikowalnych i obniżeniem kwoty pomocy.

Jeżeli podstawa rozliczenia wykonania robót budowlanych z wykonawcą jest umowa kosztorysowa, kosztorys różnicowy powinien wykazywać różnice pomiędzy stanem faktycznym a kosztorysem ofertowym lub innym dokumentem zawierającym szczegółowy zakres rzeczowy wraz z wyceną, uzgodnionym pomiędzy wykonawcą a zamawiającym.

Jeżeli podstawą rozliczenia wykonania robót budowlanych z wykonawcą jest kosztorys ofertowy, wszelkie wprowadzone zmiany w trakcie wykonania tych robót również powinny być wykazane w kosztorysie różnicowym – zarówno roboty zamienne jak i dodatkowe wymuszone stanem faktycznym lub prawnym.

**Punkty 11** - **12.** Zgodnie z instrukcja, do wniosku

Punkt 13. Należy zweryfikować czy do wniosku dołączono Opis projektu współpracy.

Załącznik obowiązkowy do wniosku o płatność ostateczną w przypadku operacji polegającej na przygotowaniu projektu współpracy, sporządzony na załączonym formularzu do wniosku.

Punkt 14. Należy zweryfikować czy do wniosku o płatność ostateczną w przypadku operacji polegającej na przygotowaniu projektu współpracy załączono projekt umowy o wspólnej realizacji projektu współpracy, która będzie zawarta ze wszystkimi partnerami projektu współpracy po zakończeniu operacji polegającej na przygotowaniu projektu współpracy lub projekt umowy partnerskiej, w przypadku wniosków składanych do umowy przyznania pomocy w wersji 5z.

W przypadku, gdy LGD nie będą mogły podjąć się realizacji planowanej operacji (z przyczyn niezależnych od LGD) muszą załączyć do ostatniego wniosku o platność Uzasadnienie rezygnacji z realizacji operacji zamiast projektu umowy o wspolnej realizacji projektu wspolpracy.

Uzasadnienie w sposob szczegolowy musi precyzowac wszystkie przyczyny rezygnacji z operacji. W przypadku, gdy LGD nie załączy do wniosku o płatność ostateczną żadnego z wymienionych załączników pracownik weryfikujący wniosek musi wezwać LGD do złożenia jednego z nich.

ND nalezy zaznaczyc w przypadku, gdy wniosek dotyczy:

- operacji polegającej na realizacji projektu współpracy,
- wniosku o płatność pośrednią operacji polegającej na przygotowaniu projektu współpracy.

Punkt 15. Należy zweryfikować czy do wniosku dołączono Pełnomocnictwo.

Dane dotyczace Pełnomocnika powinny być zgodne z dołaczonym do wniosku pełnomocnictwem.

TAK nalezy zaznaczyc w przypadku, gdy:

- Beneficjent udzielił pełnomocnictwa i zostało ono dołączone do wniosku o płatność; lub
- Beneficjent udzielił pełnomocnictwa na etapie wniosku o przyznanie pomocy, załączył je do tego wniosku i nie nastąpiła w tym zakresie zmiana, nie musi dołączać tego pełnomocnictwa do wniosku o płatność. Jeżeli natomiast pełnomocnictwo zostało udzielone na etapie wniosku o płatność albo nastąpiła zmiana pełnomocnictwa wcześniej udzielonego, Beneficjent jest zobowiązany dołączyć to pełnomocnictwo do wniosku o płatność.

ND nalezy zaznaczyc w przypadku, gdy petnomocnictwo nie zostalo udzielone.

Punkt 16. Należy zweryfikować czy do wniosku dołączono Dokument potwierdzający numer rachunku prowadzonego przez bank lub przez spółdzielczą kasę oszczednościowo - kredytowa Beneficjenta lub jego Pełnomocnika lub cesjonariusza, na który mają być przekazane środki finansowe.

Dokument składany jest obowiązkowo z pierwszym wnioskiem o płatność, tj.

- w przypadku operacji realizowanych w jednym etapie jest to wniosek o płatność ostateczną,
- w przypadku operacji realizowanych wieloetapowo jest to wniosek o płatność pośrednią.

Dokumentem podlegającym weryfikacji może być zarówno zaświadczenie o numerze rachunku z banku lub spółdzielczej kasy oszczędnościowo-kredytowej jak i kopia umowy o prowadzenie rachunku oraz inny dokument wskazujący rachunek, na który mają być przekazane środki finansowe.

Jeżeli operacja jest realizowana wieloetapowo, każdorazowo należy sprawdzić czy wraz z wnioskiem dotyczącym kolejnego etapu, lub przed jego złożeniem, Beneficjent nie złożył dokumentu informującego o zmianie rachunku bankowego lub rachunku prowadzonego w spółdzielczej kasie oszczędnościowo-kredytowej. Do przekazywanego do ARiMR zlecenia płatności za każdym razem powinna być dołączona kopia dokumentu złożonego przez Beneficjenta potwierdzona za zgodność z oryginałem przez pracownika UM wskazująca rachunek na który mają być przekazane srodki finansowe.

Należy również zweryfikować, czy Beneficjent korzystał z oprocentowanej pożyczki udzielonej na daną operację przez Bank Gospodarstwa Krajowego do wysokosci srodkow EFFROW. W tym celu nalezy sprawdzic czy Beneficjent figuruje na przekazanej SW przez BGK liście Pożyczkobiorców. W polu uwagi należy odnotować datę przeprowadzenia sprawdzenia.

Jeżeli Beneficjent otrzymał pożyczkę na realizację danej operacji i jednocześnie nie załączył potwierdzenia otwarcia rachunku w BGK, należy obowiązkowo wezwać go do załączenia stosownego Zaświadczenia o prowadzeniu rachunku, w przypadku BGK będzie to potwierdzenie otwarcia rachunku pożyczki do obsługi pożyczki z budżetu państwa na wyprzedzające finansowanie w ramach PROW 2007-2013. W takim przypadku środki finansowe z tytułu refundacji muszą być przekazane na rachunek Beneficjenta prowadzony przez BGK.

ND należy zaznaczyć w przypadku jeśli Beneficjent załączył wcześniej dokument wskazujący rachunek, na który mają być przekazywane środki z tytułu refundacji załącznik lub dane nie uległy zmianie.

Punkt 17. Nalezy zweryfikowac czy zostala dolaezona Umowa cesji wierzytelnosci.

Nalezy zweryfikowac, czy na dokumentach wymienionych w punkcie 16 zostal wskazany cesjonariusz. W przypadku, gdy zostal wskazany, wowczas wymagana jest od Beneficjenta uwierzytelniona umowa cesji wierzytelnosci wraz z Oswiadczeniem dluznika przelanej wierzytelnosci.

Integralną częścią tego załącznika powinno być Oświadczenie dłużnika przelanej wierzytelności. Jeśli ww. oświadczenie nie stanowi integralnej części umowy – Beneficjent jest zobowiązany dołączyć jego kopie do wniosku.

ND nalezy zaznaczyc w przypadku, gdy na ww. dokumencie nie zostal wskazany cesjonariusz.

#### Uwaga

W przypadku, gdy w dokumencie potwierdzającym numer rachunku bankowego nie występuje cesjonariusz, a do wniosku została dołączona umowa cesji i ww. oświadczenie należy wezwać Beneficjenta do złożenia wyjaśnień.

Punkt 18. Należy zweryfikować, czy zostało dołączone Sprawozdanie z realizacji operacji - w przypadku płatności ostatecznej.

#### Uwaga

Jeżeli Beneficjenci zawarli umowę przyznania pomocy od wersji 5z. koordynująca LGD / krajowa koordynujaca LGD jest zobowiązana do złożenia sprawozdania z realizacji operacji z wnioskiem o płatność ostateczna.

Sprawozdanie jest składane w jednym egzemplarzu z którymkolwiek wnioskiem o płatność ostateczna, w ostatnim etapie realizacji operacji.

ND nalezy zaznaczyc w przypadku, gdy wniosek dotyczy platnosci posredniej (nie ostatecznej) w ramach projektu współpracy.

Punkty 19. Należy zweryfikować, czy Beneficjent, który realizował operacje z zakresu wydarzeń promocyjnych, kulturalnych, rekreacyjnych lub sportowych; przygotowania dokumentacji technicznej / analizy / badania nad obszarcm objętym projektem współpracy (w przypadku operacji polegającej na realizacji projektu współpracy); analizy / opracowań / studiów lub planów wykonalności / planów rozwoju gospodarczego / planów rozwoju przedsiebiorczości / przygotowania dokumentacji technicznej / badania nad obszarem objętym projektem współpracy (w przypadku operacji polegającej na przygotowaniu projektu współpracy).

załaczył do wniosku dokumenty dotyczące rozliczenia w zakresie przeprowadzonych ww. zadań.

Dokumenty są niezbędne do formalnego i jednolitego przedstawienia przebiegu tych przedsięwzięć oraz zasadności i racjonalności poniesionych kosztów.

## Uwaga

Ww. załączniki obowiązują Beneficjentów, którzy realizują zadania z powyższego zakresu w ramach wniosków o płatność złożonych do umów przyznania pomocy od wersji 5z. W pozostałych przypadkach załaczniki te nie sa obowiazkowe.

W przypadku zadań realizowanych z powyższego zakresu w ramach wniosków o płatność złożonych do umów przyznania pomocy do wersji 4z., ww. załączniki nie są obowiązkowe ale zasadne jest, aby wykorzystać ich treść i zakres w sytuacji, gdy Beneficjent nie udokumentował należycie tego typu operacji we własny sposób. Wówczas może w ramach wezwania do uzupełnień/wyjaśnień udokumentować poniesione koszty na podstawie ww. załaczników. Beneficient może przedstawić swoje dokumenty pod warunkiem, że będą zawierały wymagane informacje.

## **II. Innc zal^czniki.**

Jezeli do wniosku doh\czono dodatkowe, nie wymienione w formularzu wniosku dokumenty, nalezy zaznaczyc TAK i dopisac je w pozycji ,,Inne zataezniki".

ND należy zaznaczyć w przypadku, gdy Beneficjent nie załączył oraz nie wpisał w wierszach "Inne załączniki". innych dokumentów niż te, które zostały wymienione w powyższych punktach.

### **HI. Wcryfikacja wniosku.**

Punkt 1. Należy zweryfikować, czy wniosek został złożony na właściwym formularzu. Właściwy formularz (odpowiednia wcrsja zatwierdzona) jest udostepniony na stronic intemctowcj 1JM.

**Punkt** 2. Nalezy zweryfikowac czy wymagane pola wniosku zostaly wypelnione poprawnie i zgodnie z instrukcja\_. W tym, należy sprawdzić:

Punkt 2.1. Należy zweryfikować, czy wniosek i załączniki zostały podpisane przez osobę reprezentującą Beneficjenta albo przez Pełnomocnika. Należy sprawdzić zgodność ich danych osobowych oraz podpisów z danymi zawartymi w odpisie z KRS albo pelnomocnictwie.

Zgodność danych jest sprawdzana z dokumentami na podstawie, których podpisano umowę. Zgodnie z zapisami tej umowy Beneficjent jest zobowia^zany do informowania podmiotu wdrazajaeego o wszelkich zmianach w tym zakresie. Jeśli podpisy we wniosku zostaną złożone niezgodnie z Odpisem z KRS - należy wezwać Beneficjenta do złożenia wyjaśnień.

Punkt 2.2. Należy zweryfikować, czy dane identyfikacyjne Beneficjenta, wpisane we wniosku są zgodne z danymi wpisanymi w umowie. Każdorazowo (nawet w przypadku zgodności danych Beneficjenta we wnioskach, należy sprawdzic, czy Beneficjent nie ztozyl pisemnej informacji o zmianic danych zawartych w umowie i ewentualnie porównać dane). W przypadku rozbieżności należy wezwać Beneficjenta do złożenia wyjaśnień i przedstawienia dokumentów potwierdzających dokonanie zmian.

Punkt 2.3. Należy zweryfikować, czy liczba załączników podana we wniosku jest zgodna z liczbą załączników faktycznie zalaczonych.

Może wystąpić sytuacja, w której zaznaczono TAK w punktach:  $2.1 - 2.3$ , a wniosek nadal wymaga dodatkowych wyjaśnień lub uzupełnień - wówczas pomimo zaznaczenia w punktach  $2.1 - 2.3$  TAK, w punkcie 2 należy zaznaczyć DO UZUP.

## **B2: WERYFIKACIA ZGODNOSCI Z UMOW^ I KWALIFIKOWALNOSCI WYDATKOW**

### *1.* **Wcryfikacja clem en tow, ktorych niespeluienie skutkowac** b^dzie korektq **kwoty kosztow kwalifikowalnych** oraz kwoty pomocy.

**Punkt 1.** Nalezy zweryfikowac, czy zrealizowany zakres rzcczowy operacji/etapu operacji z *Zestawicnia rzeczowofinansowego z realizacji operacji / Szczegółowego opisu zadań zrealizowanych* jest zgodny z zakresem rzeczowym wymienionym w Zestawieniu rzeczowo-finansowym operacji załączonym do umowy / w zaakceptowanym *Szczegofowym opisie zadah planowcmych do realizacji,* o ktorym mowa w umowie przyznania pomocy.

#### Uwaga

Jeżeli Beneficjenci zawarli umowy przyznania pomocy w wersji 5z Zestawienie rzeczowo-finansowe z realizacji *operacji dla etapu (...)* (które obejmuje cały zakres operacji) jest składane jedynie do wniosku o płatność ostateczną.

Należy porównać te dwa dokumenty w celu stwierdzenia, czy wykonano zakres rzeczowy przewidziany umową. W przypadku stwierdzenia rozbieżności należy dokonać korekty kosztów kwalifikowalnych w części dotyczącej niezrealizowanych zadań. Nie podlegają refundacji przedstawione przez Beneficjenta pozycje, które nie były zawarte w zakresie rzeczowym ujętym w Zestawieniu rzeczowo-finansowym operacji, będącym załącznikiem do umowy / w zaakceptowanym *Szczegolowym opisie zadaii plcmowanych do realizacji.*

W przypadku niezrealizowania części zakresu rzeczowego ujętego w Zestawieniu rzeczowo-finansowym operacji w ramach płatności pośredniej / zaakceptowanym Szczegółowym opisie zadań planowanych do realizacji należy ocenić, czy cel operacji jest możliwy do osiągnięcia, zakładając, że zakres rzeczowy pozostałych etapów operacji zostanie zrealizowany w całości. Należy mieć na uwadze, iż realizacja celu operacji oceniana będzie po zrealizowaniu wszystkich etapów operacji, na etapie płatności ostatecznej.

Beneficjent po podpisaniu umowy, a więc już w trakcie realizacji operacji ma możliwość - po uzyskaniu akceptacji UM • dokonywania uzasadnionych zmian w *Zestawieniu rzeczowo-finansowym I Szczegoiowym opisie sadan* sprowadzających się do:

- usuwania pozycji, których Beneficjent nie zrealizuje przed złożeniem wniosku o płatność ostateczną,
- dodawania nowych pozycji,
- zmian poziomu mierników rzeczowych.

Należy pamiętać, iż zmiany zakresu rzeczowego wynikające z ww. zmian nie mogą prowadzić do zwiekszenia przyznanej pomocy oraz wprowadzone zmiany nie mogą powodować zagrożenia nieosiągnięcia założonego przez Beneficjenta celu operacji oraz polegać na zwiększeniu kosztów kwalifikowalnych danej pozycji bez wzrostu mierników rzeczowych bądź rozszerzenia zakresu tej pozycji.

**Funkt** 2. Nalezy zweryfikowac, czy prawidlowo udokumentowano zrealizowanie zakresu rzeczowego oraz czy dołączono wymagane odrębnymi przepisami oraz umową: opinie, zaświadczenia, uzgodnienia, pozwolenia lub decyzje związane z realizacją operacji.

Nalezy zweryfikowac czy realizacja zakresu rzeczowego zostata prawidlowo udokumentowana poprzez zlozenie właściwych załączników odnoszących się do danej operacji. Należy szczegółowo zweryfikować przedmiot umowy oraz sprawdzić, czy nie zawiera kosztów niekwalifikowalnych zaliczonych do refundacji.

Ponadto należy sprawdzić, czy załączone dokumenty potwierdzają, iż operacja spełnia wymagania określone przepisami prawa dla tej operacji.

**Punkt** 3. Nalezy zweryfikowac, czy zakres rzeczowy kosztow kwalifikowalnych z *Zestawienia rzeczowo-finansowego* z realizacji operacji/zaakceptowanego Szczegółowego opisu zadań planowanych do realizacji ma pokrycie w załączonych do wniosku fakturach lub dokumentach o równoważnej wartości dowodowej.

Należy sprawdzić, czy towar lub usługę na każdej fakturze lub dokumencie o równoważnej wartości dowodowei można przypisac do zakresu zawartego w Zestawieniu rzeczowo-fmansowym z realizacji operacji Nalezy sprawdzic, czy przedstawione do refundacji faktury lub dokumenty o równoważnej wartości dowodowej są prawidłowo wystawione i zawierają wszystkie elementy oraz czy dane Beneficjenta wpisane na fakturach lub dokumentach o równoważnej wartości dowodowej są zgodne z danymi podanymi w umowie.

Punkt 4. Należy zweryfikować, czy wyjaśnienie zmian dokonanych w poszczególnych pozycjach Zestawienia *rzeczowo finansowego/SzczegoJowego opisu zadan zrealizowanych* {...)jest wystarczaja^ce do uznania kosztow kwalifikowalnych w wysokosci faktycznie poniesionej.

Dopuszczalne jest zaakceptowanie zmian polegających na odchyleniu kosztów kwalifikowalnych dla danej pozycji o więcej niż 10 %, w następujących przypadkach:

- gdy zmiany spowodowane są czynnikami zewnętrznymi (niezależnymi od Beneficjenta), np.: niekorzystna zmiana kursów walut, odstąpienie wybranego dostawcy lub usług od realizacji umowy nie z winy Beneficjenta i spowodowana tym potrzeba wyboru innej oferty,
- gdy zmiany sa\_ cze/sciowo zamierzone przez Beneficjenta np. gdy dotycza^ wyboru drozszego, ale lepszego urządzenia spełniającego te same funkcje, pod warunkiem, że jest to uzasadnione planowanymi do osiagniecia efektami.

Jeżeli odchylenie kosztu kwalifikowalnego jest wyższe bądź niższe o więcej niż 10 % należy zweryfikować przedstawione przez Beneficjenta wyjaśnienia w zakresie przyczyn wystapienia odchyleń. Jeżeli przedstawione przez Beneficienta wyjaśnienia sa niewystarczające a pracownik UM nadal ma watpliwości co do wysokości poniesionych kosztów, należy dokonać sprawdzenia poprzez odniesienie do średnich cen towarów / usług o podobnej jakości (zakresie) w danym regionie. Należy również mieć na uwadze, aby informacje te odnosiły się do cen jakie obowia^zywaly w okresie realizacji danego zadania.

Dodatkowo, w oparciu o zaakceptowany szczegółowy opis zadań należy dokonać oceny czy parametry, standard i jakość zrealizowanych dostaw, robót i usług odpowiada temu co zostało zaplanowane.

W sytuacji, gdy po przeprowadzeniu ww. oceny w oparciu o dostępne informacje, zgromadzony ślad rewizyjny, wysokość poniesionego przez Beneficjenta kosztu budzi zastrzeżenia, można pisemnie wystąpić do Beneficjenta z prośbą o dodatkowe wyjaśnienia.

Jednocześnie należy pamiętać o zapewnieniu śladu rewizyjnego wskazującego na weryfikację wysokości poniesionych kosztow w formic podpisanej notatki shizbowej o przeprowadzonych rozmowach z przedstawicielami firm lub pośrednikami wraz z podaniem numerów telefonów/ adresów e-mail, pod jakimi się kontaktowano oraz otrzymanymi informacjami zwrotnymi lub wydrukami z Internetu.

Wyniki przeprowadzonej oceny potwierdzonej śladem rewizyjnym będą stanowiły podstawę do przyjecia bądź dokonania korekty poniesionych kosztów.

ND nalezy zaznaczyc w przypadku, gdy wyjasnienie nie jest wymagane.

**Punkt** *5.* Nalezy zweryfikowac, czy data sprzedazy na przedstawionych do refundacji fakturach lub dokumentach o rownowaznej wartosci dowodowej jest zgodna z okresem kwalifikowalnosci kosztow wskazanym w rozporzajdzeniu. **KP-61 l-195-ARiMR/6/z** *3. ~ ~~*

W przypadku operacji polegającej:

- na realizacji projektu współpracy, wszystkie koszty ujęte w fakturach lub dokumentach o równoważnej wartości dowodowej, na ktorych data sprzedazy towaru lub uslugi jest wczesnicjsza od daty ziozenia wniosku o przyznanie pomocy, stanowia koszty niekwalifikowalne.
- na przygotowaniu projektu współpracy, koszty ujęte w fakturach lub dokumentach o równoważnej wartości dowodowej są kwalifikowalne, o ile data sprzedaży towaru lub usługi nie jest wcześniejsza niż rok przez dniem złożenia wniosku o przyznanie pomocy.

Punkt 6. Należy zweryfikować, czy płatności zostały zrealizowane nie wcześniej niż w okresie wskazanym w § 5 ust 1 i 3 rozporządzenia.

Należy porównać daty dokonania płatności na rzecz wystawcy faktur lub dokumentów o równoważnej wartości dowodowej zawarte na potwierdzeniach dokonania zapłaty przelewem lub gotówką.

Należy zweryfikować czy inne dokumenty złożone z wnioskiem nie świadczą o rozpoczęciu realizacji operacji przed złożeniem wniosku o przyznanie pomocy (w przypadku, realizacji operacji polegającej na realizacji projektu). W przypadku realizacji operacji polegającej na przygotowaniu operacji koszty mogą być ponoszone rok przed złożeniem wniosku o przyznanie pomocy.

Punkt 7. Protokoły odbioru robót lub montażu lub rozruchu maszyn i urządzeń potwierdzają wykonanie zakresu okreslonego w *Zestawieniu rzcczowo-fmansowyni operacji/* zaakceptowanym *Szczsgofcnvy opisie zadan planowctnych do realizacji.*

Punkt 8. Beneficjent wywiązał się z obowiązku informowania i rozpowszechniania informacji o pomocy otrzymanej z EFRROW.

Należy sprawdzić czy zgodnie z zapisem § 5 ust. 1, pkt. 3) lit. f umowy, Beneficjent realizujący projekt współpracy z dowolnego zakresu, wywiazał się z obowiazku informowania i rozpowszechniania informacji o pomocy otrzymanej z EFRROW (np. umieścił na produkcie powstałym z udziałem środków EFFROW odpowiednie elementy informujace opinie publiczna o współfinansowaniu danego zadania ze środków EFRROW).

Nalezy sprawdzic czy zostaty umieszczone emblematy (loga) Unii Europejskiej, Programu Leader, Programu Rozwoju Obszarow Wiejskich na lata 2007-2013 oraz slogany ,,Europcjski Fimdusz Rolny na rzecz Rozwoju Obszarow Wiejskich: Europa inwestująca w obszary wiejskie".

Ww. elementy powinny być umieszczone na stronie tytułowej publikacji (np. broszur, ulotek, biuletynów zarówno na wersji papierowej jak i clektronicznej), na stronach internetowych, bazach danych, papierach firmowych stosowanycli do pism na tematy zwia^zane z EFRROW.

Punkt 9. Należy zweryfikować, czy przedstawione przez Beneficjenta dokumenty potwierdzaja dokonanie konkurencyjnego wyboru wykonawców poszczególnych zadań.

Pomimo, że Beneficient nie jest zobowiazany do stosowania ustawy Prawo zamówień publicznych, to wybór wykonawcy zadania powinien być dokonywany przy zachowaniu uczciwej konkurencji i równego traktowania wykonawców.

Nie jest konieczne badanie konkurencyjności wyboru w odniesieniu do zakupu dostaw lub usług, które występują powszechnie w obrocie (np. zakup ryz papieru lub produktow spozywczych na potrzeby biura LGD).

Przystepując do badania konkurencyjnego wyboru wykonawców poszczególnych zadań, przede wszystkim należy sprawdzić, czy Beneficjent załączył dokumenty opisujące sposób upublicznienia informacji o planowanym do wykonania zadaniu tak aby dotarła do jak największej liczby potencjalnych wykonawców. Przykładowo, czy zamieścił stosowna informację w swojej siedzibie i na swojej stronie internetowej, badź w miejscach, w których najczęściej można znaleźć potencjalnych wykonawców (np. tematyczne portale internetowe, odpowiednie instytucje). Przedstawiona przez Beneficjenta dokumentacja powinna zawierać również uzasadnienie wyboru konkretnego wykonawcy zadania.

Jeżeli Beneficjent nie przedstawił dokumentów potwierdzających dokonanie konkurencyjnego wyboru - w takicj sytuacji zobowiązany jest do załączenia uzasadnienia wyboru wykonawcy. Oprócz tego należy zbadać, czy koszty przedstawione przez Beneficjenta do refundacji nie są zawyżone w stosunku do cen rynkowych.

Dopuszcza się sytuacje, w których realizacja określonego zadania została powierzona konkretnemu wykonawcy z uwagi na cechy charakterystyczne zadania i możliwość jego wykonania tylko i wyłącznie przez tego wykonawcę (np. przygotowanie produktu tradycyjnego). W lakiej sytuacji Beneficjent powinicn przedstawic wyjasnicnic dla dokonanego wyboru wykonawcy.

TAK nalezy zaznaczyc jezeli przedstawiona przez Beneficjenta dokumentacja stanowi polwierdzenie konkurencyjnego wyboru wykonawców zadań.

ND należy zaznaczyć jeżeli charakter zadań w ramach operacji nie wymaga sprawdzania zachowania przez Beneficienta konkurencyjności wyboru wykonawców.

DO UZUP. należy zaznaczyć w przypadku, gdy pojawia się wątpliwość czy Beneficjent wywiązał się z obowiązku zachowania konkurencyjności wyboru wykonawców.

## II. Weryfikacja elementów, których niespełnienie skutkować będzie odmową wyplaty pomocy

Zaznaczenie NIE w punktach 10 lub 11 lub 12 skutkuje odnową wypłaty pomocy. W takiej sytuacji należy przejść do cześci B5 pkt. 3 Wniosek kwalifikuje się do odmowy wyplaty pomocy zaznaczając TAK, a następnie należy przejść do części F karty.

Punkt 10. Należy zweryfikować w przypadku płatności ostatecznej czy cel operacji został osiągnięty.

TAK należy zaznaczyć jeżeli zrealizowano cały zakres operacji zgodnie z umową, tj. cel operacji został osiągnięty.

W przypadku, gdy zrealizowano mniejszy zakres niż zapisany został w umowie, należy ocenić, czy mimo tego cel operacji został osiągnięty.

Należy przy tym pamiętać, iż badanie osiągnięcia celu nie powinno się sprowadzać jedynie do oceny realizacji zakresu rzeczowo finansowego, w szczegolnosci gdy nie zostai on zrealizowany w pelnym zakresie. W takim przypadku nalezy wziąć pod uwagę dokumenty takie jak:

- sprawozdania LGD z realizacji operacji,
- raporty ewaluacyjne z wdrazania lokalnych strategii rozwoju i dzialalnosci LGD,
- dokumentacja utworzona w ramach realizacji okreslonych zadaii,
- wyniki kontroli przeprowadzonych, przcz komorki/instytucje upowaznione,
- wyjasnienia i informacje przckazane przez LGD,
- informacje zamieszczane przez LGD na stronie internetowej oraz w prasie dotyczące jej bieżącej działalności.

Wyniki przeprowadzonej oceny pozwolą na stwierdzenie czy cel operacji został osiągnięty.

NIE należy zaznaczyć w przypadku, gdy na podstawie załączonych dokumentów można jednoznacznie stwierdzić, iż cel operacji nie zostanie osiągnięty. Wówczas należy zaznaczyć punkt 3 w części B5 karty.

DO UZUP należy zaznaczyć w przypadku, gdy z załączonych dokumentów nie można jednoznacznie udzielić odpowiedzi TAK lub NIE.

ND nalezy zaznaczyc w przypadku, gdy wniosek dotyczy platnosci posredniej.

Punkt 11. Należy zweryfikować w przypadku płatności pośredniej, czy cel operacji może zostać osiągnięty pomimo niezrealizowania części zakresu rzeczowo-finansowego operacji danego etapu.

W przypadku płatności pośrednich, gdy Beneficjent nie zrealizował któregokolwiek z elementów zakresu rzeczowofinansowego należy sprawdzić czy możliwe jest osiągnięcie celu operacji po zrealizowaniu operacji.

W tym celu, należy w pierwszej kolejności zweryfikować przyczyny, dla których zakres rzeczowo-finansowy nie został zrealizowany w pełnym zakresie. Należy sprawdzić czy niepełna realizacja zakresu rzeczowo-finansowego związana jest np. z rezygnacją z realizacji określonego zadania na rzecz innego bądź przesunięcia zadania na dalsze etapy realizacji operacji lub też całkowite odstąpienie od jego realizacji.

Następnie w oparciu o informacje zawarte m.in. w dokumentach takich jak:

- sprawozdania LGD z realizacji operacji,
- raporty ewaluacyjne z wdrazania lokalnych strategii rozwoju i dzialalnosci LGD,
- dokumentacja utworzona w ramach realizacji okreslonych zadari,
- wyniki kontroli przeprowadzonych, przez komorki/instytucje upowaznione,
- wyjasnienia i informacje przekazane przez LGD,
- informacje zamieszczane przez LGD na stronie internetowej oraz w prasie dotyczqce jej biezqcej dzialalnosci,

należy dokonać analizy, która pozwoli na stwierdzenie czy operacja jest realizowana w sposób zapewniający realizacje celu.

TAK należy zaznaczyć w przypadku, gdy cel operacji zostanie osiągnięty pomimo niezrealizowania części zakresu rzeczowo-finansowego danego etapu operacji.

NIE nalezy zaznaczyc w przypadku, gdy na podstawie zaiaczonych dokumentow mozemy jednoznacznie stwierdzic, iż cel operacji nie zostanie osiągnięty. Wówczas należy zaznaczyć punkt 3 w części B5 karty.

DO UZUP należy zaznaczyć, w przypadku, gdy z załączonych dokumentów nie można jednoznacznie udzielić odpowiedzi TAK lub NIE.

ND nalezy zaznaczyc w przypadku, gdy vvniosek nie dotyczy platnosci ostatecznej lub Beneficjent zrealizowat caly zakres rzeczowo-fmansowy danego etapu.

Punkt 12. Należy zweryfikować czy cel operacji może zostać osiągnięty mimo wykluczenia z otrzymania pomocy finansowej jednego z partnerów projektu współpracy. W tym celu na podstawie otrzymanej pisemnej deklaracji koordynatora (odpowiedź na pismo P-10/195, przekazane w trakcie weryfikacji wniosku o płatność Beneficjenta podlcgajacego vvykluczeniu z otrzymania pomocy) nalezy dokonac w/w oceny.

TAK nalczy zaznaczyc w przypadku, gdy eel opcracji moze zostac osia\_gniety.

NIE nalezy zaznaczyc, gdy na podstawie otrzymanej odpowiedzi od koordynatora lub w oparciu o zobowiazania partnerów projektu współpracy zawarte w umowie partnerskiej, stwierdzono, że zobowiązania wynikające z §5 ust. 1 pkt. l i 3 lit. a i b umowy przyznania pomocy nie zostaną spełnione a następnie przejść do części F.

DO UZUP. należy zaznaczyć w przypadku, gdy niezbedne będą dodatkowe wyjaśnienia dotyczące w/w kwestii.

ND należy zaznaczyć w przypadku, gdy żaden z partnerów współpracy nie podlega wykluczeniu.

Uwaga

Punkt 12 dotyczy tylko wniosków o płatność złożonych do umów przyznania pomocy od wersji 5z.

## **B3: WERYFIKACJA POD WZGLEDEM RACHUNKOWYM**

Punkt 1. Należy zweryfikować, czy przedstawione faktury lub dokumenty o równoważnej wartości dowodowej zostały optacone w calosci.

Jeżeli płatność została dokonana na rachunek inny niż rachunek wystawcy faktury lub dokumentu o równoważnej wartości dowodowej, należy zażądać od Beneficjenta dodatkowych wyjaśnień.

Punkt 2. Należy zweryfikować, czy we wniosku nie stwierdzono błedów rachunkowych.

W tym punkcie należy sprawdzić:

- zgodność i poprawność danych rachunkowych zawartych we wniosku, w Wykazie faktur lub dokumentów o równoważnej wartości dowodowej dokumentujących poniesione koszty, a także w Zestawieniu rzeczowofinansowym z realizacji operacji / zrealizowanym opisie zadań;
- czy wszystkie elementy faktur lub dokumentów o równoważnej wartości dowodowej zostały prawidłowo wpisane do sekcji V wniosku oraz zestawienia rzeczowo-finansowego z realizacji operacji/szczegółowego opisu zadań zrealizowanych (...). Ponadto należy sprawdzić, czy zgodne są sumy w poszczególnych kolumnach;
- czy wnioskowana kwota pomocy wpisana w sekcji IV punkcie 17 wniosku, zostala prawidtowo obliczona i nie przekracza kwoty pomocy zapisanej w umowie dla operacji / danego etapu operacji.

Punkt 3. Należy zweryfikować, czy dołączone faktury lub dokumenty o równoważnej wartości dowodowej są zgodne z sekcja. V. *Wykazfakttir lub dokumentow o rownowaznej wartosci dowodowej.*

**Punkt** 4. Nalezy sprawdzic, czy dane finansowe w *Zestawieniu rzeczowo-finansowym z realizacji operacjl/Szczegdlawym opisie zadah zrealizowanych dla danego etapu* wynikajii z danych zawartych w sekcji V. *Wykaz faktur /lib dokumentow o rownowaznej wartosci dowodowej.*

Punkt 5. Należy zweryfikować, czy dołączone faktury lub dokumenty o równoważnej wartości dowodowej odnoszą się do właściwych pozycji w Zestawieniu rzeczowo-finansowym z realizacji operacji/Szczególowym opisie zadań *zrealizowanych dla danego etapu.*

Zakres kosztów kwalifikowalnych w dokumentach potwierdzających wydatki powinien mieć w całości pokrycie w Zestawieniu rzeczowo finansowym z realizacji operacji.

**Punkt** 6. Nalezy zweryfikowac, czy h\czne kwoty kosztow kwalifikowalnych w *Zestawieniu rzeczowo-fmansowym z realizacji operacji-'Szczegolowym opisie zadan zrealizowanych dla danego etapu* sq. zgodne z sekcja V. *Wykaz faktur Inh dokumentow o rownowaznej wartosci dowodowej* i kwotami we wniosku.

**Punkt** 7. Nalezy zweryfikowac, czy wnioskowana kwota pomocy jest poprawnie wyliczona i nie przekracza kwoty okresloncj w umowie.

## **B4: WERYFIKACJA SPRAWOZDANIA Z REALIZACJi OPERACJ1 (w przypadku platnosci ostatecznej)**

Tę część karty wypełnia się tylko w przypadku złożenia wniosku o płatność ostateczną.

Przed weryfikacją tej części karty należy zapoznać się z instrukcją do sprawozdania końcowego z realizacji operacji w ramach działania 421 Wdrażanie projektów współpracy objętego Programem Rozwoju Obszarów Wiejskich na lata 2007-2013.

Należy zweryfikować zgodność danych wpisanych w sprawozdaniu z danymi zawartymi w innych dokumentach znajdujących się w teczce sprawy.

TAK należy zaznaczyć jeżeli w wyniku porównania sprawozdania, umowy i wniosku podane informacje sa jednolite. DO UZUP należy zaznaczyć jeśli te informacje nie są zgodne lub sprawozdanie wymaga uzupełnienia. Punkty, w których zaznaczono DO UZUP należy przenieść do części C1 I.

**Punkt 1,** Nalezy zweryfikowac, czy wszystkie wymagane pola w sprawozdaniu z realizacji operacji zostaly wypelnione zgodnie z instrukcjq.

Punkt 2. Należy zweryfikować, czy sprawozdanie jest podpisane przez osobę reprezentującą Beneficjenta/ Pełnomocnika.

Punkt 3. Należy zweryfikować, czy informacje ogólne na temat operacji i Beneficjenta są zgodne z danymi zawartymi w umowie.

Punkt 4. Należy zweryfikować, informacje dotyczące operacji i planu rzeczowego są zgodne z zapisami umowy i ztozonymi wnioskami.

## **B5: WST^PNY WYNIK WERYFIKACJI KOMPLETNOSCI I POPRAWNOSCI, ZGODNOSCI Z UMOWA^,** ZASADAMI DOTYCZĄCYMI UDZIELANIA POMOCY, POD WZGLĘDEM RACHUNKOWYM ORAZ **SPRAWOZDANIA Z REALIZACJI OPERACJI**

Nalezy zaznaczyc tylko jeden punkt kontrolny.

Punkt 1. Należy zaznaczyć, jeżeli na podstawie dotychczasowej weryfikacji stwierdzono, że wniosek kwalifikuje się do dalszej oceny, nie wymaga uzupełnień/wyjaśnień, (jest kompletny i poprawny), zgodny z umową, zasadami dotyczącymi udzielania pomocy oraz jeżeli na wszystkie punkty w części B1 – B2 zaznaczony został punkt TAK albo ND oraz w części B3 - B4 zaznaczono odpowiedź TAK. Następnie należy przejść do części C2 karty.

Punkt 2. Należy zaznaczyć, jeżeli na podstawie dotychczasowej weryfikacji stwierdzono konieczność uzupełnienia, poprawienia lub złożenia wyjaśnień do wniosku, tj. jeżeli w którymkolwiek punkcie w części B1 - B4 zaznaczono DO UZUP. Następnie należy przejść do części C1. I i przenieść zakres wymaganych uzupełnień/wyjaśnień.

Punkt 3. Należy zaznaczyć, jeżeli w części B2.II w punktach 10 lub 11 lub 12 zaznaczono NIE .Należy wówczas przejść do części F.

## **C: VVYNIK WERYFIKACJI**

## **Cl:** ZAKRES **WYMAGANYCII** UZUPELNIEN/WV.IASNIEN.

## I. Zakres wymaganych I uzupełnień/wyjaśnień:

Jeśli zaznaczono punkt 2 w części B5 należy przenieść do części C1.I. karty zakres wymaganych uzupełnień / wyjaśnień lub braków z części B1 - B4 karty, tj. punkty w których zaznaczono DO UZUP.

W poszczególne wiersze tej części karty należy wpisać Zakres wymaganych I uzupelnień/wyjaśnień, w sposób czytelny, jednoznacznie wskazujący Beneficjentowi dane uchybienie. Jeżeli uchybienie we wniosku dotyczy kwoty kosztów kwalifikowalnych i błąd nie polega na oczywistej omyłce Beneficjenta, można poprosić Beneficjenta o wyjaśnienia.

Ponadto, w przypadku, gdy w trakcie oceny wniosku niezbędne będzie wyjaśnienie faktów istotnych dla rozstrzygnięcia sprawy lub przedstawienie dowodów na potwierdzenie tych faktów pracownik UM określa w części C1.I. karty zakres tych wyjaśnień lub dowodów.

Zakres wymaganych I uzupełnień/wyjaśnień (część C1.I) stanowi edytowalny załącznik do karty. Możliwe jest okreslenie zakresu wymaganych uzupelnieri/wyjasnieri przez Weryfikujqcego komputerowo, jednak po okresleniu zakresu wymaganych uzupełnień/wyjaśnień, Weryfikujący drukuje część K-1.1/195 (jeśli wniosek wymagał uzupełnień/wyjaśnień) i pozostałe pola wypełnia manualnie.

Po określeniu zakresu wymaganych uzupełnień/wyjaśnień załącznik jest podpisywany przez Weryfikującego. Następnie załącznik jest przekazywany Sprawdzającemu, który wypełnia manulanie załącznik i podpisuje go w wyznaczonym miejscu.

Sporządzając pismo P-2/195 należy z części C1.I karty przenieść doprecyzowany zakres wymaganych uzupełnień / wyjaśnień albo załączyć kopię części C1.I. Jeżeli wymaga tego charakter wskazanych uzupełnień / wyjaśnień należy dołączyć kopie stron wniosku z zaznaczonymi błędami / brakami lub wpisać nazwy załączników do wniosku, które wymagaja, wyjasnienia / poprawienia

Złożenie poprawek do wniosku nie oznacza, że Beneficjent składa drugi wniosek (powielony formularz całego wniosku o płatność), a jedynie te strony wniosku, które wymagały poprawienia oraz uzupełnienia. Beneficjent dołącza cały formularz wniosku tylko w przypadku, gdy błędy / braki dotyczyły wszystkich stron wniosku jednak jest on traktowany jako usunięcie nieprawidłowości/uzupełnienie braków a nie jako ponowne złożenie wniosku.

Podczas przekazywania do Beneficjenta pisma P-2/195:

- a) w przypadku, gdy Beneficjent we wniosku podaf numer faksu, nalezy kazdorazowo pismo P-2/195 wyslac faksem i równolegle listownie za zwrotnym potwierdzeniem odbioru. Potwierdzenie nadania pisma faksem należy dołaczyć do kopii wyslanego za posredniclwcm polskiej placowki pocztowej operatora wyznaczonego, albo
- b) w przypadku, gdy Beneficjent nie podaf we wniosku numeru faksu, ale zamiescil numer telefonu lub adres e-mail, nalezy powiadomić Beneficjenta telefonicznie lub pocztą elektroniczną o konieczności uzupełnienia/poprawienia wniosku. Równocześnie na kopii wysłanego pisma należy umieścić adnotację o dokonaniu telefonicznego zawiadomienia lub dołączyć do kopii wysłanego pisma, kopię wysłanego e-maila (jeżeli jest to możliwe również kopię otrzymanego potwierdzenia odbioru e-maila).

W polu *Data doreczenia Beneficjentowi pisma w sprawie I uzupełnień/wyjaśnień* należy wstawić datę widniejącą na zwrotnym potwierdzeniu odbioru przez Beneficjenta pisma P-2/195. Następnie w polu *I uzupełnienia/wyjaśnienia należy złożyć w terminie: -* należy wyliczyć datę dodając 14 lub 21 dni kalendarzowych od dnia następującego po dniu doręczenia pisma Beneficjentowi.

## Uwaga

Termin 21 dni stosuje się do wniosków o płatność złożonych do umów przyznania pomocy od wersji 5z. W pozostałych przypadkach należy stosować termin 14-dniowy.

W przypadku, gdy do UM wpłynie informacja z polskiej placówki pocztowej operatora wyznaczonego, że Beneficient nie odcbrat pisma o uzupetnienie/wyjasnienie, wowczas 14 lub 21 dniowy termin na uzupelnienie/poprawienic wniosku należy liczyć od dnia następującego po ostatnim dniu, w którym Beneficjent mógł odebrać przesyłkę w polskiej placówce pocztowej operatora wyznaczonego.

W polu Data nadania/złożenia I uzupełnień/wyjaśnień należy wpisać datę dostarczenia/wysłania do UM uzupełnień/wyjaśnień.

W przypadku, gdy uzupełnienia / wyjaśnienia zostaną doręczone UM po upłynie 14 lub 21 dni kalendarzowych a weryfikacja daty uzupełnienia / wyjaśnienia na podstawie stempla pocztowego nie jest możliwa (np. stempel jest nieczytelny), konieczne jest reklamowanie otrzymanej korespondencji w polskiej placówce pocztowej operatora wyznaczonego. Należy wówczas zaprzestać weryfikacji wniosku do momentu otrzymania przez UM wyjaśnień z polskiej placówki pocztowej operatora wyznaczonego, dotyczących dokładnej daty nadania korespondencji przez Beneficienta. Po otrzymaniu stosownych wyjaśnień należy zweryfikować czy uzupełnienie nastąpiło w przewidzianym w rozporzadzeniu terminie.

Następnie na podstawie informacji zawartych w polach Data nadania/złożenia I uzupełnień/wyjaśnień oraz *litzupelnienia/wyjasnienia nalezy zlozyc w terminie* nalezy zweryfikowac, czy uzupehiienia/wyjasnienia wplynejy w terminie.

Po dokonaniu przez Beneficjenta uzupełnień/wyjaśnień pracownik Weryfikujący dokonuje weryfikacji i składa podpis w wyznaczonym miejscu, nastqpnie przechodzi do czejsci Cl.II *Wynik weryfikacjipo I uzupelnien'tach/wyjasnicniach.*

Nastepnie cześć Cl.I. karty wypełnia Sprawdzający, który po weryfikacji składa podpis w wyznaczonym miejscu oraz przechodzi do części C1.II. Wynik weryfikacji po I uzupełnieniach / wyjaśnieniach.

## **II. Wynik weryfikacji po I uzupelnieniach/wyjasnieniach.**

Należy zaznaczyć punkt 1 w przypadku, gdy Beneficjent dostarczył brakujące/poprawione dokumenty i wówczas nie istnieje konieczność ponownego wezwania Beneficjenta do złożenia uzupełnień/wyjaśnień (tj. w części Cl.I zaznaczono TAK) a następnie przejść do części C2.

Należy zaznaczyć punkt 2 w przypadku, gdy Beneficjent nie dostarczył brakujących dokumentów albo dostarczone dokumenty w dalszym ciągu wymagają poprawienia a następnie należy wypełnić pozycję C1.III w sposób analogiczny jak przy I uzupełnieniu. Termin na dokonanie ponownych uzupełnień/wyjaśnień wynosi 14 dni od dnia doreczenia wezwania Beneficjentowi.

Nalezy zaznaczyc **punkt** 3 w przypadku, gdy zaznaczono NIE w punktach dotycza^cych weryfikacji cz^sci B2 punkt 10 (w przypadku wniosku o płatność ostateczną) lub punkt 11 (w przypadku wniosku o płatność pośrednią). Wówczas należy przejść do części F i wystosować do Beneficjenta pismo P-11/195.

## **III. Zakres wymaganych II uzupelnien/wyjasnieii.**

Jeżeli w części C1.I. została zaznaczona przynajmniej jedna odpowiedź DO UZUP należy przenieść wymagane pkt części C1.I. do części C1.III i wystosować do Beneficjenta pismo P-2/195. Sposób postępowania jest analogiczny jak w przypadku I uzupełnień/wyjaśnień.

W polu Data doręczenia Beneficjentowi pisma w sprawie II uzupełnień/wyjaśnień: należy wstawić datę widniejącą na zwrotnym potwicrdzeniu odbiom przez Beneficjenta pisma P-2/195.

W polu Data nadania / złożenia II uzupelnień / wyjaśnień należy wpisać datę dostarczenia/wysłania do UM uzupełnień / wyjaśnień.

Na podstawie informacji zawartych w polach *Data nadania/złożenia II uzupełnień/wyjaśnień przez Beneficjenta* oraz II *nzupelnienia/wyjasnienia nalezy zlozyc w terminie* nalezy zweryfikowac, czy uzupelnienia/wyjasnienia wplyn^ly w terminie.

#### **IV. Wynik weryfikacji po II uzupelnieniach/wyjasnieniach**

Należy zaznaczyć punkt 1 w przypadku, gdy Beneficjent dostarczył brakujące/poprawione dokumenty (tj. w części CLIII zaznaczone zostały odpowiedzi TAK w przypadku elementów, których niespełnienie skutkuje korektą kwoty kosztów kwalifikowanych).

Należy zaznaczyć punkt 2 w przypadku wniosku o płatność ostateczną w sytuacji, gdy zaznaczona została odpowiedź NIE w punktach 10 i 11 części B2. Wówczas należy przejść do części F i wystosować do Beneficjenta pismo P-11/195.

Uwaga

Dopuszcza się, że uzupełnienia braków, dokumenty lub wyjaśnienia złożone przez Beneficjenta do wniosku w ramach II uzupełnień/wyjaśnień po upływie wyznaczonego terminu 14 lub 21 dni będą akceptowalne. Zasada będzie stosowana tylko w przypadku, gdy nie został zakończony proces rozpatrywania wniosku, spóźnienie jest nieznaczne i nie powoduje nadmiernych uciążliwości w procesie weryfikacji wniosku, okoliczności uchybienia wyznaczonemu terminowi nie wskazują na naruszenie zasad należytej staranności przez Beneficjenta.

#### **V. Zakres oraz uzasadnicnie dodatkowych wyjasnien**

P Może wystapić sytuacja, gdy zaistnieją nowe okoliczności budzące wątpliwości co do możliwości wypłaty pomocy i konieczne jest wezwanie Beneficjenta do zlozenia dodatkowych wyjasnien, wowczas pracownik UM w wierszu *Zakres oraz itzasadnivnie dodatkowych wyjasnien* pracownik UM wpisuje zakres oraz uzasadnienie dodatkowych wyjasnien.

## **VI. Wynik po weryfikacji dodatkowych wyjasnicn.**

W wierszu *Wynik po weryfikacji dodatkowych wyjasnien* pracownik UM powinien wpisac wynik dodatkowych wyjaśnień.

### **C2: WERYFIKACJA KRZYZOWA**

Kontrola krzyżowa na etapie obsługi wniosku o platność ma na celu zapobieżenie przypadkom niedozwolonego podwójnego finansowania operacji z innych środków publicznych.

Przy przeprowadzaniu kontroli krzyżowej należy zwrócić szczególną uwagę na zakres rzeczowy operacji, lokalizacje realizacji operacji oraz termin realizacji operacji.

Kontrolę krzyzową operacji przeprowadza się na tym etapie również z działaniem 431 "Funkcjonowanie lokalnej grupy działania, nabywanie umiejętności i aktywizacja", z uwagi na możliwość pokrywania się zakresu wsparcia z zakresem zrealizowanym przez LCD w ramach innej operacji np. zadania realizowanc przez koordynatora (w dzialaniu 421) pokrywają się z zadaniami realizowanymi przez pracownika LGD (zakres czynności w działaniu 431). Dotyczy to w szczególności takiego zakresu operacji, którego szczegółowa weryfikacja nie była możliwa na etapie obsługi wniosków o przyznanie pomocy.

Kontrolę krzyżową na etapie obsługi wniosku o płatność przeprowadza się z następującymi programami:

### **I. PO NSRO - w zakresic dzialan wymienionych w tabeli:**

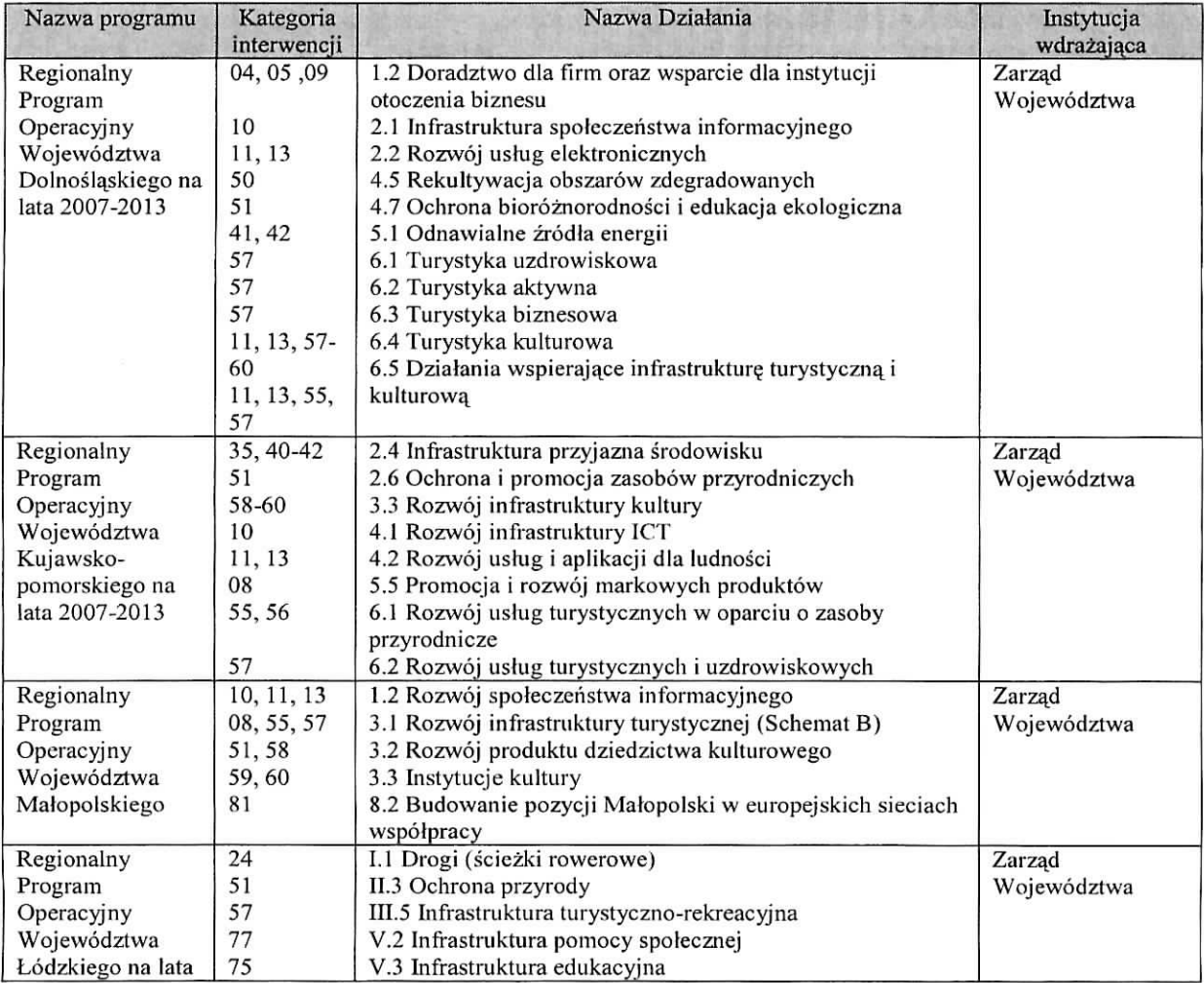

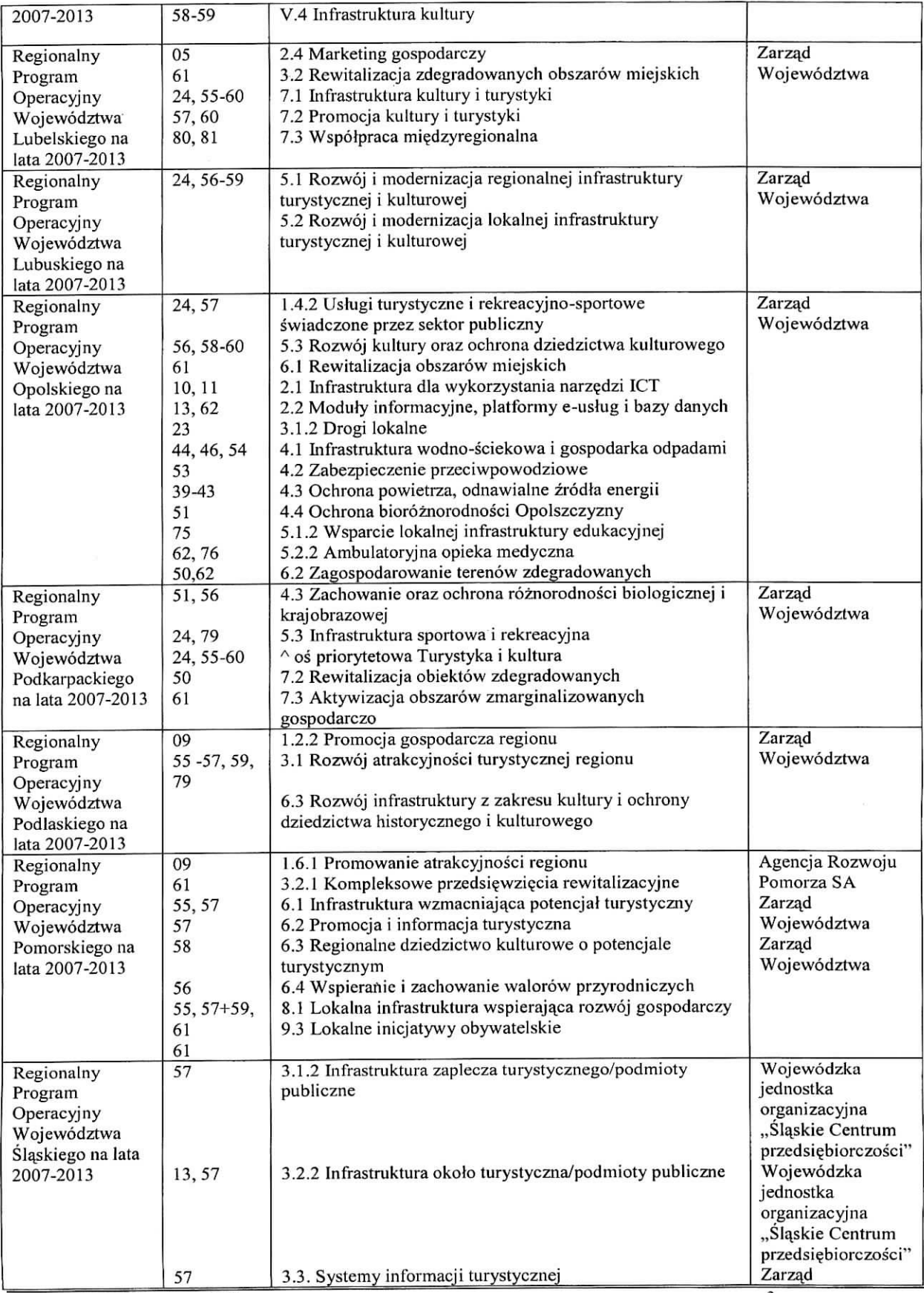

**KP-611-195-ARiMR/6//** Wersia zatwierdzona: 6

3.<br>Strona 25 z 44

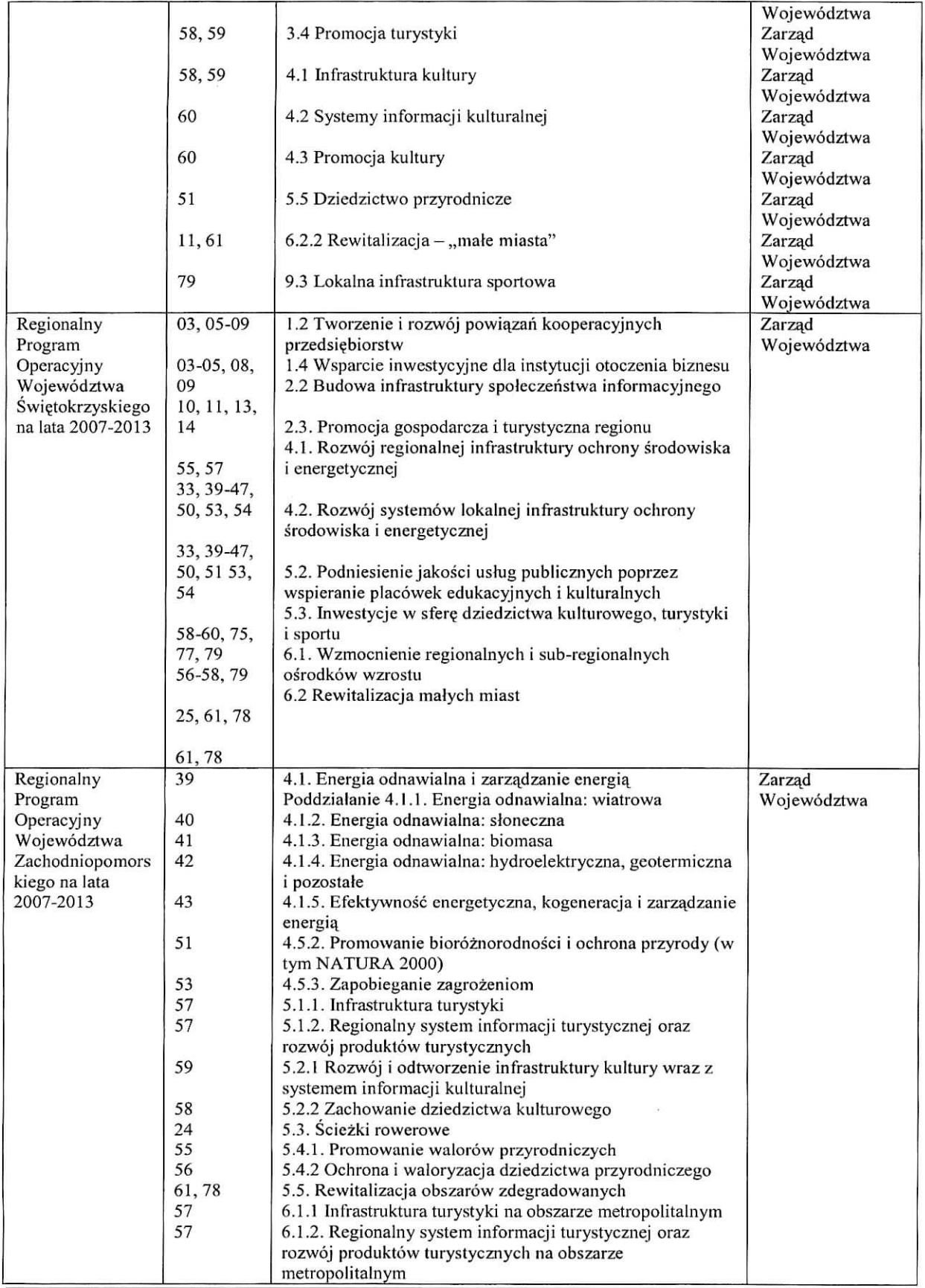

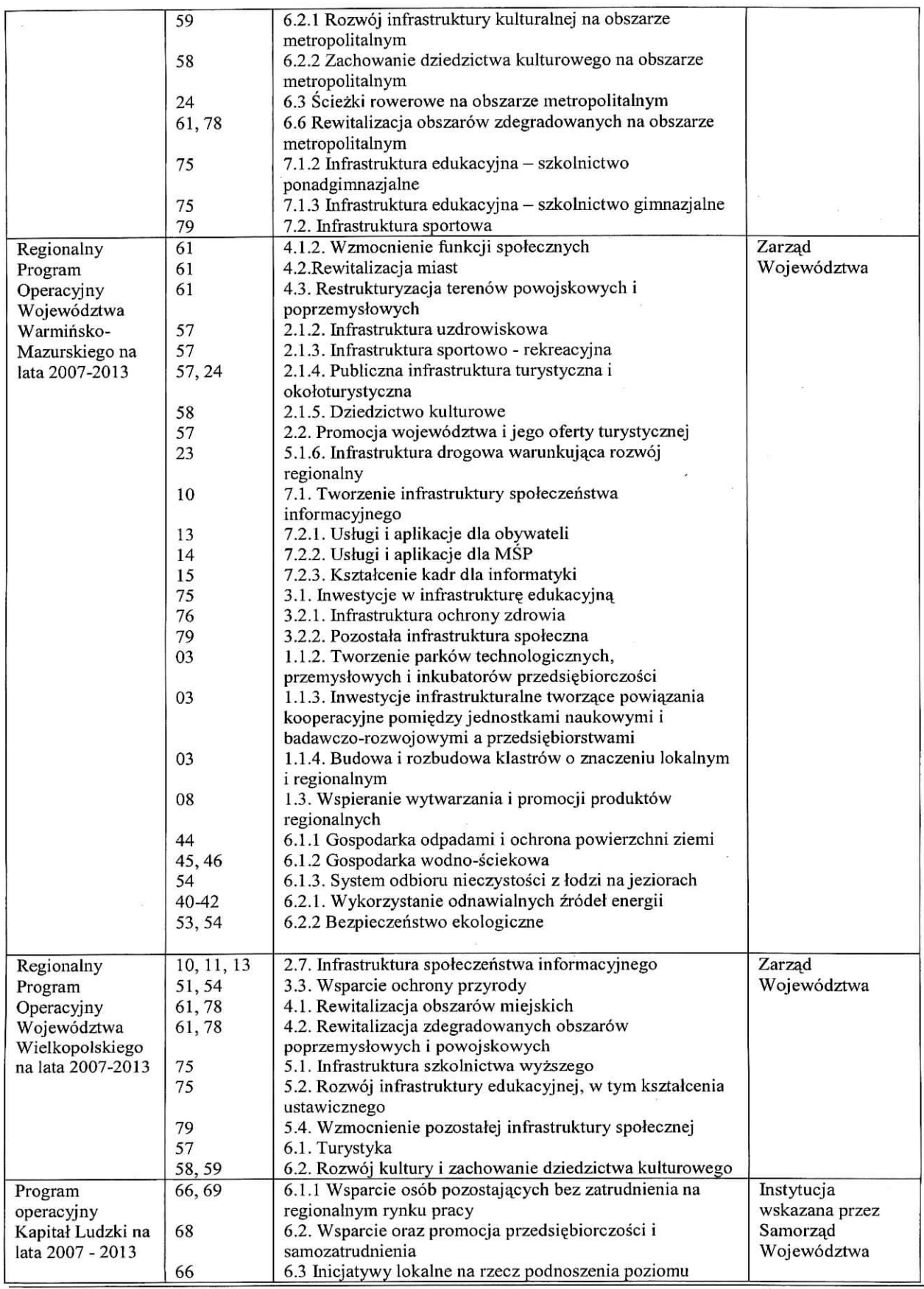

**KP-61 l-195-ARiMR/6/z** Wersja zatwierdzona: 6

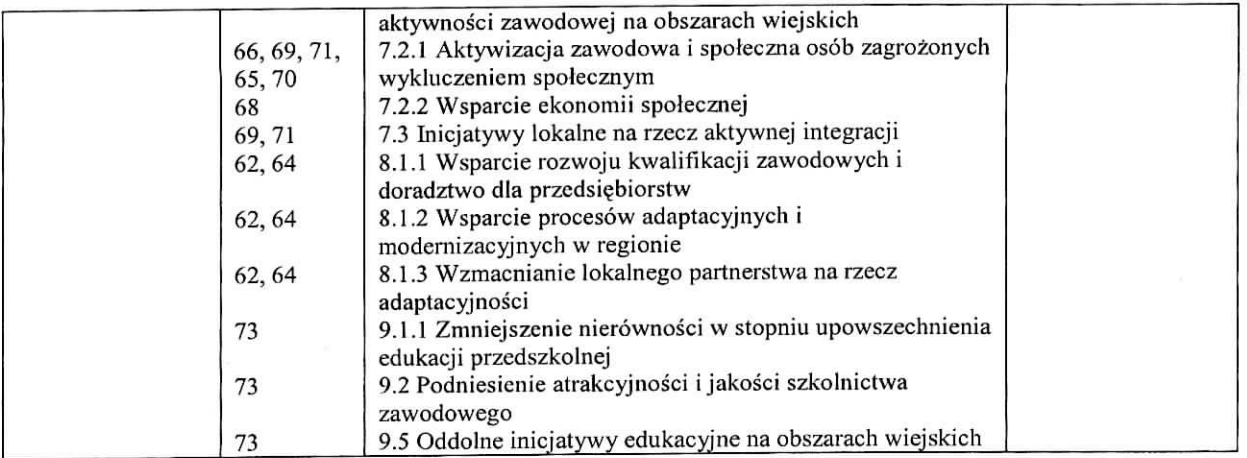

## **II. PO "Zrownowazony rozwoj** sektora **rybolowstwa i nadbrzeznych obszarow rybackich** 2007 - **2013" (PO RYBY** 2007-2013)

Środek 4.2 Wsparcie na rzecz współpracy międzyregionalnej i międzynarodowej – wdrażany przez SW.

**Przebieg weryfikacji krzyzowcj w ramach PO NSRO oraz\_PO "Zrownowazony** rozwoj sektora **rybolowstwa i nadbrzeznych** obszarow **rybackich 2007 - 2013" (PO RYBY~2007 - 2013).**

## **la. Numer NIP Beneficjenta wystepuje w KSI S1MIK**

Kontrole krzyżowe w ramach działań PO NSRO dokonuje się korzystając z danych gromadzonych w Krajowym Systemie Informatycznym (KSI SIMIK 2007-2013).

Sprawdzenia, czy Beneficjent figuruje w systemic wykonuje osoba posiadajqca uprawnienia nadane przez MRR.

Należy wprowadzić numer NIP Beneficjenta do KSI SIMIK 2007-2013 i sprawdzić czy dany Beneficjent występuje w bazie danych KSI SIMIK,

W sytuacjach wyjątkowych, związanych z niedostępnością KSI SIMIK weryfikacja NIP Beneficjenta dokonywana jest w oparciu o dostarczony przez ARiMR *Raport numerow NIP zideniyfikowanych w KSI SIMIK.*

W przypadku, gdy w wyniku weryfikacji poprzcz numer NIP w KSI SIMIK, albo w sytuacjach wyjatkowych, za pomocą *Raportu ...* stwierdzono, że Beneficjent nie występuje w KSI SIMIK, w punkcie la należy zaznaczyć NIE, w punktach 2a, 3a i 4a nalezy zaznaczyc ND oraz w punkcie 5a zaznaczyc NIE.

W przypadku, gdy w wyniku weryfikacji poprzez numer NIP w KSI SIMIK., a!bo w sytuacjach wyjatkowych, za.pomocą Raportu numerów NIP zdefiniowanych w KSI SIMIK stwierdzono, że Beneficjent występuje w KSI SIMIK, w punkcie 1a należy zaznaczyć TAK i przejść do kolejnych punktów karty.

#### Uwaga

Przy weryfikacji w oparciu o ww. Raport(...) należy pamiętać, że w przypadku, gdy raport zawiera numer NIP Beneficjenta a jednocześnie kolumna Nazwa instytucji zawierającej umowę o dofinansowanie, jest niewypełniona uznaje się, że konflikt krzyżowy nie zachodzi, ponieważ Beneficjent na dzień przeprowadzania weryfikacji, nie zawarł umowy o dofinansowanie w ramach PO NSRO.

Wydruk z systemu, poświadczający dokonanie weryfikacji Beneficjenta należy obowiązkowo dołączyć do teczki aktowej sprawy w celu zachowania śladu rewizyjnego oraz odnotować tę czynność w polu Uwagi wpisując date sprawdzenia w w/w rejestrze.

# 1b. Numer NIP Beneficjenta występuje w *Raporcie podstawowym (...)* przekazanym przez ARiMR

Należy wprowadzić numer NIP Beneficjenta do Raportu podstawowego (...) i sprawdzić czy dany Beneficjent występuje w zestawieniu przekazanym przez ARiMR.

W przypadku, gdy w wyniku weryfikacji poprzez numer NIP w *Raporcic podstawowym (...),* stwierdzono, ze Beneficjent nie występuje w zestawieniu, w punkcie 1b należy zaznaczyć NIE, w punktach 2b, 3b i 4b należy zaznaczyc ND oraz w punkcie 5b zaznaczyc NIE.

W przypadku, gdy w wyniku weryfikacji poprzez numer NIP w *Raporcic podstawowym (...)* stwierdzono, ze Beneficjent występuje w zestawieniu w punkcie 1b należy zaznaczyć TAK i przejść do kolejnych punktów karty.

Wydruk z komputera poświadczający dokonanie weryfikacji Beneficjenta należy obowiązkowo dołączyć do teczki aktowej sprawy w celu zachowania śladu rewizyjnego oraz odnotować tę czynność w polu Uwagi wpisując datę sprawdzenia w w/w rejestrze.

## 2a. **Na podstawie karty informacyjnej dostfpnej w KSI SIMIK** 2007-2013 / **szczegolowych danych uzyskanych** *•/,* **wlasciwej instytucji wdrazajqcej2, wystejiuje podejrzenie niedozwolonego podwojnego finansowania operacji**

W przypadku, gdy zachodzi podejrzenie podwojnego fmansowania operacji, nalezy przeprowadzic weryfikacje danych dotyczacych operacji realizowanej w ramach PO NSRO przez Beneficjenta zidentyfikowanego wg numeru NIP. W pierwszej kolejności należy ustalić, na jakim etapie ubiegania się o pomoc/wypłatę pomocy w ramach PO NSRO znajduje się Beneficjent.

Jezeli z danych zawartych w KSI SIMIK wynika, ze z Beneficjentem nie zawarto jcszcze umowy o dofmansowanie uznaje się, że podwójne finansowanie nie zachodzi. W punkcie 2a. należy zaznaczyć NIE, w punktach 3a, 4a. należy zaznaczyc ND, oraz w punkcie 5a. NIE.

W przypadku, gdy Beneficjent złożył wniosek o płatność lub otrzymał płatność w ramach działań NSRO wskazanych w powyższej tabeli, należy przeprowadzić dalszą weryfikację w oparciu o poniższe szczegółowe dane uzyskane z KSI SIMIK:

- tytuł projektu,
- miejsce rcalizacji projektu,
- termin realizacji projektu,
- wysokość wypłaconej pomocy,
- plan finansowy w ramach projektu itd.

Jeżeli po analizie szczegółowych danych nie występuje podejrzenie podwójnego finansowania, w punkcie 2a należy zaznaczyc NIE, w punktach 3a i 4a - ND oraz w punkcie 5a NIE.

Jeżeli po analizie szczegółowych danych występuje podejrzenie podwójnego finansowania, w punkcie 2a należy zaznaczyć TAK i przejść do kolejnych punktów karty.

## Uwaga

W sytuacjach wyjątkowych, związanych z niedostępnością KSI SIMIK (jeżeli zachodzi jakiekolwiek prawdopodobieństwo konfliktu) szczegółowe dane należy uzyskać wysyłając do właściwej instytucji wdrazającej PO NSRO pismo P-4/195. Przy wysyłaniu pisma P-4/195 należy pamiętać, że w przypadku, gdy żądane wyjaśnienia lub opinie dotycza kontroli krzyżowych zakres wyjaśnień powinien dotyczyć: informacji szczegółowych o operacji takich jak: tytuł, lokalizacja, terminy realizacji, zakres wsparcia/zakres kosztów kwalifikowalnych, wysokość wypłaconej pomocy.

Natomiast w sytuacji, gdy występuje podejrzenie podwójnego finansowania zakres wyjaśnień powinien dotyczyć przekazania potwierdzonych za zgodność z oryginałem kopii faktur lub dokumentów o równoważnej wartości dowodowej przedstawionych do rozliczenia projektu.

W polu Uwagi należy wpisać datę wysłania pisma oraz po otrzymaniu odpowiedzi – datę otrzymania szczegółowych danych. Po uzyskaniu szczegółowych danych, ich analiza i czynności związane z wypełnianiem karty przebiegają analogicznie do ww. opisu czynnosci przy analizie systemowej.

Każda czynność sprawdzająca dokonana zarówno w systemie jak i przy weryfikacji szczegółowych danych, wymaga odnotowania w polu Uwagi, wraz z datą jej wykonania. Obowiązkowo w ramach zachowania śladu rewizyjnego do teczki sprawy nalezy zalaczyc wydruki stron z wynikiem wyszukiwania.

<sup>&</sup>lt;sup>2</sup> Weryfikacja na podstawie danych szczegółowych uzyskanych z Instytucji Zarządzającej odbywa się tylko w sytuacji wyjątkowej związanej z niedostępnością KSI SIMIK

## 2b. Na podstawie *Raportu podstawowego (...)* **wyst^puje podejrzenie** niedozwolonego podwojnego finansowania **operacji**

W przypadku, gdy zachodzi podejrzenie podwojnego finansowania operacji, nalezy przeprowadzic weryfikacje. danych dotycza^cych operacji realizowanej w ramach PO RYBY 2007-2013 przez Beneficjenta zidentyfikowanego wg numeru NIP. W pierwszej kolejności należy ustalić, na jakim etapie ubiegania się o pomoc/wypłatę pomocy w ramach PO RYBY 2007-2013 znajduje się Beneficjent.

Jezeli z danych zawartych w *Raporcie podstawowym (...)* wynika, ze z Beneficjentem nie zawarto jeszcze umowy o dofinansowanie uznaje sie, że podwójne finansowanie nie zachodzi. W punkcie 2b. należy zaznaczyć NIE w punktach 3b, 4b. - ND oraz w punkcie 5b. NIE.

W przypadku, gdy Beneficjent złożył wniosek o płatność lub otrzymał płatność w ramach działań PO RYBY 2007-2013 wskazanych powyżej, należy przeprowadzić dalszą weryfikację w oparciu o poniższe szczegółowe dane uzyskane z odpowiedniego podmiotu wdrażającego:

- tytuł operacji,
- miejsce realizacji operacji,
- termin realizacji operacji,
- wysokość wypłaconej pomocy,
- plan fmansowy w ramach operacji itd.

Jeżeli po analizie szczegółowych danych w zestawieniu przekazanym przez ARiMR nie występuje podejrzenie podwojnego finansowania, w punkcie 2b nalezy zaznaczyc NIE, w punktach 3b i 4b - ND oraz w punkcie 5b NIE.

Jeżeli po analizie szczegółowych danych występuje podejrzenie podwójnego finansowania, w punkcie 2b należy zaznaczyć TAK i przejść do kolejnych punktów karty.

Każda czynność sprawdzająca wymaga odnotowania w karcie w polu Uwagi wraz z datą jej wykonania. Obowiązkowo w ramach zachowania śladu rewizyjnego do teczki aktowej sprawy należy załączyć wydruki stron z wynikiem wyszukiwania.

## 2c. Na podstawie **danycli /amieszczonych w OFSA-PROW-DD wystepuje podejrzenie niedozwolonego** podwojnego **finansowania operacji**

Korzystając z funkcjonalności aplikacji OFSA-PROW-DD należy zidentyfikować, a następnie przeprowadzić weryfikacje operacji zrealizowanych przez Beneficjenta w ramach działań: 421 oraz 431.

Należy sprawdzić, czy Beneficjent złożył wniosek o płatność lub wypłacono mu pomoc na operację, której zakres rzeczowy (w cześci lub całości), lokalizacja i terminy realizacji są wspólne z operacją stanowiąca przedmiot niniejszego wniosku.

Weryfikację należy przeprowadzić w oparciu o informacje zamieszczone w OFSA-PROW-DD, m.in.:

- tytuł operacji,
- miejsce realizacji operacji,
- zakres wsparcia/zakres kosztów kwalifikowalnych
- plan fmansowy w ramach operacji
- termin realizacji operacji, itd.

Jeżeli po analizie danych z OFSA-PROW-DD można jednoznacznie stwierdzić, iż zakresu rzeczowy operacji się nie pokrywa, w punkcie 2c nalezy zaznaczyc NIE, w punkcie 3c i 4c nalezy zaznaczyc ND oraz w punkcie 5c nalezy zaznaczyc NIE.

Jezeli po analizie danych z OFSA-PROW-DD **wystepuje** podejrzenie pokrywania sie. zakresu rzeczowego operacji, ktore nalezy wyjasnic w oparciu o faktury lub dokumenty o rownowaznej wartosci dowodowej lub inne dokumenty zgromadzone w teczce sprawy w punkcie 2c należy zaznaczyć TAK i przejść do kolejnych punktów karty.

Każda czynność sprawdzająca wymaga odnotowania w karcie w polu Uwagi wraz z datą jej wykonania. Obowiązkowo w ramach zachowania śladu rewizyjnego do teczki aktowej sprawy należy załączyć wydruki stron z wynikiem wyszukiwania.

**3a.** Na podstawie **otrzymanych kopii faktur lub dokumentow o rownowaznej wartosci dowodowej, stwierdzono niedozwolone podwojne finansowanie operacji z PO** w raniach **NSRO**

**4a. Po wyjasnieniach Beneficjenta stwierdzono niedozwolone podwojne** finansowanie **operacji z PO w raniach NSRO**

W przypadku, gdy występuje podejrzenie podwójnego finansowania, należy zwrócić się pismem P-4/195 do właściwej instytucji wdrażającej PO NSRO z prośbą o przekazanie potwierdzonych za zgodność z oryginałem kopii faktur lub dokumentów o równoważnej wartości dowodowej.

Jeżeli w oparciu o otrzymane dokumenty wyklucza się podwójne finansowanie, w punkcie 3a należy zaznaczyć NIE, w punkcie 4a nalezy zaznaczyc ND oraz w punkcie 5a NIE.

Jeżeli w oparciu o otrzymane dokumenty stwierdza się podwójne finansowanie, w punkcie 3a. należy zaznaczyć TAK, w punkcie 4a. nalezy zaznaczyc ND oraz w punkcie 5a. TAK.

Jezeli w oparciu o otrzymane dokumenty nie jest mozliwe jednoznaczne stwierdzenie niedozwolonego podwojnego finansowania operacji, ale występuje takie podejrzenie, w punkcie 3a należy zaznaczyć DO UZUP. Zaznaczenie pola DO UZUP oznacza, że należy wezwać Beneficjenta do złożenia wyjaśnień pismem P-2/195 opisując niejasności powodujące podejrzenie podwójnego finansowania oraz termin i formę, w jakiej powinny zostać złożone wyjaśnienia. W karcie należy wpisać datę doręczenia Beneficjentowi pisma, po otrzymaniu zwrotnego potwierdzenia odbioru pisma wymaganą datę złożenia wyjaśnień oraz po otrzymaniu wyjaśnień - datę ich złożenia/nadania.

Jeżeli w oparciu o otrzymane od Beneficjenta dokumenty / wyjaśnienia stwierdza się podwójne finansowanie, w punkcie 3a. nalezy zaznaczyc pole TAK, w punktach 4a. i 5a. nalezy zaznaczyc TAK.

**3b. Na podstawie otrzymanych kopii faktur lub dokumentow o rownowaznej wartosci dowodowej lub innych dokumentow stwierdzono niedozwolone podwojne finansowanie operacji z PO RYBY 2007-2013 4b. Po** wyjasnieniach **Beneficjenta stwierdzono niedozwolone podwojne finansowanie operacji z PO RYBY 2007-** 2013

W przypadku, gdy występuje podejrzenie niedozwolonego podwójnego finansowania, należy zwrócić się pismem P-4/195 do właściwego ze względu na miejsce realizacji operacji SW z prośbą o przekazanie potwierdzonych za zgodność z oryginałem kopii faktur lub dokumentów o równoważnej wartości dowodowej lub innych dokumentów.

Jeżeli w oparciu o otrzymane dokumenty wyklucza się niedozwolone podwójne finansowanie, w punkcie 3b należy zaznaczyc NIE, w punkcie 4b nalezy zaznaczyc ND oraz w punkcie 5b - NIE.

Jeżeli w oparciu o otrzymane dokumenty stwierdza się podwójne finansowanie, w punkcie 3b. należy zaznaczyć TAK, w punkcie 4b. nalezy zaznaczyc ND oraz w punkcie 5b. TAK.

Jezeli w oparciu o otrzymane dokumenty nie jest mozliwe jednoznaczne stwierdzenie niedozwolonego podwojnego finansowania operacji, ale występuje takie podejrzenie, w punkcie 3a należy zaznaczyć DO UZUP. Zaznaczenie pola DO UZUP oznacza, ze nalezy wezwac Beneficjenta do zlozenia wyjasnien pismem P-2/195 opisujac niejasnosci powodujące podejrzenie niedozwolonego podwójnego finansowania oraz termin i formę, w jakiej powinny zostać złożone wyjaśnienia.

W karcie należy wpisać date doręczenia Beneficjentowi pisma, po otrzymaniu zwrotnego potwierdzenia odbioru pisma wymaganą datę złożenia wyjaśnień oraz po otrzymaniu wyjaśnień – datę ich złożenia/nadania.

Jeżeli w oparciu o otrzymane od Beneficjenta dokumenty / wyjaśnienia stwierdza się podwójne finansowanie, w punkcie 3b. nalezy zaznaczyc TAK, w punktach 4b. i 5b. nalezy zaznaczyc TAK.

**3c. Na podstawie kopii faktur lub dokumentow o rownowaznej wartosci dowodowej lub innych dokumentow zali^czonych do rozliczenia, stwierdzono niedozwolone podwojne finansowanie operacji z PROW** 2007-2013 **4c. Po wyjasnieniach Beneficjenta stwierdzono** niedozwolone **podwojne finansowanie operacji z PROW** 2007- 2013

W przypadku, gdy w wyniku weryfikacji informacji zamieszczonych w OFSA-PROW-DD występuje podejrzenie pokrywania się zakresu rzeczowego operacji z innymi operacjami realizowanymi w ramach działań 421 lub 431 należy przeprowadzić weryfikację faktur lub dokumentów o równoważnej wartości dowodowej lub innych dokumentów zgromadzonych w sprawie.

W przypadku, gdy UM nie posiada ww. dokumentów (wniosek o płatność dla operacji z którą został zidentyfikowany konflikt krzyżowy został złożony w innym UM) należy zwrócić się pismem P-4/195 do właściwego SW z prośbą o przekazanie potwierdzonych za zgodność z oryginałem kopii faktur lub dokumentów o równoważnej wartości dowodowej lub innych dokumentów.

Jeżeli w oparciu o posiadane dokumenty wyklucza się niedozwolone podwójne finansowanie, w punkcie 3c należy zaznaczyc NIE, w punkcie 4c nalezy zaznaczyc ND oraz w punkcie 5c NIE.

Jeżeli w oparciu o posiadane dokumenty stwierdza się podwójne finansowanie, w punkcie 3c należy zaznaczyć TAK, w punktach 4c i 5c należy zaznaczyć TAK.

Jezeli w oparciu o otrzymane dokumenty nie jest mozliwe jednoznaczne stwierdzenie niedozwolonego podwojnego finansowania operacji, ale występuje takie podejrzenie, w punkcie 3c należy zaznaczyć DO UZUP. Zaznaczenie pola DO UZUP oznacza, że należy wezwać Beneficjenta do złożenia wyjaśnień pismem P-2/195 opisując niejasności powodujące podejrzenie niedozwolonego podwójnego finansowania oraz termin i formę, w jakiej powinny zostać złożone wyjaśnienia.

W karcie należy wpisać datę doręczenia Beneficjentowi pisma, po otrzymaniu zwrotnego potwierdzenia odbioru pisma wymaganą datę złożenia wyjaśnień oraz po otrzymaniu wyjaśnień – datę ich złożenia/nadania.

Jeżeli w oparciu o otrzymane od Beneficjenta dokumenty / wyjaśnienia stwierdza się podwójne finansowanie, w punkcie 3c nalezy zaznaczyc pole TAK, w punktach 4c i 5c nalezy zaznaczyc TAK.

## **5a. Operacja zostala sfinansowana z udzialem srodkow PO w ramach NSRO 5b. Operacja zostala sfinansowana z udzialem** srodkow PO **RYBY** 2007-2013 **5c. Operacja zostala sfinansowana z udzialem** srodkow z PROW 2007-2013

Zaznaczenie ktoregokolwiek pola w punkcie 5a. - 5c. jest zawsze uwarunkowane zaznaczeniem pol w punktach szczegółowych kontroli krzyżowej od la. - 1b. do 4a. - 4c. Nieprawidłowym jest zaznaczenie któregokolwiek pola w punkcie 5a. - 5c. bez wczesniejszego przejscia sciezki kontroli w oparciu o punkty od la. — Ib. do 4a. — 4c.

W przypadku, gdy weryflkacja krzyzowa wykazala istnienie niedozwolonego podwojnego flnansowania, w punkcie 5a. • 5c. nalezy *zaznaczyc* TAK oraz w sekcji C.2.III. *Wynik kontroli krzyzowej* zaznaczyc TAK i odmowic wyptaty pomocy – przejść do części F karty.

Jednocześnie należy przekazać pismo P-14/195 informujące o zidentyfikowaniu próby uzyskania podwójnego sfinansowania wydatków odpowiednio do:

- w przypadku PO w ramach NSRO właściwej instytucji wdrażającej lub właściwej Instytucji Zarządzającej NSRO (jeśli nie jest ona jednocześnie instytucją udostępniającą dokumenty) oraz Instytucji Certyfikującej i Instytucji Koordynującej NSRO,
- w przypadku PO RYBY 2007-2013 do wlasciwego ze wzgl^du na miejsce realizacji operacji Samorzadu Województwa.

Należy również postępować zgodnie z Książką Procedur KP-611-252-ARiMR "Rozpatrywanie i stwierdzanie *nieprcrwidlowosci dla podmiotow, kioiym delegowano zadania w ramach dziatart PROW 2007-2013".*

Kontrola krzyżowa w ramach działań objętych PROW 2007-2013, 431 i 421 odbywa się automatycznie (poprzez zaznaczenie pól dotyczących kontroli w aplikacji OFSA-PROW-DD).

Nie należy drukować całego raportu i załączać go do teczki sprawy. Należy wykonać print screen z ekranu strony potwierdzającej przeprowadzenie kontroli krzyżowej za pomocą aplikacji.

## **HI. Wynik kontroli krzyzowej**

W punkcie 1. Należy zaznaczyć NIE jeżeli operacja nie jest finansowana z innych środków publicznych niż przewidziane w rozporzadzeniu.

TAK nalezy zaznaczyc jezeli podczas weryfikacji krzyzowej stwierdzono, ze Operacja jest finansowana z innych środków publicznych niż przewidziane w rozporządzeniu.

## **C3: WYNIK WERYFIKACJI KOMPLETNOSCI I POPRAWNOSCI, ZGODNOSCI Z UMOWA^ ZASADAMI DOTYCZACYMI UDZIELANIA POMOCY, POD WZGL^DEM RACHUNKOWYM, KONTROLI KRZYZOWEJ ORAZ SPRAWOZDANIA Z REALIZACJI OPERACJI**

Należy zaznaczyć punkt 1 w sytuacji, gdy wniosek kwalifikuje się do dalszej oceny i nie wymaga korekty kosztów kwalifikowalnych i kwoty wnioskowanej do refundacji, tj., w sytuacji, jesli:

- w części B5 został zaznaczony punkt 1. Wniosek kwalifikuje się do dalszej oceny lub punkt 2 Wniosek wymaga uzupełnień/wyjaśnień,
- w części C1.II został zaznaczony punkt 1. Wniosek kwalifikuje się do dalszej oceny lub wymaga korekty kwoty kosztów kwalifikowalnych,
- w cześci C1.IV został zaznaczony punkt 1. Wniosek jest kompletny i poprawny lub wymaga korekty kosztów kwalifikowalnych,
- w cześci C2.III zaznaczono NIE. Następnie należy przejść do części D.

Należy zaznaczyć punkt 2 w sytuacji, gdy: wniosek kwalifikuje się do dalszej oceny i wymaga korekty kosztów kwalifikowalnych i kwoty wnioskowanej do refundacji, tj., w sytuacji, jesli: wszyscy partnerzy projektu wspolpracy, ubiegający się o wsparcie z EFRROW, mają zatwierdzone projekty współpracy (z zastrzeżeniem § 13 i § 14 (§ 14)<sup>1</sup> umowy o przyznanie pomocy,

- w cześci C1.II został zaznaczony punkt 1. Wniosek kwalifikuje się do dalszej oceny lub wymaga korekty kwoty kosztów kwalifikowalnych lub punkt 2. Wniosek wymaga II uzupełnień/wyjaśnień,
- w części C1.III Zakres wymaganych II uzupełnień/wyjaśnień zaznaczone zostało TAK lub NIE w przypadku elementów, których niespełnienie skutkuje jedynie korektą kwoty kosztów kwalifikowalnych,
- w części C1.IV został zaznaczony punkt 1 Wniosek kwalifikuje się do dalszej oceny lub wymaga korekty kosztów kwalifikowalnych,
- w części C2.III zaznaczono NIE.

Następnie należy przejść do części D karty.

Należy zaznaczyć punkt 3 w sytuacji, gdy wniosek kwalifikuje się do odmowy wypłaty pomocy, tj. w sytuacji jeśli w części B5 zaznaczono punkt 3 Wniosek kwalifikuje się do odmowy wypłaty pomocy, lub

- w cześci C 1. II zaznaczono punkt 3 Wniosek kwalifikuje się do odmowy wypłaty pomocy, lub
- w części C 1. IV zaznaczono punkt 2 Wniosek kwalifikuje się do odmowy wypłaty pomocy, lub
- w cześci C 2. III zaznaczono TAK.

Następnie należy przejść do części F karty.

## **CZE\_SC D: KONTROLA NA MIE.ISCU / WIZYTACJA W MIEJSCU / WIZYTACJA W MIEJSCU W TRYBIE KONTROLI NA MIEJSCU / KONTROLA ZADANIA O CHARAKTERZE NIEMATERIALNYM W TRAKCIE REALIZACJI**

## **Dl: WSKAZANIA DO PRZEPROWADZENIA WIZYTACJI W MIEJSCU / WIZYTACJl W MIEJSCU W TRYBIE KONTROLI NA MIEJSCU**

## **I. Weryfikacja w przypadku** operacji, **ktore** obejmujij **zadania iiieinwestycyjne**

Tę część karty należy wypełnić jedynie w przypadku weryfikacji operacji nieinwestycyjnych.

Punkt 1. Należy zweryfikować, czy na etapie weryfikacji WoPP Beneficjent spełniał wymogi rzetelności w odniesieniu do operacji realizowanych od 2000 roku i wspolfmansowanych w ramach PO SAPARD, SPO "Restrukturyzacja ...", PROW 2004-2006 oraz PROW 2007-2013.

W tym celu należy sprawdzić,:

- czy w karcie weryfikacji wniosku o przyznanie pornocy zaznaczono punkt, iz Beneficjent spehiial wymogi rzetelności na etapie weryfikacji wniosku o przyznanie pomocy,
- czy w teczce sprawy zostały wpisane do wykazu dokumentów pisma:
	- 1. kopia pisma P-1/OI3 w sprawie przekazania informacji czy Beneficjent spemial wymogi rzetelnosci oraz
	- 2. odpowiedź na ww. pismo lub czy wskazano gdzie ww. pisma są przechowywane.

TAK nalezy zaznaczyc w przypadku, gdy Wnioskodawca spetnial wymogi rzetelnosci na etapie WoPP, N1E nalezy zaznaczyc jezeli Wnioskodawca me spelnial wymogow rzetelnosci na etapie WoPP.

W przypadku operacji wieloetapowych ND nalezy zaznaczyc w sytuacji gdy zlozony wniosek jest drugim wnioskiem o płatność pośrednia ponieważ sprawdzenie wymogu rzetelności dokonuje się tylko jeden raz na pierwszym etapie. Jeśli na etapie WoPP stwierdzono, iż Wnioskodawca nie spełniał wymogów rzetelności wizytacja jest przeprowadzana z tego tytułu jedynie na etapie weryfikacji pierwszego wniosku o płatność, a nie każdego wniosku.

Punkt 2. Należy zweryfikować, czy operacja została wytypowana do kontroli na miejscu

Ten punkt należy zaznaczyć, jeżeli uzyskano informację, iż dany wniosek znajdował się w puli wniosków podlegających typowaniu.

Po uzyskaniu informacji, iz wniosek zostal wytypowany do kontroli na miejscu nalezy zaznaczyc TAK, albo NIE jezeli wniosek nie zostal wytypowany do kontroli.

Punkt 3. TAK należy zaznaczyć jeżeli:

- 1. występują wskazania do przeprowadzenia wizytacji w miejscu w trybie kontroli na miejscu, lub
- 2. Beneficjent nie spełniał wymogów rzetelności,

Następnie należy sporządzić pismo P-8/195 do Biura Kontroli informujące o zakończeniu weryfikacji wniosku i mozliwosci przeprowadzenia kontroli z typowania. W przypadku, gdy wniosek zostal wytypowany do kontroli na miejscu i nie ma wskazań do przeprowadzenia wizytacji w miejscu wówczas w piśmie P-8/195 należy usunąć ostatni akapit oraz Załącznik do pisma

W polu "*Uzasadnienie konieczności/braku konieczności przeprowadzenia wizytacji w miejscu w trybie kontroli w miejscu. Elementy podlegajqce sprawdzeniu \vraz z uzasadmeniem"* nalezy wpisac uzasadnienie koniecznosci przeprowadzenia wizytacji w miejscu w trybie kontroli na miejscu oraz wymienić elementy podlegające sprawdzeniu wraz *7,* uzasadnieniem.

W przypadku, gdy zakres planowanej do zlecenia wizytacji w miejscu w trybie kontroli na miejscu pokrywa się z listą elementów wymienionych w K-03/W/167 (*Lista kontrolna dla wizytacji w miejscu na etapie wniosku o platność*) należy zlecic przeprowadzenie wizytacji w miejscu w trybie kontroli na miejscu zgodnie z ww. lista\_

Jeżeli zakres wizytacji w miejscu w trybie kontroli na miejscu nie pokrywa się z elementami zawartymi w K-03/W/167 należy wypełnić załącznik do pisma P-8/195.

Jeżeli sprawdzeniu mają podlegać dokumenty, które zostały złożone wraz z wnioskiem do pisma P-8/195 należy dołaczyć kopie tych dokumentów.

NIE nalezy zaznaczyc jezeli:

- 1. nie występują wskazania do przeprowadzenia wizytacji w miejscu w trybie kontroli na miejscu, lub
- 2. Beneficjent spemial wymogi rzetelnosci

Jeżeli została zaznaczona odpowiedź NIE w punkcie 3., należy, przejść do wypełniania części E Po otrzymaniu raportu z czynności kontrolnych należy wypełnić część D3 karty.

## II. Weryfikacja w przypadku operacji, które obejmują zadania inwestycyjne

Te cześć karty należy wypełnić jedynie w przypadku weryfikacji operacji inwestycyjnych.

Punkt 1. Należy zweryfikować, czy Beneficjent na etapie weryfikacji WoPP spełniał wymogi rzetelności w odniesieniu do operacji realizowanych od 2000 roku i wspoifinansowanych w ramach PO SAPARD, SPO "Restrukturyzacja ...", PROW 2004-2006 oraz PROW 2007-2013.

W tym celu należy zweryfikować, czy w teczce aktowej sprawy w wykazie dokumentów znajdują się:

1. kopia pisma P-l/013 - w sprawie przekazania informacji czy Beneficjent spelniat wymogi rzetelnosci oraz

2. odpowiedz na ww. pismo lub widnieje wskazanie gdzie ww. pisma sa, przechowywane.

W przypadku, gdy Wnioskodawca spełniał wymogi rzetelności na etapie WoPP, należy zaznaczyć TAK. Jeżeli Wnioskodawca nie spełniał wymogów rzetelności na etapie WoPP - należy zaznaczyć NIE.

W przypadku operacji wieloetapowych ND należy zaznaczyć w sytuacji gdy: złożony jest drugi wniosek o płatność pośrednią ponieważ sprawdzenie wymogów rzetelności następuje tylko jeden raz na pierwszym etapie. Jesli na etapie WoPP stwierdzono, iz Wnioskodawca nie spelnial wymogow rzetelnosci, wizytacja jest przeprowadzana z tego tytułu jedynie na etapie weryfikacji pierwszego wniosku o płatność, a nie każdego wniosku.

**Punkt** 2. Nalezy zweryfikowac, czy operacja zostala wytypowana do kontroli na miejscu.

TAK nalezy zaznaczyc jezeli wniosek zostal vvytypowany do przeprowadzenia kontroli na miejscu. NIE nalezy zaznaczyc jezeli wniosek nie zostal wytypowany do przeprowadzenia kontroli na miejscu.

**Punkt** 3. Nalezy zweryfikowac czy na podstawie dotychczasowej oceny wniosku wymagane jest przeprowadzenie wizytacji w miejscu.

TAK nalezy zaznaczyc jezeli:

- 1. występują wskazania do przeprowadzenia wizytacji w miejscu, lub
- 2. Beneficient nie spełniał wymogów rzetelności lub,
- *3.* operacja nie byla wizytowana na etapie WoPP/WoP posrednia.

W przypadku zaznaczenia TAK należy sporządzić i wysłać pismo P-8/195 do Biura Kontroli.

Wizytację w miejscu należy zlecić każdorazowo w sytuacji, gdy w odniesieniu do Beneficjenta prowadzone było postępowanie windykacyjne oraz w przypadku gdy istnieją uzasadnione wątpliwości co do spełnienia warunków wyptaty pomocy albo co do poprawnego realizowania operacji.

W przypadku, gdy zakres planowanej do zlecenia wizytacji w miejscy pokrywa się z elementami wymienionych w Liście kontrolnej dla wizytacji w miejscu na etapie wniosku o platność K-03/W/167 (procedura KP-611-167) należy zlecic przeprowadzenie wizytacji w miejscu zgodnie z ww. *Listq (...).*

Jeżeli zakres wizytacji w miejscu nie pokrywa się z elementami zawartymi w K-03/W/167 należy wypełnić załacznik do pisma P-8/195.

NIE nalezy zaznaczyc jezeli:

- 1. nie występują wskazania do przeprowadzenia wizytacji w miejscu, lub
- 2. Beneficjent nie spełniał wymogów rzetelności lub,
- 3. operacja była wizytowana na etapie WoPP/WoP pośrednią.

W polu "*Uzasadnienie konieczności/braku konieczności przeprowadzenia wizytacji w miejscu. Elementy podlegające sprawdzentu wraz z uzasadnieniem"* nalezy wpisac uzasadnienie koniecznosci albo braku koniecznosci przeprowadzenia wizytacji w miejscu oraz wymienic elementy podlegajqce sprawdzeniu wraz z uzasadnienicm.

Należy pamiętać, iż przeprowadzenie wizytacji w miejscu powinno być regułą w przypadku operacji inwestycyjnych, a odstapienie od niej powinno stanowić wyjątek oraz być nalezycie uzasadnione i udokumentowane.

Należy wówczas przejść do części E karty weryfikacji.

## **D2: WST^PNY WYNIK KONTROLI** NA **MIEJSCU /WIZYTACJI W MIEJSCl) / WIZYTACJI W MIEJSCU W TRYBIE KONTROLI NA MIEJSCU / KONTROLI ZADANIA O CHARAKTERZE NIEMATERIALNYM W TRAKCIE REALIZACJI**

## **I. Przyczyna kontroli na miejscu / wizytacji w miejscu / wizytacji w miejscu w trybie kontroli na** miejscu **kontroli zadania o charakterze niematerialnym w trakcie realizacji**

**Punkt 1** TAK nalezy zaznaczyc w przypadku, gdy operacja zostala skierowana do przeprowadzenia wizytacji w miejscu/wizytacji w miejscu w trybie kontroli na miejscu.

NIE nalezy zaznaczyc w przypadku, gdy operacja nie zostala skierowana do przeprowadzenia wizytacji w miejscu/wizytacji w miejscu w trybie kontroli na miejscu.

**Punkt** 2. TAK nalezy zaznaczyc jezeli operacja zoslala wytypowana do przeprowadzenia kontroli na miejscu.

NIE nalezy zaznaczyc jezeli operacja nie zostala wytypowana do przeprowadzenia kontroli na miejscu.

Dodatkowo w polu *Data przeprowadzenia kontroli ua miejscu/wizytacji w miejscu/ wizytacja w miejscu w trybie* kontroli na miejscu należy wpisać datę zakończenia realizacji czynności kontrolnych w terenie, tzn. datę wpisana w Raporcie z czynności kontrolnych w polu "Data i godzina zakończenia czynności kontrolnych", w konfiguracji rokmiesiąc-dzień (rrrr-mm-dd)

Punkt 3. TAK należy zaznaczyć, jeżeli niezbędne jest uzyskanie dodatkowych wyjaśnień albo NIE, jeżeli dodatkowe niesiąc-dzień (rrrr-mm-dd)<br>Punkt 3. TAK należy zaznaczyć, jeżeli niezbędne jest uzyskanie dodatkowych wyjaśnień albo NIE,<br>wyjaśnienia nie są wymagane oraz złożyć podpis w wyznaczonym miejscu.<br>KP-611-195-ARiMR/6/z wyjaśnienia nie są wymagane oraz złożyć podpis w wyznaczonym miejscu.<br>**KP-611-195-ARIMR/6/z** 3.

Należy przenieść zakres wyjaśnień do części D2 II i przejść do części D3 karty. ND należy zaznaczyć w przypadku, gdy kontrola na miejscu / wizytacja w miejscu nie była przeprowadzana.

**Punkt 4.** TAK nalezy zaznaczyc jezeli zostala przeprowadzona kontrola zadania o charakterze niematerialnym w trakcic realizacji. W przeciwnym przypadku nalezy zaznaczyc NIE.

W polu *Data przeprowadzenia kontroli zadania o charakterze niematerialnym w trakcie realizacji w miejscu realizacji* nalezy wpisac date, zakoriczenia realizacji czynnosci kontrolnych w terenie tzn. date, wpisana^ w *Raporeie z czynnosci kontrolnych (...)* w polu "Data i godzina zakończenia czynności kontrolnych" w konfiguracji rok-miesiąc-dzień (rrrrmm-dd).

**Punkt** 5. TAK nalezy zaznaczyc, jezeli na podstawie *Raportu z czynnosci kontrolnych (..)* dot. kontroli zadania o charakterze niematerialnym w trakcie realizacji wymagane jest dokonanie dodatkowych wyjaśnień albo NIE w przypadku, gdy wniosek ich nie wymaga

Należy przenieść zakres wyjaśnień do części D 2 II i przejść do części D3 karty.

### **II. Zakres wymaganych wyjasnicri**

W przypadku, gdy w cześci D2 I punkt 3 zaznaczono TAK należy w tej części karty wpisać wymagany zakres wyjaśnień.

Jednoczesnie nalezy wystosowac do Beneficjenta pismo P-9/I95. Pole Dodatkowe *wyjasnienia nalezy zlozyc w tenninie* należy wypełnić po otrzymaniu potwierdzenia odbioru wezwania przez Beneficjenta.

W polu Data nadania/zlożenia wyjaśnień należy wpisać datę przekazania przez Beneficjenta wyjaśnień. Następnie nalezy zgodnie z wyszczegolnionymi pozycjami w polu *Zakres wymaganych wyjasnien* sprawdzic, czy uzupemione zostały wszystkie dokumenty zaznaczając odpowiednio TAK albo NIE.

#### Uwaga

Wyniki przeprowadzonej kontroli na miejscu/wizytacji w miejscu kazdorazowo nalezy przeanalizowac pod katem wystapienia błedu systemowego, w celu ustalenia, czy napotykane problemy mają charakter systemowy, pociągający za soba ryzyko dla innych podobnych operacji, beneficjentów lub innych podmiotów.

Mogą również wystąpić przypadki, kiedy w ramach kontroli na miejscu przeprowadzonej dla danego etapu zespół kontrolujacy stwierdzi uchybienia odnoszące się do poprzedniego (zrealizowanego) etapu operacji.

W takiej sytuacji należy przyjąć sporządzona przez zespół kontrolujący notatkę służbową, zawierającą informacje o podejrzeniu wystapienia nieprawidłowości wraz z dokumentacją potwierdzającą zaistnienie okoliczności opisanych w notatce i zala^czyc je do teczki sprawy.

Nastepnie należy dokonać analizy, czy stwierdzone uchybienia mogą mieć wpływ na osiągniecie celu operacji. Należy przeprowadzić czynności wyjaśniające, analizując dostępne dane czy dany przypadek, wobec którego podjeto czynności jest nieprawidłowością. Czynności te powinny odbywać się w trybie i na zasadach postepowania określonych w Książce Procedur KP-611-252-ARiMR Procedury rozpatrywania i stwierdzania nieprawidłowości dla podmiotów, którym delegowano zadania w ramach działań PROW 2007-2013

## **D3: WYNIK KONTROLI** NA **MIEJSCU/ WIZYTACJI W MIEJSCU / WIZYTACJI W MIEJSCU W TRYBIE KONTROLI NA MIEJSCU /KONTROLI ZADANIA O CHARAKTERZE NIEMATERIALNYM W TRAKCIE REALIZACJI**

Tej części karty nie wypełnia się, jeśli wniosek nie podlegał wizytacji w miejscu, wizytacji w miejscu w trybie kontroli na miejscu, kontroii na miejscu ani kontroli zadania o charakterze niematerialnym w trakcie realizacji. Nalezy wowczas przejść do cześci E karty.

Jcsli wniosek podlegal kontroli na miejscu / wizytacji w miejscu / wizytacji w miejscu w trybie kontroli na miejscu / kontroli zadania o charakterze niematerialnym w trakcie realizacji nalezy zaznaczyc jedno z trzech pol.

Należy zaznaczyć punkt 1 jeśli Wniosek kwalifikuje się do dalszej oceny i nie wymaga korekty kwoty kosztów kwalifikowalnych i kwoty wnioskowanej do refundacji oraz w polu D2 II Zakres wymaganych wyjaśnień, zostały zaznaczone tylko odpowiedz

TAK. Należy zaznaczyć punkt 2 jeśli Wniosek kwalifikuje się do dalszej oceny i wymaga korekty kwoty kosztów TAK. Należy zaznaczyć **punkt 2** jeśli Wniosek kwalifikuje się do dalszej oceny i wymaga korekty kwoty kosztow<br> *x* alifikowalnych i kwoty wnioskowanej do refundacji, wynik kontroli zakończył się pozytywnie lecz w oparciu

o przeprowadzoną weryfikację wniosku jest wymagana korekta kwoty kosztów kwalifikowalnych i kwoty wnioskowanej do refimdacji oraz jezeli w pozycji *Zakres wymaganych wyjasnien* zostata zaznaczona odpowiedz NIE w przypadku dokumentu, który może spowodować korektę kwoty kosztów kwalifikowalnych i kwoty wnioskowanej do refundacji. Należy wówczas przejść do części E karty.

Nalezy zaznaczyc **punkt** 3 jezeli wynik kontroli jest negatywny lub jezeli po zlozeniu wyjasnien zostate zaznaczona chociaż jedna odpowiedź NIE w części D 2 II (w przypadku dokumentu, który nie pozwala na dokonanie korekty kwoty lecz powoduje odmowę wypłaty pomocy). Należy przejść do części F karty.

Moga, wystapic przypadki, kiedy kontrola na miejscu zostala przeprowadzona po dokonaniu platnosci, z uwagi na brak możliwości jej wcześniejszej realizacji, np. z powodu niekorzystnych warunków atmosferycznych.

W takiej sytuacji należy pamiętać o zapewnieniu śladu rewizyjnego, tj. ponownie wydrukować karte poczawszy od części D a następnie wypełnić ją zgodnie z zasadami.

Jezeli w wyniku przeprowadzonej kontroli na miejscu zostalo zastosowane zmniejszenie, nalezy pamietac o przekazaniu stosownej informacji do komórki zbierającej dane do sporządzenia (aktualizacji) Rocznego raportu, o którym mowa w art. 31 rozporządzenia Komisji (UE) Nr 65/2011 z dnia 27 stycznia 2011 r. *ustanawiającego szczegoiowe zasady wykonania rozporzqdzenia Rady (WE.) Nr 1698/2005 w odniesieniu do wprowadzenia procedur kontroli oraz do zasady wzajemnej zgodnosci \v zakresie srodkow wspai'da rozwojn obszarow \viejskich* ("(Dz.U. L 25 z 28.1.2011, z późn. zm).

### **CZ\$SC E: KOREKTA KWOTY KOSZTOW KWALIFIKOWALNYCH I KWOTY WNIOSKOWANEJ DO REFUNDACJI, ZESTAWIENIE WYLICZONEJ KWOTY DO REFUNDACJI ORAZ ROZLICZENIE WYPRZEDZAJACEGO FINANSOWANIA/ZALICZKI ORAZ WERYFIKACJA GOTOWOSCI PARTNEROW PROJEKTU WSPOLPRACY**

## **El: KOREKTA KWOTY KOSZTOW KWALIFIKOWALNYCH**

Te cześć karty pracownik UM wypełnia w przypadku, gdy na podstawie dotychczasowej oceny wniosku wymagana jest korekta kwoty pomocy wynikająca z niedostarczenia żadnych bądź dostarczenia nieprawidłowych dokumentów, których brak skutkuje korekta kwoty pomocy np. dokumentów potwierdzających poniesione wydatki.

W danym wierszu tabeli w kolumnie ,,Kod przyczyny korekty" nalezy wpisac kod odpowiadajq.cy przyczynie dokonanej korekty - zgodnie z poniższą tabelą kodów. Kolumnę 6 należy wypełnić w przypadku, gdy korekta kwoty pomoc została dokonana w wyniku kontroli na miejscu przeprowadzonej po procesie typowania wniosków do kontroli. Jeżeli korekta była zwiazana z kontrolą administracyjną nie podaje się żadnego kodu.

**W punkcic** LKwota korekty w wyniku kontroli administracyjnej nalezy zsumowac tylko kwoty z wierszy, dla ktorych w kol. 6 nie zaznaczono kodow.

W punkcie 2. Kwota korekty w wyniku kontroli na miejscu sumuje się kwoty z wierszy, dla których w kol. 6 zaznaczono kody. Nastepnie spośród zaznaczonych kodów należy wybrać jeden, dla którego wartość zakwestionowanych kosztow jest najwyzsza i wpisac go do **punktu 3. Przyczyna korekty kwoty pomocy w wyniku** kontroli na miejscu (kod). W przypadku wystąpienia kilku kodów, dla których wartość zakwestionowanych kosztów jest taka sama i jednocześnie najwyższa, należy spośród tych kodów wybrać jeden, który ma największe znaczenie dla operacji.

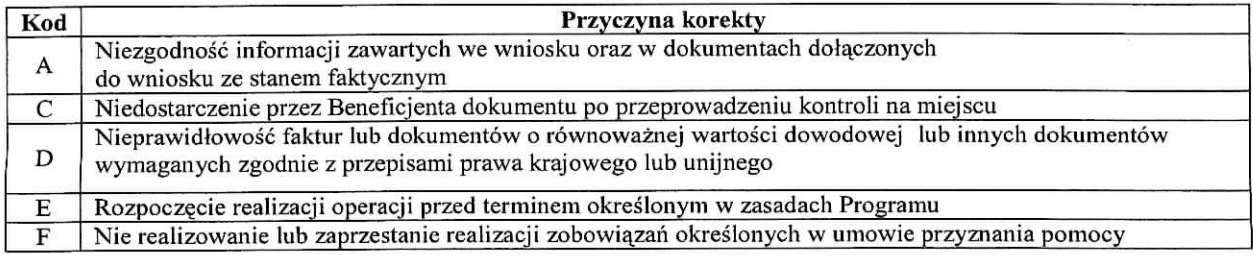

## E2: ZESTA WIENIE **WYLICZONEJ KWOTY DO REFUNDACJI**

Część E2 wypełniana jest na podstawie umowy, wniosku oraz dokumentów potwierdzających poniesione koszty kwalifikowalne.

Część ta wypełnia Weryfikujący, wpisując odpowiednie kwoty w złotych (z dokładnością do dwóch miejsc po przecinku) we właściwe pola dotyczące kosztów kwalifikowalnych i kwoty dofinansowania.

Jeśli Sprawdzający uzna, że Weryfikujący wpisał nieprawidłowe kwoty, zaznacza NIE przy zakwestionowanej pozycji odnotowuj^c ten fakt w polu *Uwagi.*

Zatwierdzający zaznacza NIE po przeanalizowaniu obu propozycji akceptując propozycję Sprawdzającego.

Zatwierdzający zaznacza TAK po przeanalizowaniu obu propozycji akceptując propozycję Weryfikującego. Zatwierdzajaey musi w obydwu przypadkach wpisac uzasadnienie swqjej decyzji w polu *Uzasadnienie.*

W przypadku zaznaczenia NIE w którymkolwiek polu przez Zatwierdzającego, Weryfikujący wypełnia ponownie część E2 (nie należy kopiować uprzednio wypełnionej strony, ale wydrukować nową stronę karty, wypełnić, dołączyć notatki, wyliczenia). Dalsza weryfikacja odbywa się na pierwszej wersji części E2.

W punkcie 1. Kwota kosztów kwalifikowalnych dla danego etapu operacji wg umowy należy wpisać kwotę kosztów kwalifikowalnych przeniesioną z planu finansowego operacji.

W punkcie: 2. Kwota kosztów kwalifikowalnych dla danego etapu operacji wg wniosku należy wpisać kwotę przeniesioną z części V do wniosku.

**W punkcie 3.** Kwota zakwestionowanych kosztow z faktur tub dokumentow o rownowaznej wartosci dowodowej należy wpisać kwote przeniesiona z wiersza Razem Części E1 karty. Jeżeli żadne koszty kwalifikowalne nie zostały zakwestionowane, należy wpisać kwotę "0,00".

**W punkcie 4.** Kwota kosztow kwalifikowalnych po korekcie. Kwota ta stanowi roznic? *Kwoty kosztow kwalifikowalnych wg wniosku* i *Kwoty zafavestionowanych kosztow z faktur htb dokumentow o rownowaznej wartosci dowodowej.*

W punkcie 5. Kwota pomocy dla danego etapu operacji wg umowy należy wpisać kwotę przeniesioną z planu fmansowego operacji..

W punkcie 6. Kwota pomocy dla danego etapu operacji wg wniosku należy wpisać kwotę przeniesioną z wniosku o płatność.

W punkcie 7. Kwota pomocy dla danego etapu operacji wynikająca z prawidłowo poniesionych kosztów (po weryfikacji). Nalezy wpisać te kwote, która jest mniejszą spośród kwot wskazanych w punktach 4 i 5. Kwota ta nie może być wyższa niż kwota dofinansowania wg umowy.

Beneficjent może wnioskować o kwotę niższą niż wynikająca z prawidłowo poniesionych kosztów kwalifikowalnych lub z planu finansowego operacji (np. dokonuje zaokrąglenia do pełnych złotych). W takim przypadku należy sprawdzić, iż kwota wnioskowana przez Beneficjenta i podana we wniosku nie jest wynikiem błędu rachunkowego popemionego przez Beneficjenta.

**W punkcie 8.** *Rozmca pomi^dzy hvotq pomocy dla danego etapu operacji wg wniosku a k\votq pomocy d/a danego* etapu operacji wynikającą z prawidłowo poniesionych kosztów należy wpisać różnicę pomiędzy pkt. 6 Kwota pomocy dla danego etapu operacji wg wniosku a pkt 7 Kwota pomocy dla danego etapu operacji wynikająca z prawidlowo *poniesionych kosztów (po weryfikacji)*. Jeśli różnica ta jest ujemna należy wpisać "0".

Wartość X wskazującą o ile % kwota pomocy wpisana we wniosku o płatność przekracza kwotę pomocy wynikającą z prawidłowo poniesionych kosztów należy obliczyć wg następującego wzoru:

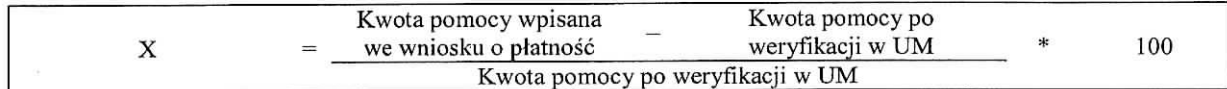

W punkcie 9. Kwota do refundacji (po weryfikacji) należy wpisać kwotę wyliczoną w następujący sposób.

W przypadku, gdy:

kwota pomocy dla danego etapu nie przekracza o więcej niż 3% kwoty obliczonej przez UM na podstawie prawidłowo poniesionych kosztów kwalifikowalnych (wartość procentowa w punkcie 8 jest mniejsza od 3%),
- nie zachodzi konieczność zastosowania wobec Beneficjenta sankcji w postaci pomniejszenia kosztów kwalifikowalnych o 10%, w związku z sankcją dotyczącą nie zastosowania wymogu prowadzenia oddzielnego systemu rachunkowosci, albo korzystania z odpowiedniego kodu rachunkowego,
- nie zostalo wyplacone Beneficjentowi wyprzedzajqce finansovvanie operacji/ zaliczka wowczas do punktu 9. *Kwota do refundacji (po weryfikacji)* oraz do *Zlecenia platnosci* nalezy wpisac kwote\_ *z* punktu *7. Kwota pomocy dla danego etapit operacji wynikajqca z pra\fidiowo poniesionych kosztow (po weiyfikacji).*

W przypadku, gdy kwota pomocy przekracza o więcej niż 3%(wartość procentowa w punkcie 8 jest większa od 3%) kwotę obliczoną przez UM na podstawie prawidłowo poniesionych kosztów kwalifikowalnych, należy zastosować zmniejszenie zgodnie z przepisami wspólnotowymi<sup>3</sup>. Oznacza to, że kwotę do refundacji należy pomniejszyć o kwote stanowiącą różnicę pomiędzy kwotą pomocy a kwotą pomocy obliczoną przez UM na podstawie prawidłowo poniesionych kosztow kwalifikowalnych.

Należy pamiętać, iż kwota zastosowanego zmniejszenia (tj. różnica pomiędzy kwotą z wniosku, a kwotą wypłaconą Beneficjentowi) nie stanowi oszczędności i nie może być przez Beneficjenta uwzględniona w kolejnych etapach (wnioskach o płatność) w ramach tej samej umowy.

Zmniejszenie nie ma zastosowania, jeżeli Beneficjent udowodni, że nie ponosi winy za włączenie niekwalifikującej się kwoty do kwoty pomocy. Udowodnienic polcga na dostarczeniu przez Beneficjenta pisemnego wyjasnienia wraz z kopiami dokumentów, które pozwolą stwierdzić jednoznacznie, że nie ma konieczności zastosowania zmniejszenia.

W przypadku, gdy Beneficjentowi zostało wypłacone wyprzedzające finansowanie kosztów kwalifikowalnych kwote z pola 7. *Kwota pomocy dla danego etapit operacji \vynlkajqca z prmvidlowo poniesionych kosztow (po \veryfikacji)* pomniejszona o ewentualne zmniejszenie należy dodatkowo pomniejszyć o kwotę wyprzedzającego finansowania, wyliczona w części E3.I pkt. 3.

Kwotę wpisaną w polu 9. *Kwota do refundacji (po weryfikacji)* należy przenieść do Zlecenia platności i postępować zgodnie z Książką Procedur KP-611-188-ARiMR.

Wyprzedzające finansowanie jest rozliczane w kolejnych wnioskach o płatność do momentu całkowitego rozliczenia wypłaconych w ramach wyprzedzającego finansowania środków. Maksymalne pomniejszenie kwoty pomocy dla danego etapu wynosi 20%. Należy przy tym pamiętać, iż kwota odliczeń z tytułu wyprzedzającego finansowania nie moze przekroczyc wyplaconej kwoty wyprzedzajaeego finansowania.

### Uwaga

Jeżeli Beneficjenci zawarli umowę przyznania pomocy w wersji 5z, przed przekazaniem do ARiMR dokutemu Zlecenie Płatności należy upewnić się czy:

- w danym etapie wszyscy partnerzy projektu współpracy do tego zobowiązani złoili wnioski o płatność,
- złożone przez partnerów projektu współpracy wnioski zostały ocenione pozytywnie lub dokonana ocena pozwala na dalsza^realizacje projektu wspolpracy.

Jeżeli nie zostaną spełnione warunki określone powyżej należy postępować zgodnie z postanowieniami umowy przyznania pomocy.

W przypadku, gdy wniosek dotyczy płatności ostatecznej należy obowiązkowo wypełnić część E3.III. karty.

W przypadku, gdy Beneficjentowi została wypłacona zaliczka, kwotę z punktu 7 Kwota pomocy dla danego etapu *operacji \vynikajqca z pra\vidio\vo poniesionych kosztow (po weryfikacji)* nalezy pomniejszyc o kwot^ wyliczona, w części E3 II pkt. 4.

Rozliczenie (potrącenie) pobranej zaliczki następuje w sposób oraz w terminach wskazanych przez Beneficjenta w umowie, o ile jest to możliwe w szczególności ze względu na wysokość wypłaconej zaliczki, wysokość przyznanej pomocy, wysokość pomocy dotychczas wypłaconej, wysokość pozostałej do wypłaty pomocy oraz wysokość pomocy należnej do wypłaty w ramach bieżącego etapu.

<sup>&</sup>lt;sup>3</sup> art. 30 ust. 1 Rozporządzenia Komisji (UE) nr 65/2011 z dnia 27 stycznia 2011 r. ustanawiające szczegółowe zasady wykonania rozporządzenia Rady (WE) nr 1698/2005 w odniesieniu do wprowadzenia procedur kontroli, oraz do zasady wzajemnej zgodności w zakresie do środków wsparcia rozwoju obszarów wiejskich. (Dz.U. L 25 z 28.1.2011 r., str 8 z późn. zm.)

### *Przykladowo:*

- 1. Jeżeli rozliczenie zaliczki powinno nastąpić w ramach pierwszego wniosku o płatność pośrednią, jednak w trakcie weryfikacji wniosku o płatność okaże się, że dokonanie potrącenia pobrancj zaliczki zgodnie z ww. trybem nie jest możliwe np. dokonano korekty kosztów kwalifikowalnych, wówczas należy rozliczyć część zaliczki możliwą do potracenia na danym etapic. Należy zauważyć, ze w sytuacji dokonania całkowitej korekty kwoty dla danego etapu, nie bedzie możliwe rozliczenie zaliczki. W związku z tym, kwota do wypłacenia w ramach kolejnego wniosku o płatność powinna zostać odpowiednio skorygowana o wysokość pozostałej do zwrotu kwoty zaliczki, pod warunkiem, że ten etap operacji będzie kwalifikował się do otrzymania wsparcia.
- 2. W sytuacji, gdy rozliczenie zaliczki powinno nastąpić w ramach wniosku o płatność ostateczną, należy mieć na uwadze, iż kwota pobranej przez Beneficjenta zaliczki nie powinna przekraczać kwoty pomocy przyznanej w ramach ostatecznego etapu operacji. Jeżeli jednak kwota zaliczki jest większa od kwoty przyznanej pomocy dla ostatniego etapu, wówczas rozliczenie części zaliczki powinno nastąpić na etapie wcześniejszym tak aby ostateczne rozliczenie zaliczki mogło nastąpić na etapie płatności końcowej.
- W przypadku, gdy rozliczenie zaliczki powinno nastąpić proporcjonalnie w ramach każdego wniosku o płatność, aż do wniosku o płatność ostateczną, należy mieć na uwadze, że w trakcie weryfikacji jednego z etapów operacji może okazać się, że dokonanie potrącenia pobranej zaliczki zgodnie z ww. trybem nie jest możliwe np. w ramach bieżacego etapu dokonano korekty kosztów kwalifikowalnych albo dokonano całkowitej korekty kwoty. Wówczas, należy ponownie wyliczyć (pozostała) kwotę zaliczki do spłaty proporcjonalnie dla każdego z kolejnych etapów operacji, pamiętając o tym, aby nie pozostawić do wyliczenia w ramach ostatniego etapu kwoty przekraczającej planowana na tym etapie kwotę pomocy.

### Uwaga

W sytuacji, gdy zachodzi konieczność zawarcia aneksu do umowy przyznania pomocy, który zmniejsza przysługującą Beneficjentowi kwotę pomocy (co powoduje również zmniejszenie przysługującej kwoty wyprzedzającego finansowania/zaliczki), warunkiem zawarcia aneksu jest uprzednie rozliczenie środków otrzymanych przez Beneficjenta na wyprzedzające finansowanie/zaliczkę.

W przypadku wyprzedzającego finansowania kosztów kwalifikowalnych operacji dobrowolny zwrot odpowiada kwocie przewyższającej równowartość 20% kwoty pomocy.

Jeśli Beneficjent uzyskał wyprzedzające finansowanie/zaliczkę na sfinansowanie operacji zwrot części środków otrzymanych z tego tytułu jest wymagany, jeżeli wypłacona Beneficjentowi kwota wyprzedzającego finansowania/zaliczki przewyzsza przysługującą nadal Beneficjentowi do wypłaty kwotę pomocy.

W przypadku, gdy koszty kwalifikowane zostały udokumentowane fakturami lub dokumentami o równoważnej wartości dowodowej, w stosunku do których, Beneficjent nie wykonał obowiązku w zakresie prowadzenia oddzielnego systemu rachunkowości albo korzystania z odpowiedniego kodu rachunkowego, o którym mowa w art. 75 ust. 1 lit. c pkt i rozporzqdzenia 1698/2005, refundacji podlega 90% kosztow kwaliflkowanych zgodnie z poziomem pomocy dla danego działania, które zostały udokumentowane tymi fakturami lub równoważnymi dokumentami księgowymi równoważnej wartości dowodowej.

Jeżeli Beneficjent prowadzi ewidencję rachunkową 10% sankcja powinna dotyczyć każdej faktury, która nie została uwzględniona w odrębnej cwidencji księgowej dotyczącej danej operacji. Jeżeli Beneficjent nie prowadzi ww. ewidencji sankcja powinna być liczona od każdej faktury złożonej wraz z wnioskiem o płatność, ale nie ujętej w zestawieniu wszystkich dokumentów księgowych dotyczących operacji (część V wniosku).

W punkcie 10 *Kwota dotychczas zastosowanych zmniejszeń w ramach danej operacji (poprzednich etapów operacji)* należy wpisać kwotę dotychczas zastosowanych zmniejszeń ramach poprzednich etapów operacji

W punkcie 11 *Kwota zastosowanego zmniejszenia dla danego etapu operacji* należy wpisać kwotę zastosowanego zmnicjszenia w ramach danego etapu operacji.

Kwestie związane ze sporządzaniem i poprawą zlecenia płatności, oraz sporządzania dokumentów dochodzenia należności zostały zawarte w Książce Procedur KP-611-188-ARiMR.

Jeżeli z powodu błędów w aplikacji OFSA-PROW-DD nie jest możliwe wygenerowanie Zlecenia Płatności konieczne jest zgłoszenie błędu na HelpDesk a następnie - jeżeli błąd nie może być szybko usunięty - niezbędne będzie sporządzenie tego dokumentu w formie papierowej. Należy wówczas napisać notatkę i dołączyć wraz z wydrukiem zgłoszenia błędu do karty a następnie postępować zgodnie z KP-611-188.

### **E3: ROZUCZENIE WYPRZEDZAJACEGO FINANSOWANIA/ZALICZKI**

Cześć E3.I. należy wypełnić jedynie w przypadku, jeśli Beneficjent korzystał z wyprzedzającego finansowania kosztów kwalifikowalnych operacji.

Sposób wyliczenia:

**W punkcie** 1. Nalezy wpisac roznice^ pomi^dzy *wyplaconq Beneficjenlowi kwotq wypfzedzajqcego finansowania* oraz sumą kwot wyprzedzającego finansowania odliczonych w poprzednich etapach operacji.

W punkcie 2. Należy wpisać maksymalną możliwą do odliczenia kwotę wyprzedzającego finansowania w danym etapie. Przyshigujaca kwota wyprzedzajacego finansowania jest iloczynem wyliczonej *kwoty pomocy dla danego etapu operacji \vynikajqcej z pra\vidlowo poniesionych kosztow* (cz^sc E2.II pkt 7) oraz 20%.

**W punkcie 3.** Należy wpisać kwotę wyprzedzającego finansowania do odliczenia w danym etapie operacji :

- jeśli kwota z pkt. 1 jest większa od kwoty z pkt. 2, wtedy w pkt 3 należy wpisać kwote z pkt 2;
- jeśli kwota z pkt. 1 jest mniejsza od kwoty z pkt. 2, wtedy w pkt 3 należy wpisać kwotę z pkt 1;
- jeśli kwoty w pkt 1 i 2 są równe, wtedy należy w pkt 3 wpisać kwotę z pkt 2.

Cześć E3.II należy wypełnić w przypadku, jeśli Beneficjent otrzymał zaliczkę.

Sposób wyliczenia:

W punkcie 1. *Kwota \vypfaconej zaliczki* nalezy wpisac kwote. zaliczki wyplaconej Beneficjentowi (wedtug zaliczkowego Zlecenia płatności).

W punkcie 2. Zwrócona kwota zaliczki należy wpisać kwotę zaliczki rozliczonej (potrąconej) w ramach wcześniejszych etapów operacji.

W punkcie,3. *Kwota zaliczki do zwrotu* należy wpisać kwotę stanowiącą różnicę pomiędzy kwotą wpisaną w pkt 1 a kwotą z pkt 2.

W punkcie 4. *Kwota rozliczająca pobraną zaliczkę* należy wpisać kwotę zaliczki potrącaną w ramach rozliczanego etapu operacji. Kwota ta zostanie przeniesiona do Zlecenia ptatnosci.

W punkcie 5. *Kwota do refundacji (po rozliczeniu zaliczki)* należy wpisać kwotę należną do wypłaty w ramach bieżącego etapu, pomniejszoną o kwotę/część kwoty wypłaconej zaliczki. Kwota ta powinna stanowić różnice pomiedzy kwotą wpisaną w pkt 8 (z części E2.II) a kwotą z pkt 4. Kwota ta zostanie przeniesiona do Zlecenia płatności.

**W punkcie 6.** *Pozostala kwota zaliczki do zwrotti* nalezy wpisac kwote\_ zaliczki jaka pozostala do zwrotu, po dokonanym potrąceniu. Kwota ta powinna stanowić różnicę pomiędzy kwotą wpisaną w pkt 3 a kwotą z pkt 4.

Cześć E3. III należy wypełnić w przypadku wniosku o płatność ostateczną o ile Beneficjent korzystał z wyprzedzającego finansowania/otrzymał zaliczkę.

Sposób wyliczenia:

W punkcie 1. należy wpisać kwotę wyprzedzającego finansowania/zaliczki wypłaconą Beneficjentowi.

**W punkcie 2.** należy wpisać przysługującą kwotę wyprzedzającego finansowania/zaliczki.

Przysługująca kwota wyprzedzającego finansowania jest iloczynem wypłaconej kwoty pomocy dla operacji wynikającej z prawidłowo poniesionych kosztów i 20%.

- Maksymalna kwota zaliczki na wsparcie operacji nie moze przekroczyc:
- 20% przyznanej kwoty pomocy przypadającej na inwestycje,
- 50% przyznanej kwoty pomocy przypadającej na inwestycje w przypadku pomocy przyznanej w 2009 r. lub 2010 r.

W punkcie 3. należy wpisać różnicę między wypłaconą kwotą wyprzedzającego finansowania/zaliczki (pkt 1), a przysługującą kwotą wyprzedzającego finansowania/zaliczki (pkt 2).

Jezeli wynik jest wartoscia^ **ujemna.** tj. wyplacona kwota wyprzedzajacego finansowania/zaliczki jest mniejsza **niz przyslugujaca** kwota wyprzedzajqeego finansowania/zaiiczki - nalezy wpisac ,,0,00".

Jeżeli wypłacona kwota wyprzedzającego finansowania/zaliczki jest większa niż przysługująca (wynik jest większy od zera) nalezy w wysytanym do Beneficjenta pismie P-6/195 zawrzec informacje o wysokosci nadmiernie wyplaconej kwoty wyprzedzającego finansowania/zaliczki, a następnie postępować zgodnie z Książką Procedur KP-611-188-ARiMR.

### **E4: WERYFIKACJA GOTOWOSCI PARTNEROW PROJEKTU WSPOLPRACY**

Weryfikacja gotowości partnerów projektu współpracy dotyczy operacji polegającej na realizacji projektu **współpracy** (część E4 karty pozostaje niewypełniona w przypadku operacji polegającej na przygotowaniu projektu współpracy).

Monitorowanie rozpoczyna się po podpisaniu umowy przyznania pomocy i trwa do upływu 9-ciu<sup>4</sup> / 2-óch<sup>5</sup> miesięcy od dnia jej podpisania (data wskazana w kolumnie nr 5 *Tabeli monitorowania (...)* T-l/013).

Jeśli został złożony wniosek o płatność i nie zakończył się proces monitorowania – odpowiedzialność za ten proces przejmuje komórka odpowiedzialna za weryfikację wniosków o płatność.

Jeśli złożony wniosek jest pierwszym wnioskiem o płatność pośrednią (dla operacji realizowanych wieloetapowo) albo w przypadku wniosku o płatność ostateczną (dla operacji realizowanej jednoetapowo), należy zweryfikować, czy partner/partnerzy projektu współpracy, który/którzy ubiegał/ubiegali się o pomoc ze środków EFRROW, uzyskal/uzyskali zatwierdzenie projektu wspofpracy lub zawarli umow? przyznania pomocy.

Weryfikacja odbywa się w oparciu o *Tabelę monitorowania (...)* lub dane zawarte w aplikacji wpierającej obsługę wniosków lub inne dokumenty (zestawienia, korespondencja z MRiRW / innych UM).

### Uwaga

Proces monitorowania odbywa się w odniesieniu do projektu współpracy. Oznacza to, że wystapienie do MRiRW w sprawie przekazania informacji o uzyskaniu zatwierdzenia dla zagranicznego partnera projektu wspolpracy lub do innego UM w sprawie przekazania informacji o podpisaniu umowy przyznania pomocy przez krajowego partnera projektu współpracy jest sporządzane dla projektu współpracy (bez względu na liczbę wniosków o płatność weryfikowanych w danym etapie realizacji projektu).

Jezeli w *Tabeli monitorowania (...)* zostala wpisana odpowiedz:

- TAK (kolumna 11/32) mozliwe jest przekazanie do ARiMR Zlecenia platnosci.
- NIE (kolumna 11/32) nalezy wstrzymac przekazanie *Zlecenia platnosci* do ARiMR oraz przekazac do komorki organizacyjnej samorządu województwa oceniającej wnioski oprzyznanie pomocy informację, iż nie ma mozliwosci realizacji platnosci z powodu braku zatwierdzenia lub braku informacji o zatwierdzeniu projektu dla zagranicznego parlnera projektu wspolpracy lub braku podpisania umowy przyznania pomocy przez krajowego partnera projektu współpracy.

Realizacja płatności będzie możliwa dopiero wtedy, gdy komórka organizacyjna samorządu województwa, odpowiedzialna za ocenę wniosków o przyznanie pomocy przekaże informację, iż zostały spełnione warunki, o ktorych mowa § 9 ust. 4 i 5 oraz § 13 ust. 1 i 2 (w § 10 ust. 4 oraz w § 14 i 15)' umowy przyznania pomocy.

- **TRWA OCENA WNIOSKU** / **NIE** (kolumna 8) nalezy wstrzymac przekazanie *Zlecenia platnosci* do ARiMR oraz prowadzić monitorowanie (jeśli nie upłynął okres przewidziany na podpisanie umowy / uzyskanie zatwierdzenia projektu), tj. na 15 dni przed upływem 9-ciu<sup>1</sup> / 2-óch<sup>2</sup> miesięcy od dnia zawarcia umowy przyznania pomocy ponownie:
	- $\circ$  wystąpić do MRiRW pismem P-16a/195 z prośbą o przekazanie informacji, czy zagraniczny partner / zagraniczni partnerzy projektu współpracy uzyskał/uzyskali zatwierdzenie projektu współpracy – kopię pisma nalezy zala^czyc do *Tabeli monitorowania (...);*
	- $\circ$  sprawdzić w aplikacji wspierającej obsługę wniosków czy krajowy partner/partnerzy ma/maja zawarta/zawarte umowe/umowy. Wydruk zrzutu z ekranu (print screen) potwierdzający weryfikację partnera należy dołączyć do teczki wniosku.
		- Jeśli nie ma możliwości weryfikacji gotowości partnera / partnerów projektu współpracy w aplikacji lub na podstawie posiadanych informacji, nalezy wystapic pismem P-16b/195 do UM (wlasciwego na siedzibę partnera projektu współpracy LGD) z prośbą o przekazanie informacji o podpisaniu umowy przyznania pomocy - kopię pisma należy załączyć do Tabeli monitorowania (...).

<sup>&</sup>lt;sup>4</sup> w przypadku weryfikacji wniosków o płatność złożonych na podstawie umów przyznania pomocy do wersji 6z.  $\frac{1}{2}$  w przypadku weryfikacji wniosków o płatność złożonych na podstawie umów przyznania pomocy od wersji 7z.

o poinformować pismem P-17/195 LGD / Krajową koordynującą LGD, iż termin rozpatrywania wniosku został wstrzymany z uwagi na oczekiwanie na informację z MRiRW / innego UM o zatwierdzeniu prqjektu zagranicznego partners projektu wspolpracy/ podpisaniu umowy przyznania pomocy.

Jeżeli Tabela monitorowania (...) nie została wypełniona lub wyjątkowo okres 9-ciu<sup>l</sup> / 2-óch<sup>2</sup> minał i brak jest odpowiedzi należy wstrzymać przekazanie do ARiMR Zlecenia platności oraz niezwłocznie rozpoczać monitorowanie.

Jeśli z przekazanej przez MRiRW lub inny UM odpowiedzi na pismo P-16a/195 lub P-16b/195 wynika, iż:

1. Ocena wniosku zagranicznego partnera projektu / partnera projektu współpracy została zakończona:

- a) zagraniczny partner / partner projektu współpracy ma zatwierdzony projekt / podpisana umowe należy w kolumnie 11/32 *Tabeli monitorowania (...)* wpisac **TAK** oraz przekazac pracownikowi / pracownikom oceniajacemu / oceniającym wniosek / wnioski pozostałych partnerów projektu informację o aktualizacji *Tabeli monilorowania (...)(co* koriczy proccs monitorowania}. Mozliwe jest przekazanie do ARiMR *Zlecenia*  $platności.$
- b) zagraniczny partner / partner projektu wspotpracy nie uzyskal zatwierdzenia projektu / nie zostanie podpisana umowa przyznawania pomocy - należy w kolumnie 11/32 Tabeli monitorowania (...) wpisać NIE oraz przekazać pracownikowi / pracownikom oceniającemu / oceniającym wniosek / wnioski pozostałych partnerów projektu informację o aktualizacji *Tabeli monitorowania (...)* i zakończyć proces monitorowania.

Nastepnie należy przekazać do komórki oceniającej wnioski o przyznanie pomocy informację, iż nie ma możliwości realizacji płatności z powodu nieuzyskania zatwierdzenia projektu współpracy przez partnera / zagranicznego partnera projektu współpracy.

Realizacja płatności będzie możliwa dopiero, jeżeli komórka organizacyjna samorządu województwa, odpowiedzialna za ocenę wniosków o przyznanie pomocy przekaże informacje, iż zostały spełnione warunki, o ktorych mowa w § 10 ust. 4 oraz w § 14 i 15 / § 9 ust. 4 i 5 oraz § 13 ust. 1 i 2 umowy przyznania pomocy.

2. Ocena wniosku partnera / zagranicznego partnera projektu współpracy nie została zakończona i termin 9-ciu<sup>1</sup> / 2-óch<sup>2</sup> miesięcy od dnia zawarcia umowy przyznania pomocy upłynął należy w kolumnie 8 w Tabeli *monitorowania (...)* wpisać NIE oraz przekazać pracownikowi / pracownikom oceniającemu / oceniającym wniosek / wnioski pozostałych partnerów projektu informację o aktualizacji Tabeli monitorowania (...) Następnie należy postępować zgodnie z wyżej opisanym trybem postępowania.

### CZ^SC **F: ODMOWA WYPiLATY PQMOCY / WYCOFAN1E WNIOSKU**

Cześć F wypełniana jest zawsze w przypadku odmowy wypłaty pomocy albo w przypadku wycofania wniosku przez Beneficjenta. Pracownik UM w polu Część, na której nastąpiła odmowa wyplaty pomocy/wycofanie wniosku musi wskazać ten część karty, na której nastąpiła odmowa wypłaty pomocy oraz wypełnić pole Przyczyna odmowy wypłaty pomocy. W przypadku odmowy wypłaty pomocy do Beneficjenta wysyłane jest pismo P-7/195, w którym podaje się przyczynę odmowy.

Natomiast w przypadku wycofania wniosku do Beneficjenta należy wysłać pismo P-11/195. W części ogólnej Instrukcji opisano sposób postępowania w razie konieczności zwrotu dokumentów.

Sporzadzając pismo P-7/195 należy w szczególności zwrócić uwagę na podawane uzasadnienie odmowy wypłaty środków. Uzasadnienie to musi określać szczegółowo powody niefinansowania operacji (w przypadku zaistnienia kilku powodów należy podać wszystkie). W przypadku otrzymania informacji o wytypowaniu wniosku do kontroli na miejscu, pismo informujące o przyczynach odmowy należy przekazać do wiadomości Biura Kontroli.

W przypadku weryfikacji operacji realizowanej etapowo, w której drugi etap kwalifikuje się do odmowy wypłaty pomocy, a pierwszy jest w trakcie procedowania, mozliwa jest odmowa wypfaty pomocy dla calosci operacji w przypadku uznania, iż cel operacji nie został osiągnięty.

W punkcie Data odbioru przez Beneficjenta pisma informującego o odmowie wyplaty pomocy / przekazującego dokumenty wz. z wycofaniem wniosku należy wstawić datę widniejącą na potwierdzeniu odbioru przez Beneficjenta pisma P-7/195, P-l l/195albo listu poleconego.

Odmowa wypfaty pomocy nastepuje jesli:

- zaznaczono NIE w części A1; lub
- zaznaczono NIE w części B2. II pkt 10, 111 i 12; lub
- zaznaczono punkt 3 w czesci B5.; lub
- zaznaczono punkt 3 w części C1. II, lub

 $KP-611-195-ARiMR/6/z$   $3.$ **Wersja zatwierdzona: 6** Strona 43 *7.* 44

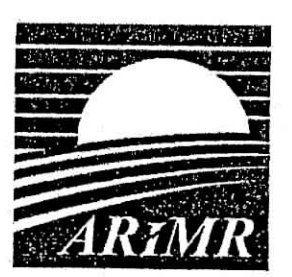

Załącznik nr 3 do uchwały ... 186/2.194/13... **Zarzadu** Wpjewodztwa **Lubuskiego z** dnia ...<sup>14</sup> ma<sub>g</sub>/a 2013 c

*Agencja Reslrulduryzacji i Modernizacji Roinictwa ul. Poleczki 33; 02-822 Warszawa*

# **KSI4±KA PROCEDUR Program** Rozwoju **Obszar6w** Wiejskich 2007-2013

# **Obsluga wniosku o pfatnosc dla dziatania 413 Wdrazanie lokalnych strategii rozwoju objgtego PROW na lata 2007-2013 w zakresie mafych projektow**

# **KP-611-210-ARiMR/6/z**

**wersja zatwierdzona 6**

## Karty obiegowe KP:

**Tallet** 

**Service** 

美

ł

**Barnett** 

ł

J

J

J

J

普通

## Zatwierdzenie KP

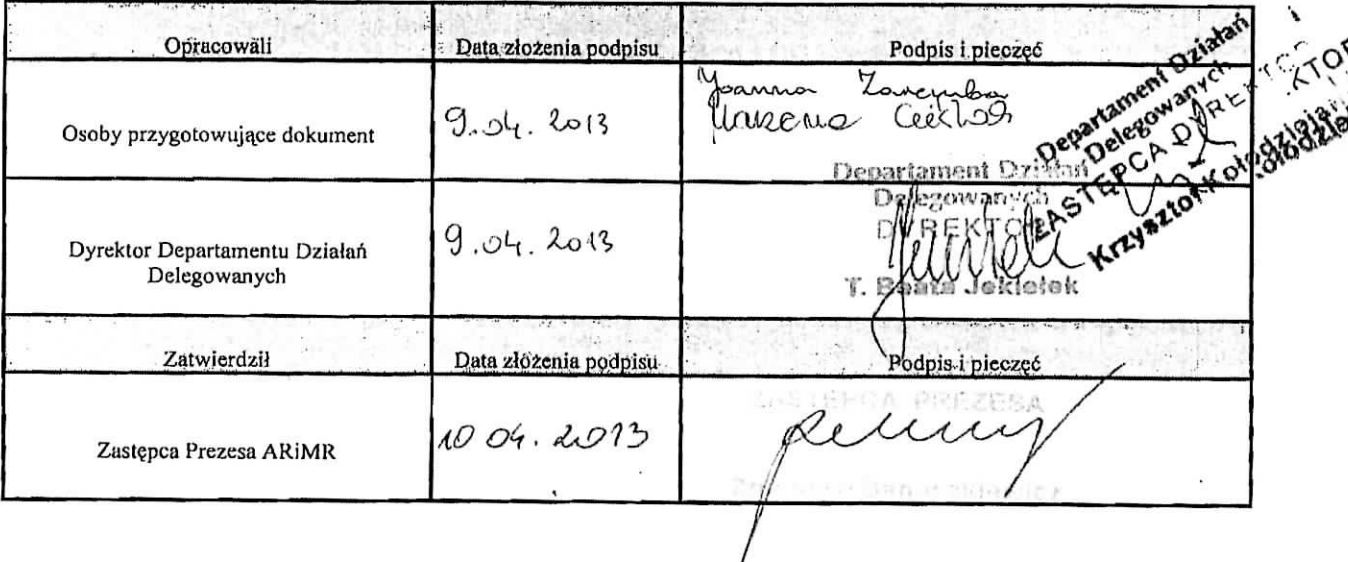

# Wprowadzenie KP w życie

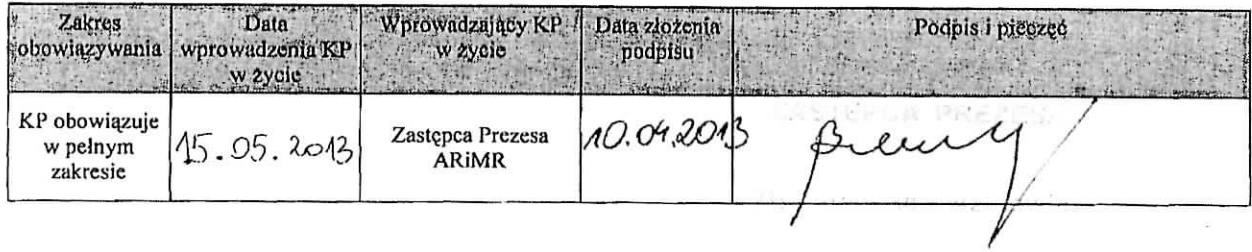

Metryczka zmian:

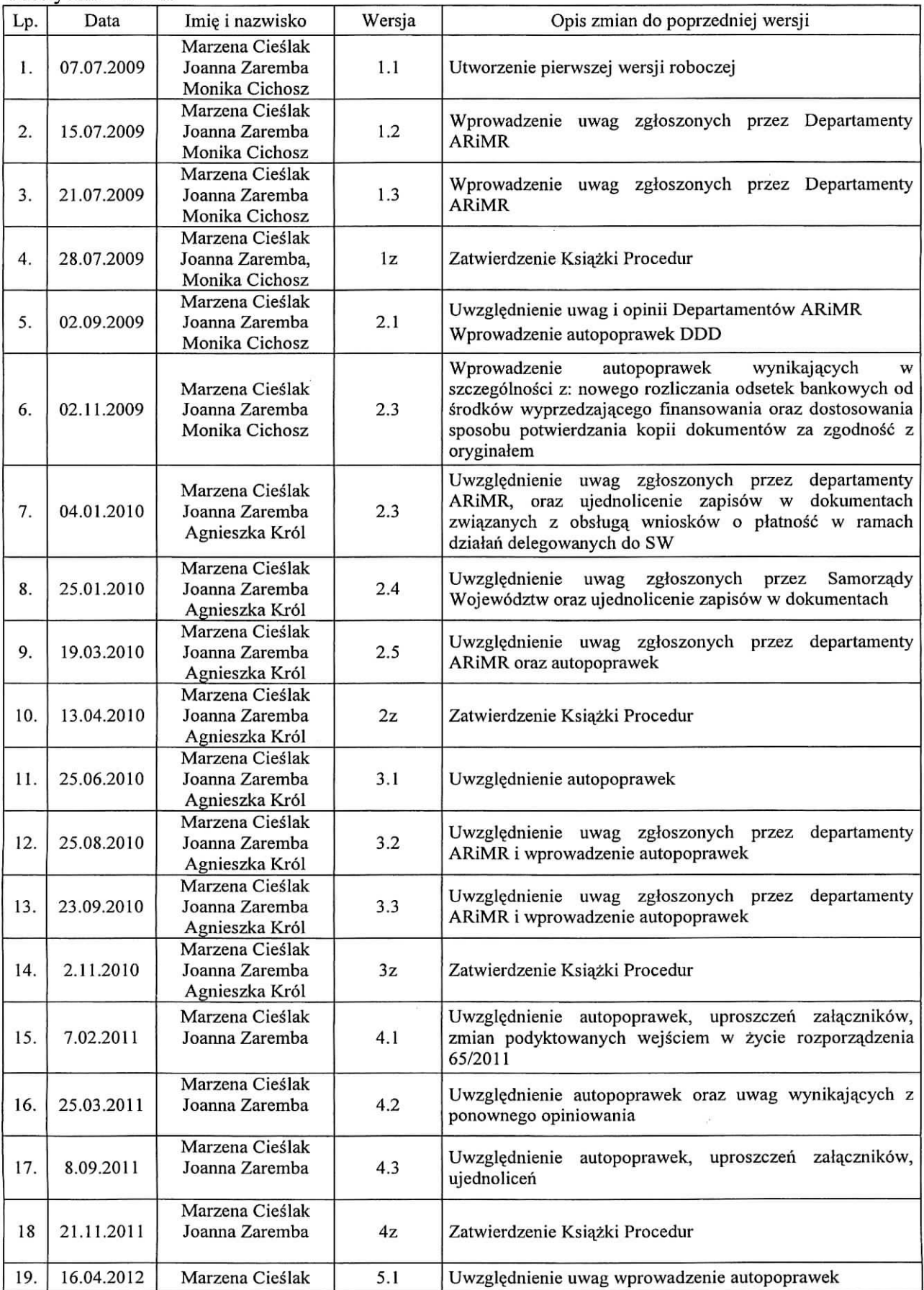

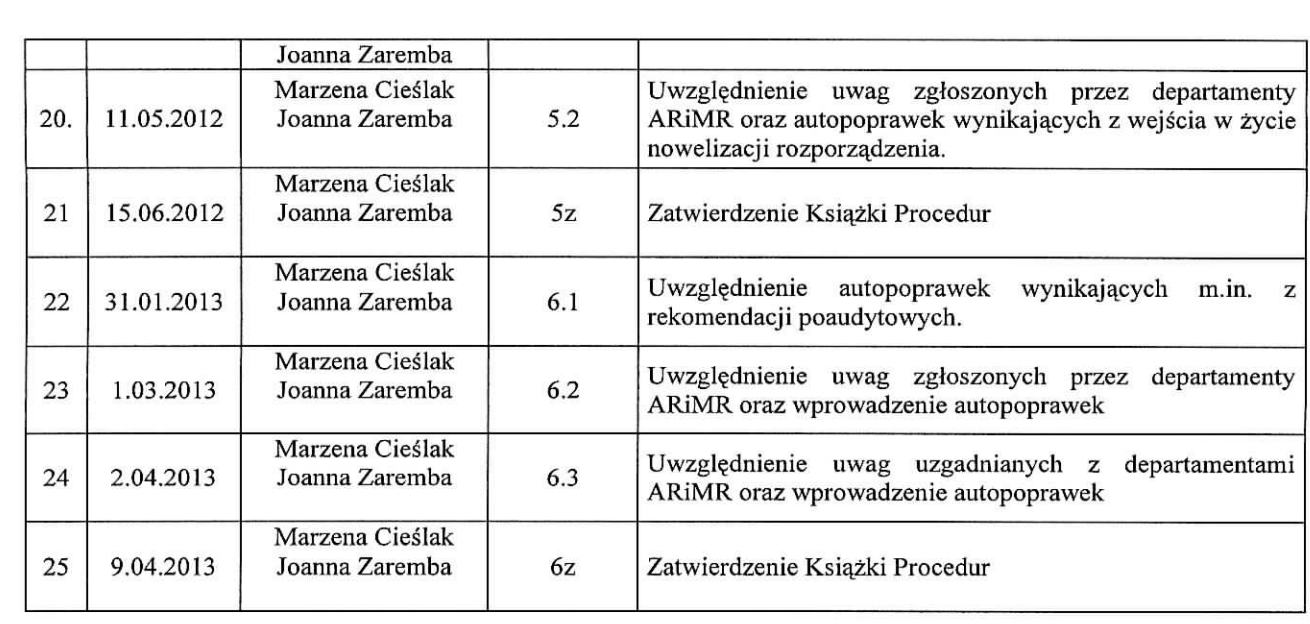

Spis treści:

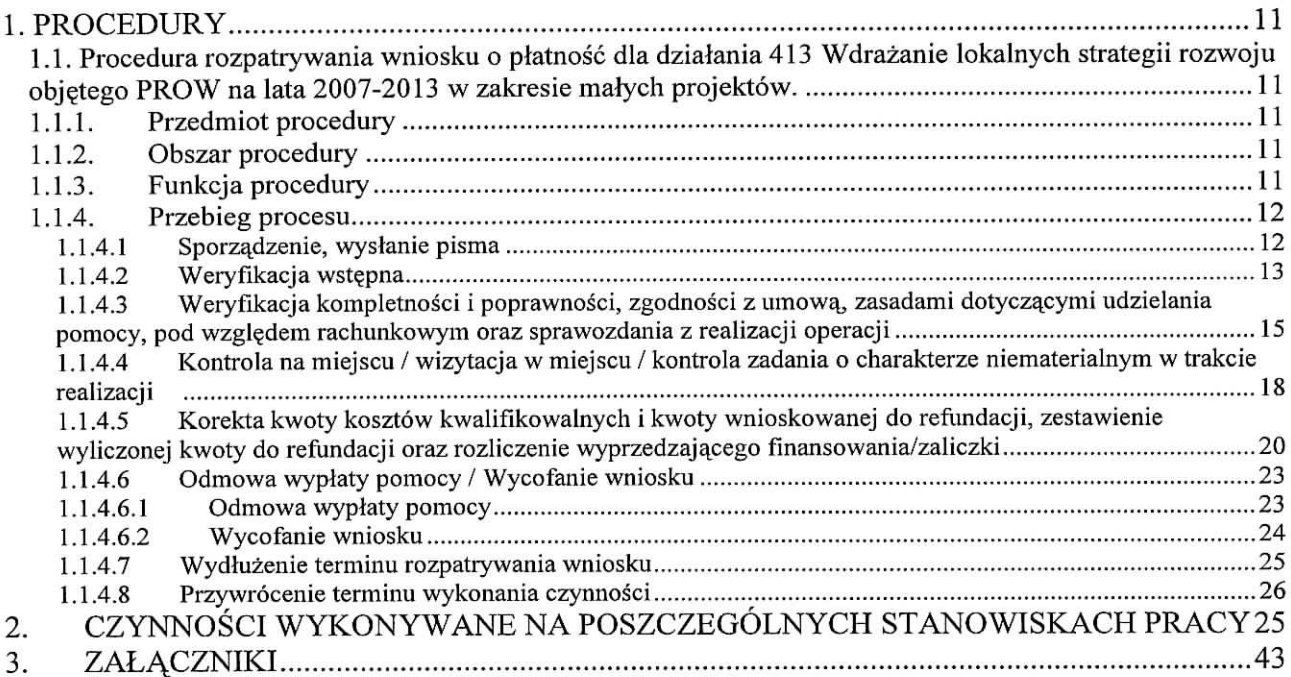

# **1. PROCEDURY**

1.1. Procedura rozpatrywania wniosku o płatność dla działania 413 Wdrażanie lokalnych strategii rozwoju objętego PROW na lata 2007-2013 w zakresie małych projektów.

### 1.1.1. Przedmiot procedury

Procedura rozpatrywania wniosku o płatność dla działania 413 Wdrażanie lokalnych strategii rozwoju objętego PROW na lata 2007-2013 w zakresie małych projektów.

### 1.1.2. Obszar procedury

Procedura rozpatrywania wniosku o płatność dla działania 413 Wdrażanie lokalnych strategii rozwoju objętego PROW na lata 2007-2013 w zakresie małych projektów.

### 1.1.3. Funkcja procedury

Procedura przedstawia przebieg procesu rozpatrywania wniosku o płatność dla działania 413 Wdrażanie lokalnych strategii rozwoju objętego PROW na lata 2007-2013 w zakresie małych projektów i opis czynności pracowników zaangażowanych w proces oraz wykorzystywane wzory dokumentów.

## 1.1.4. Przebieg procesu

## 1.1.4.1 Sporządzenie, wysłanie pisma

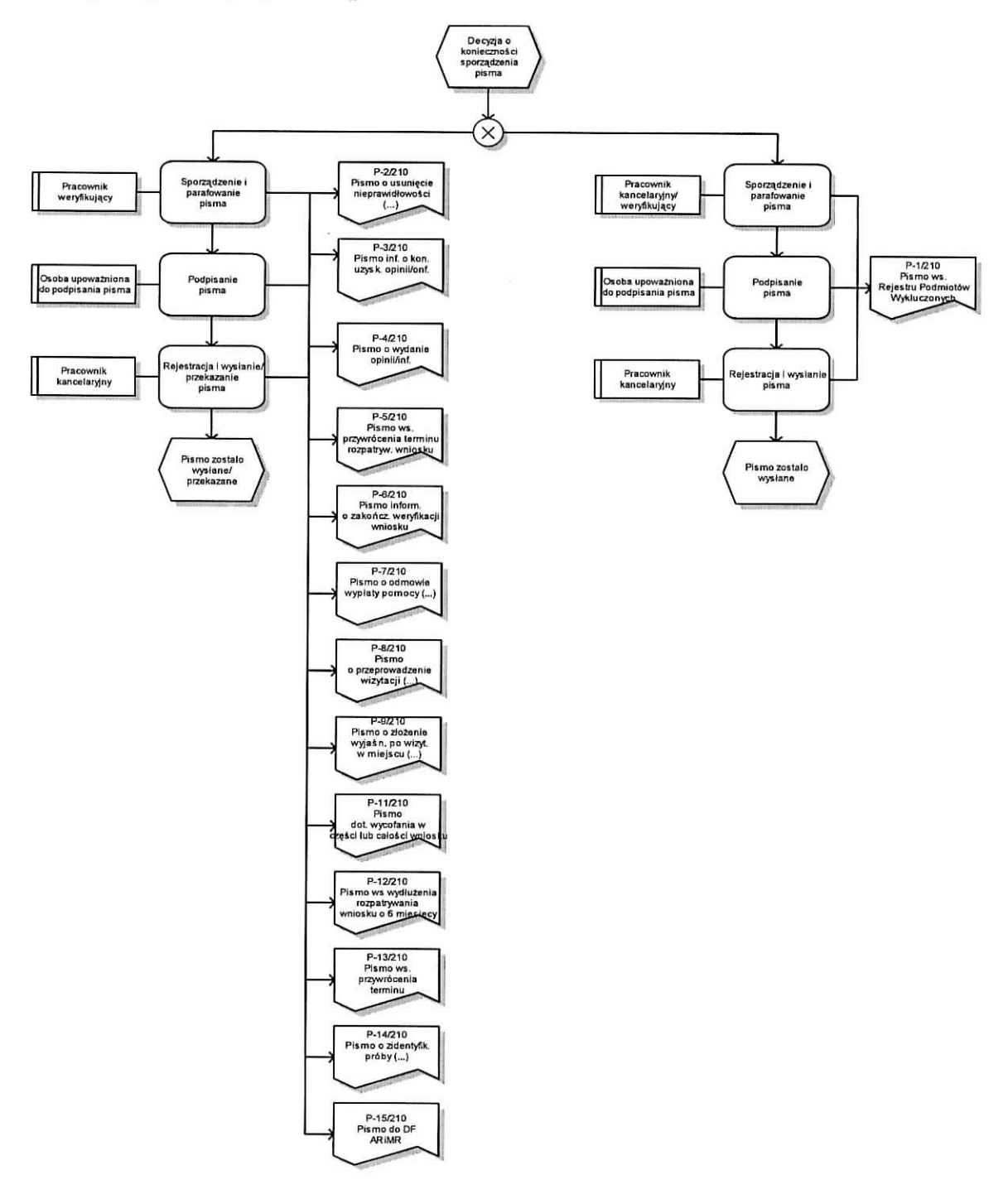

## 1.1.4.2 Weryflkacja wst^pna

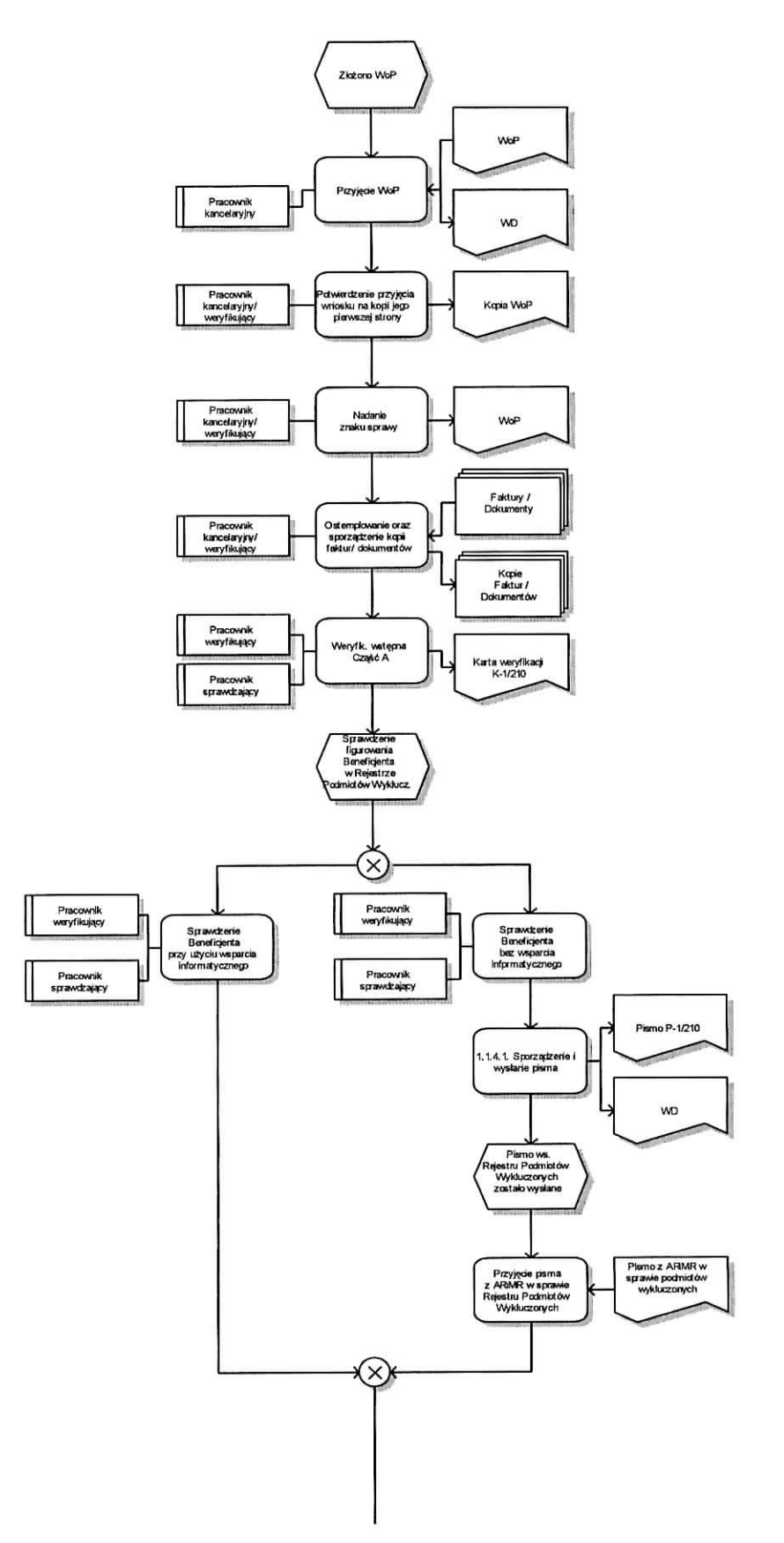

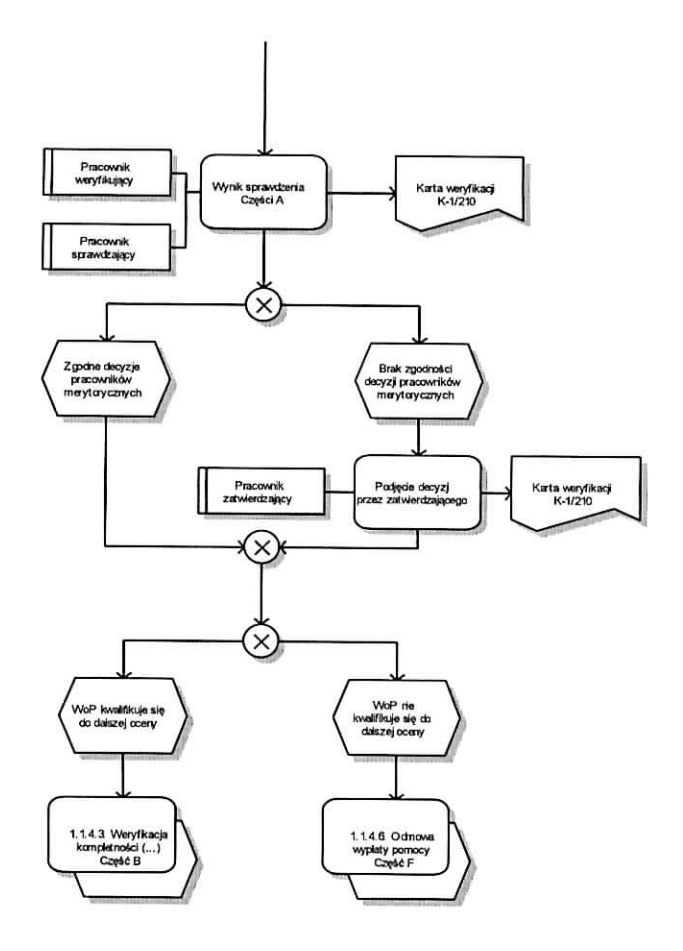

 $\hat{\mathbf{a}}$ 

1.1.4.3 Weryfikacja kompletności i poprawności, zgodności z umową, zasadami dotyczącymi udzielania pomocy, pod względem rachunkowym oraz sprawozdania z realizacji operacji

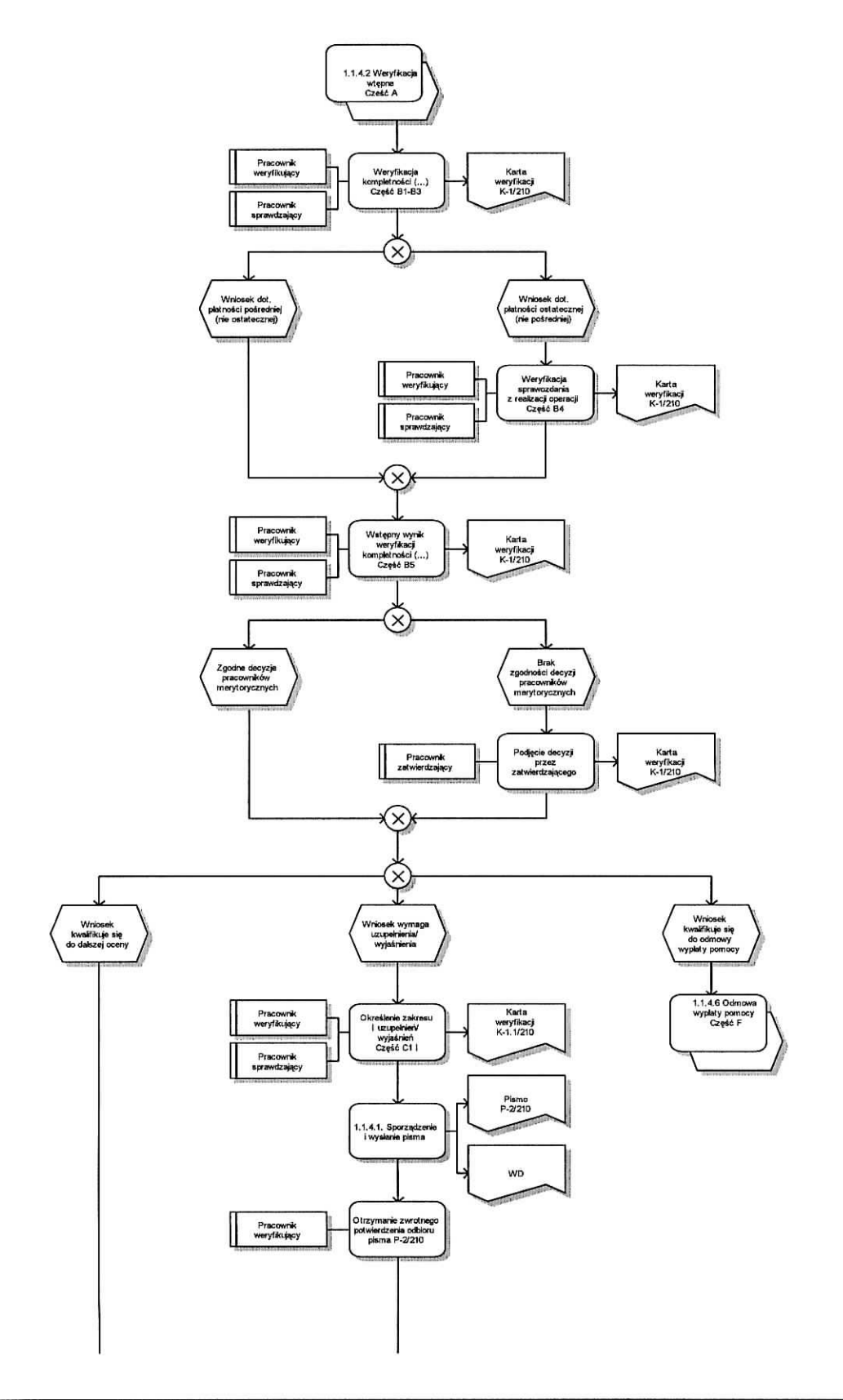

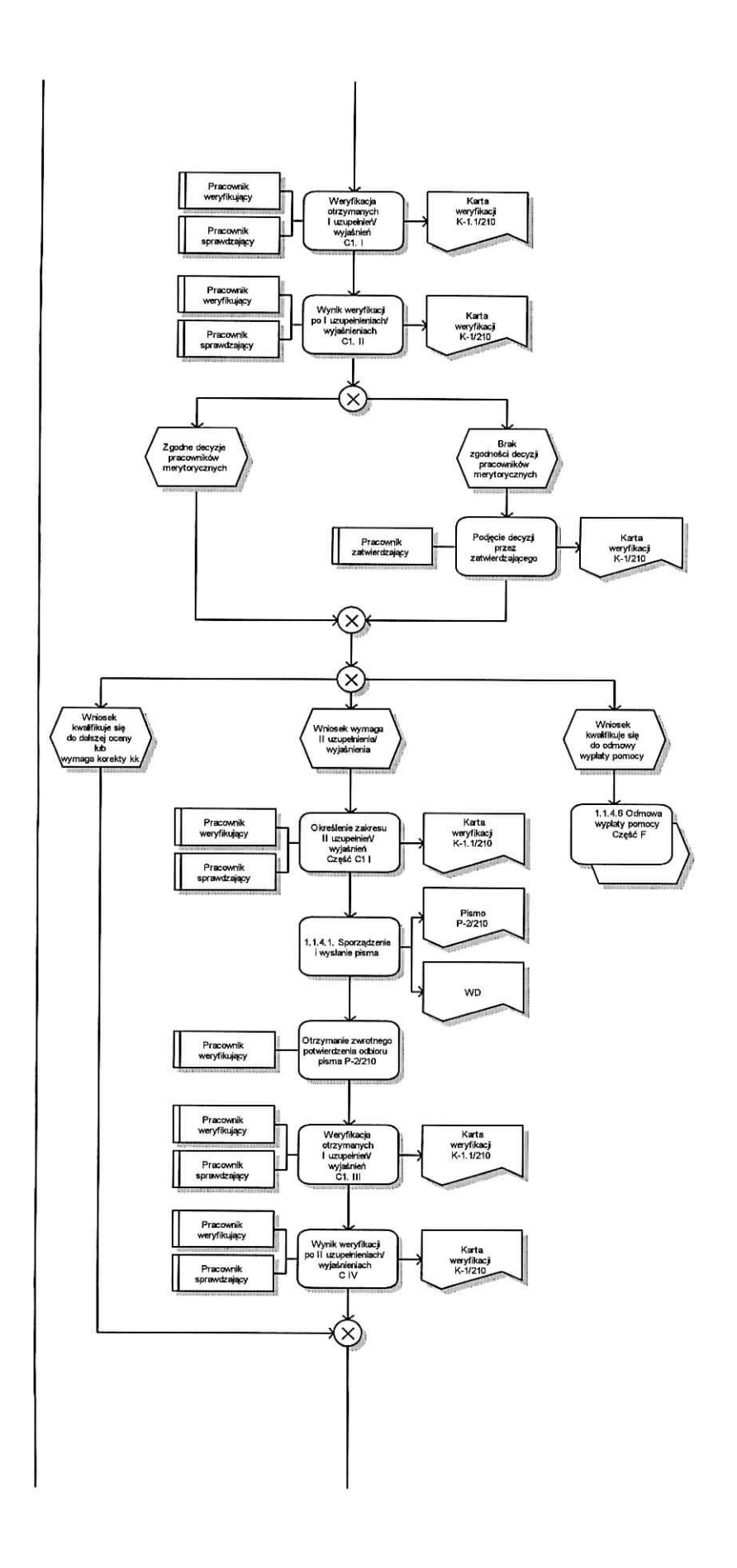

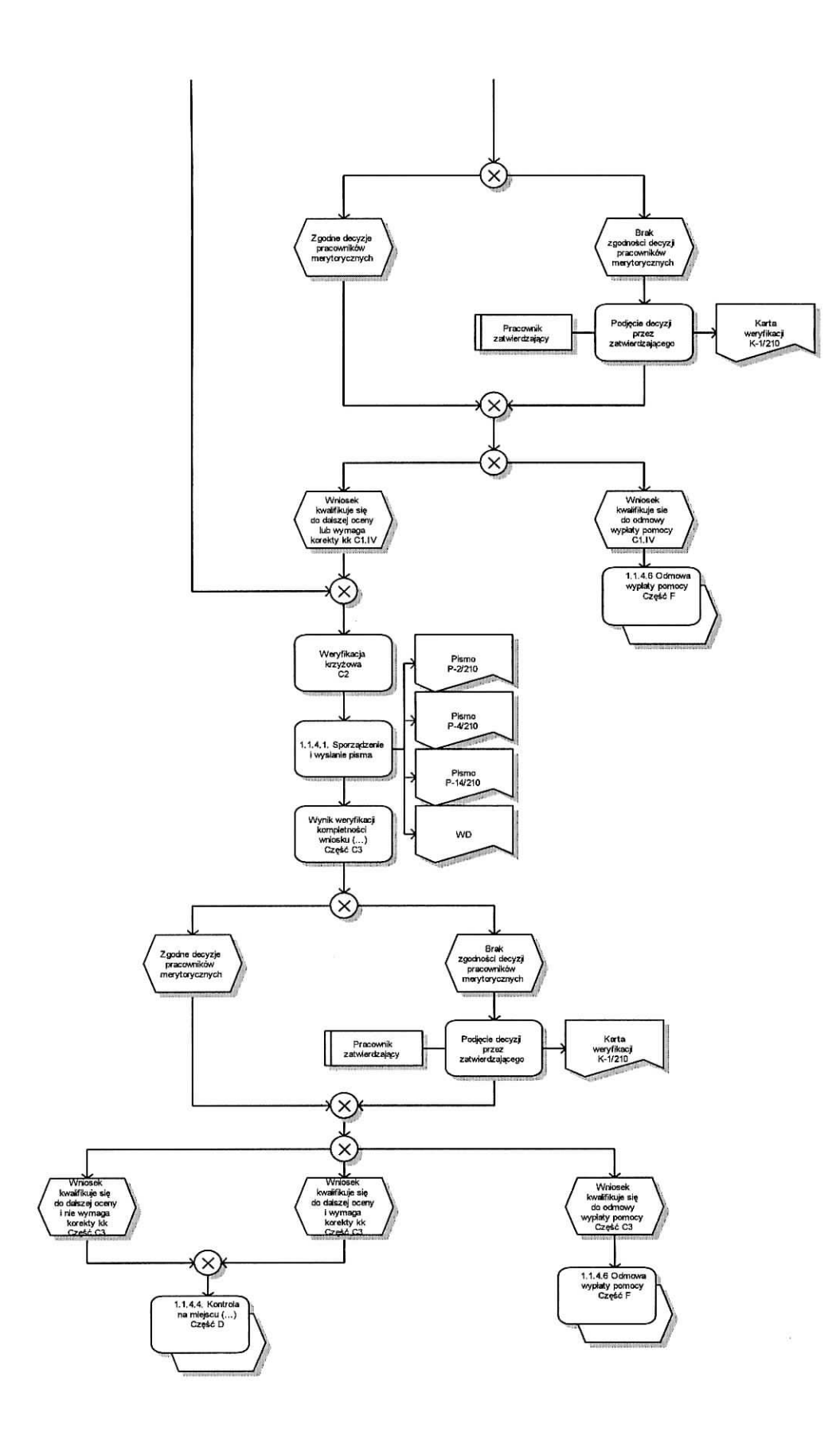

 $\bar{\rm n}$ 

1.1.4.4 Kontrola na miejscu / wizytacja w miejscu / kontrola zadania o charakterze niematerialnym w trakcie realizacji

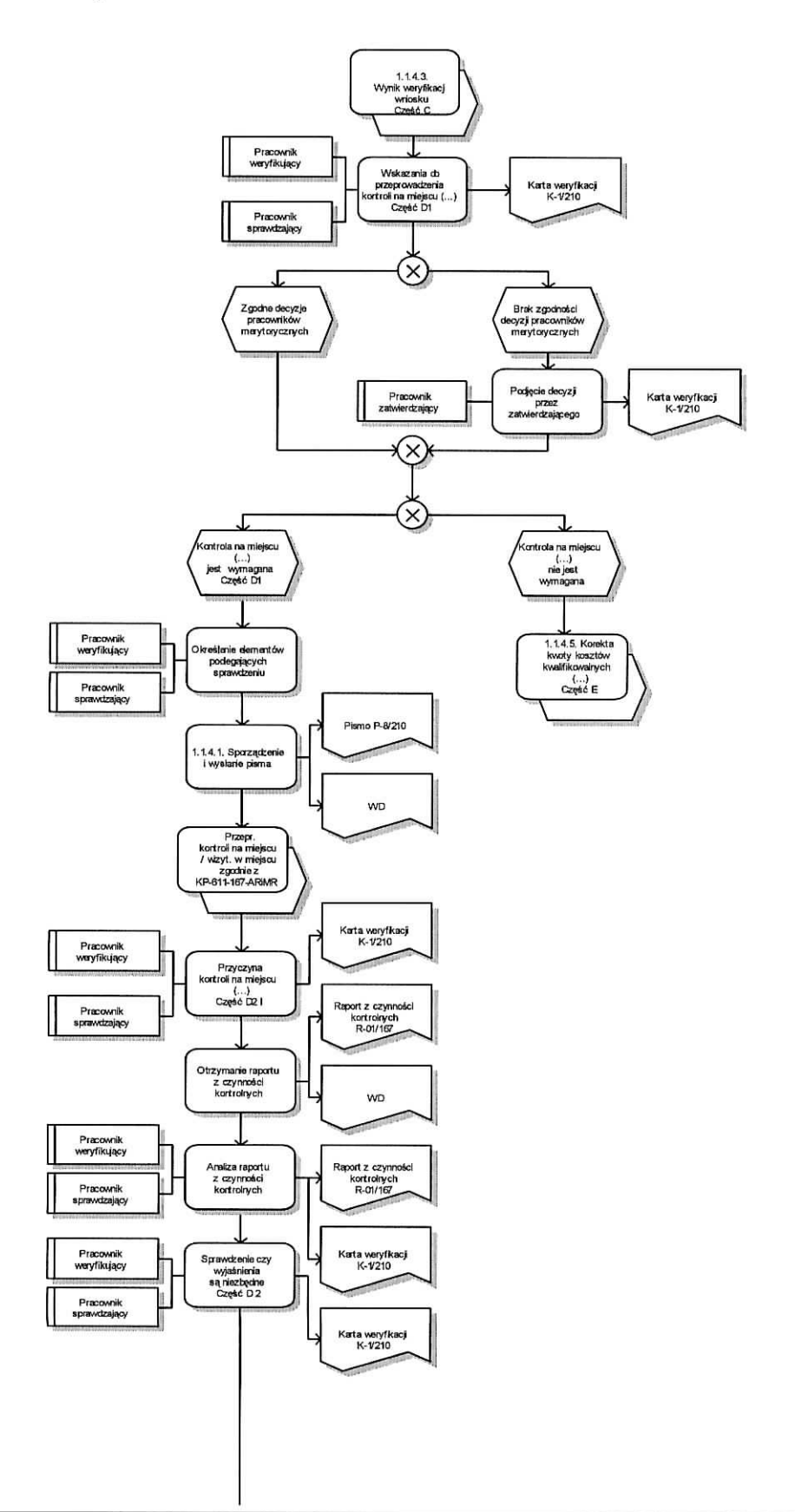

ä

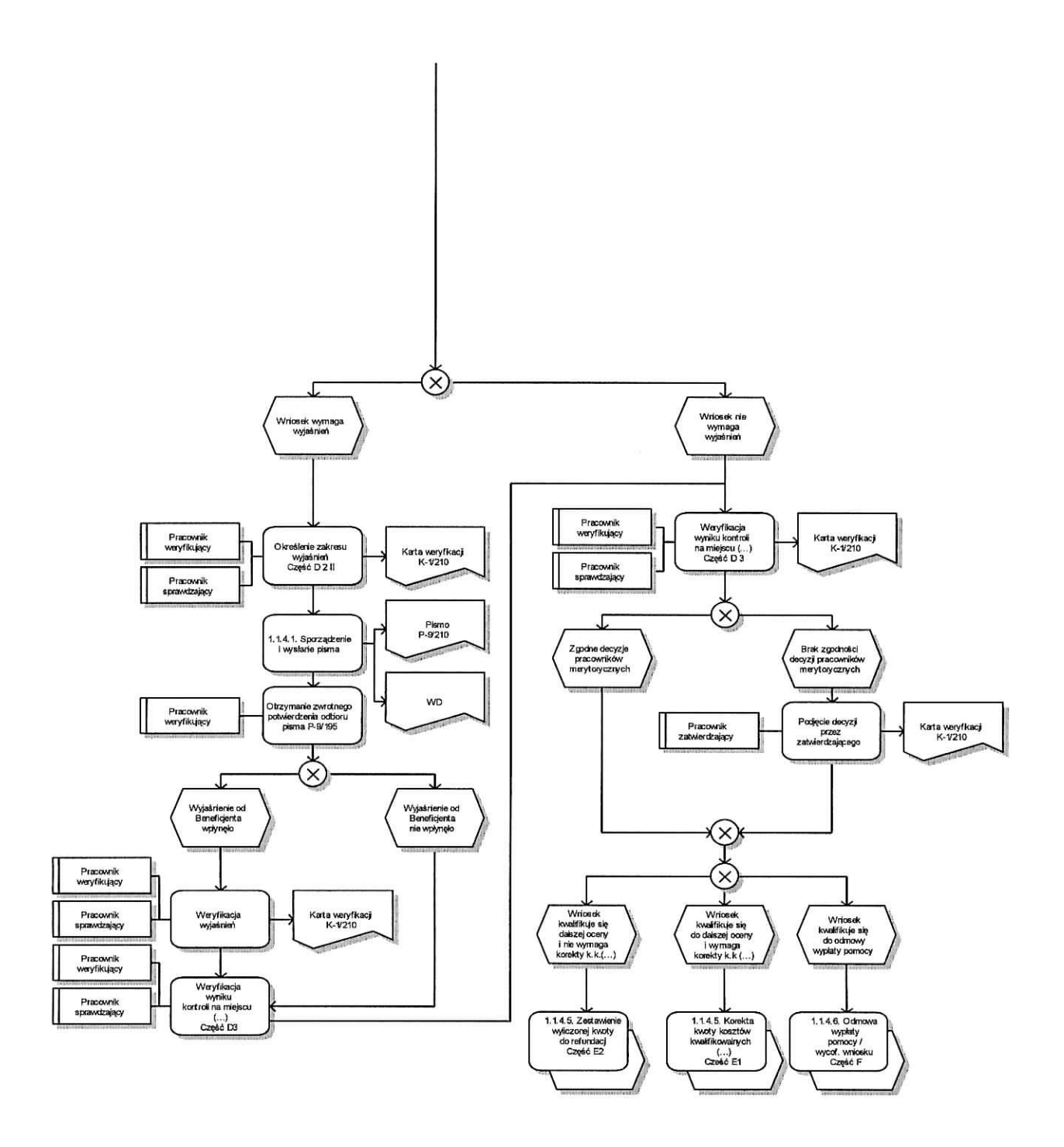

1.1.4.5 Korekta kwoty kosztow kwaliflkowalnych i kwoty wnioskowanej do refundacji, zestawienie wyliczonej kwoty do refundacji oraz rozliczenie wyprzedzaja\_cego fmansowania/zaliczki

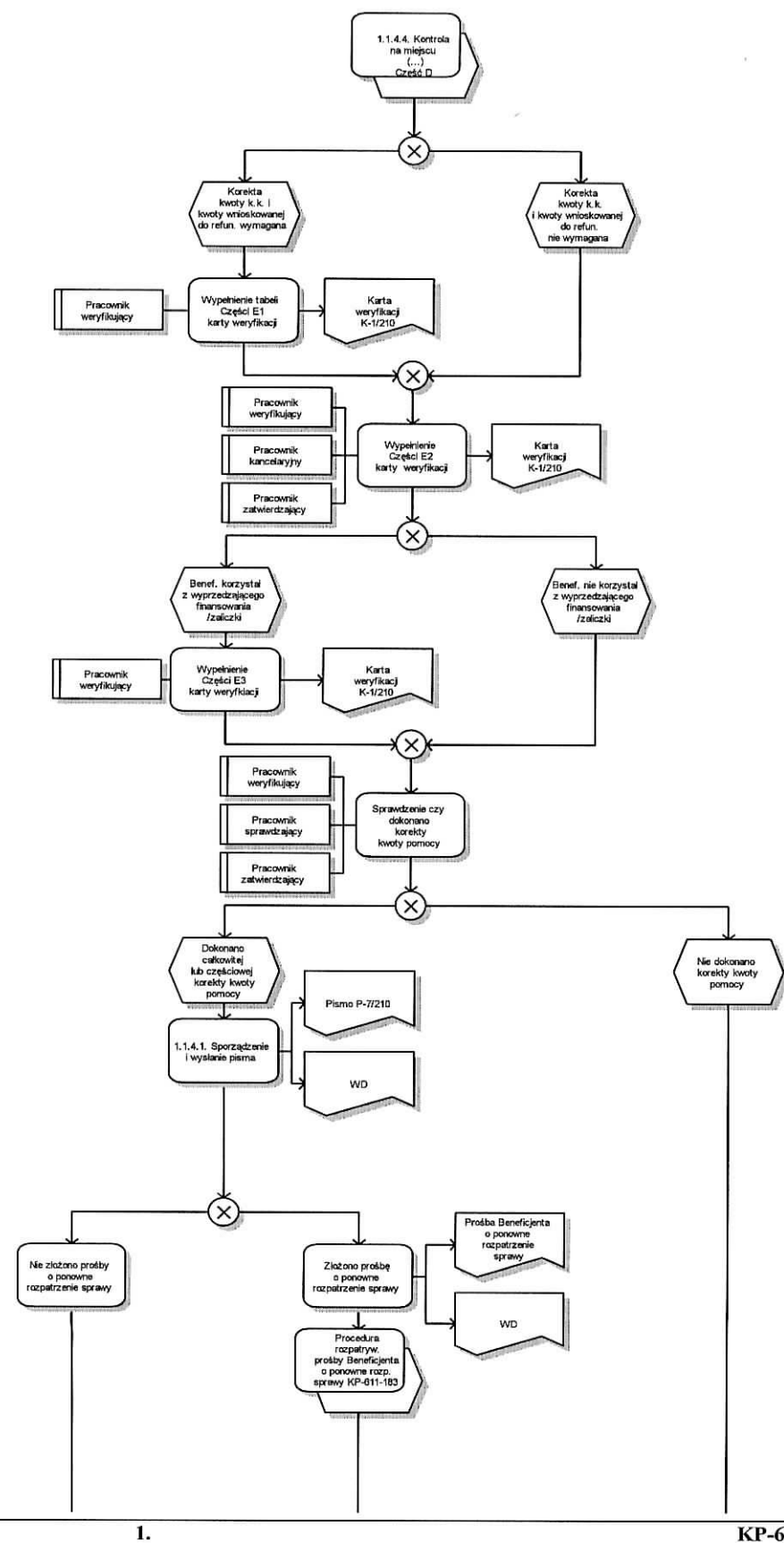

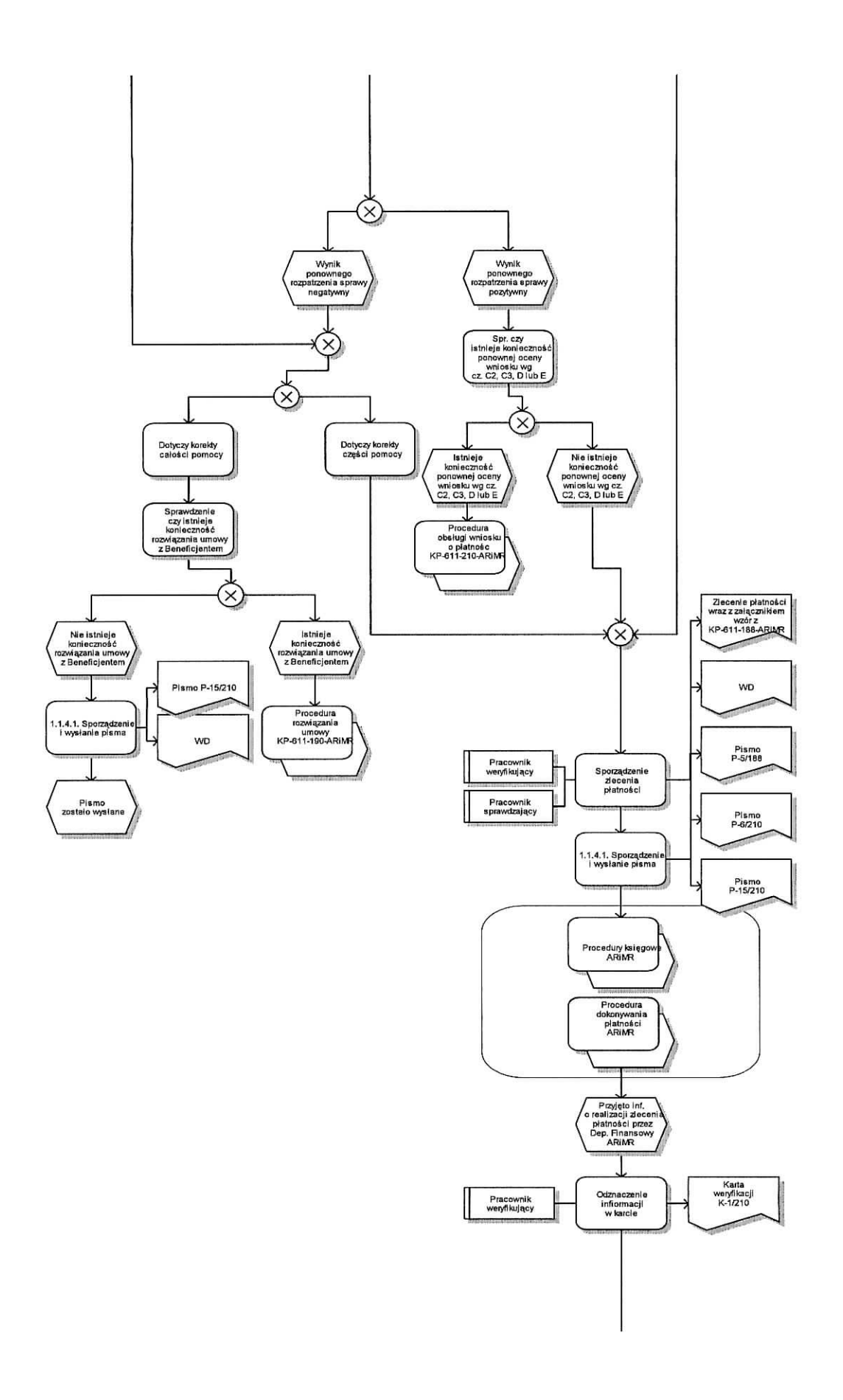

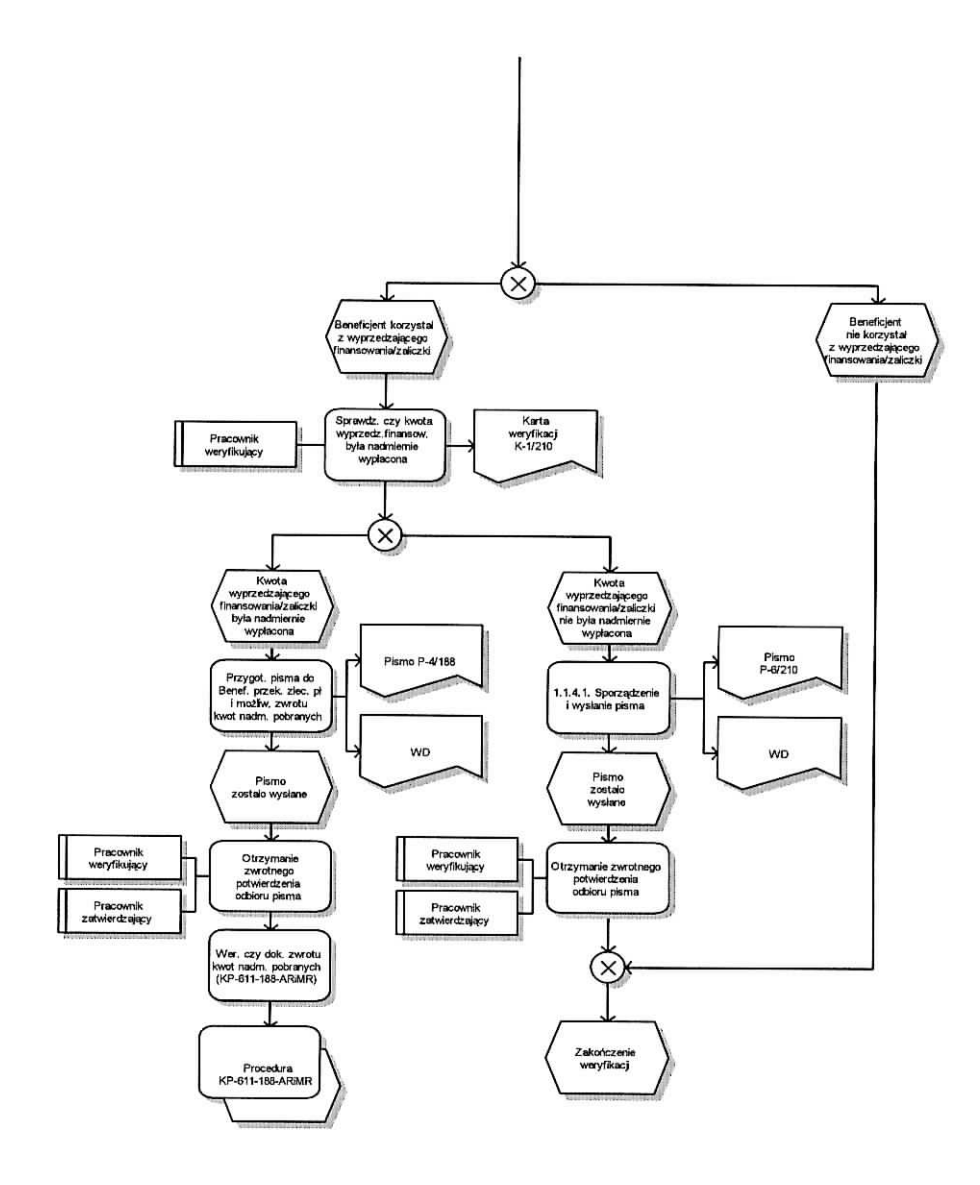

## 1.1.4.6 Odmowa wyplaty pomocy / Wycofanie wniosku

1.1.4.6.1 Odmowa wyplaty pomocy

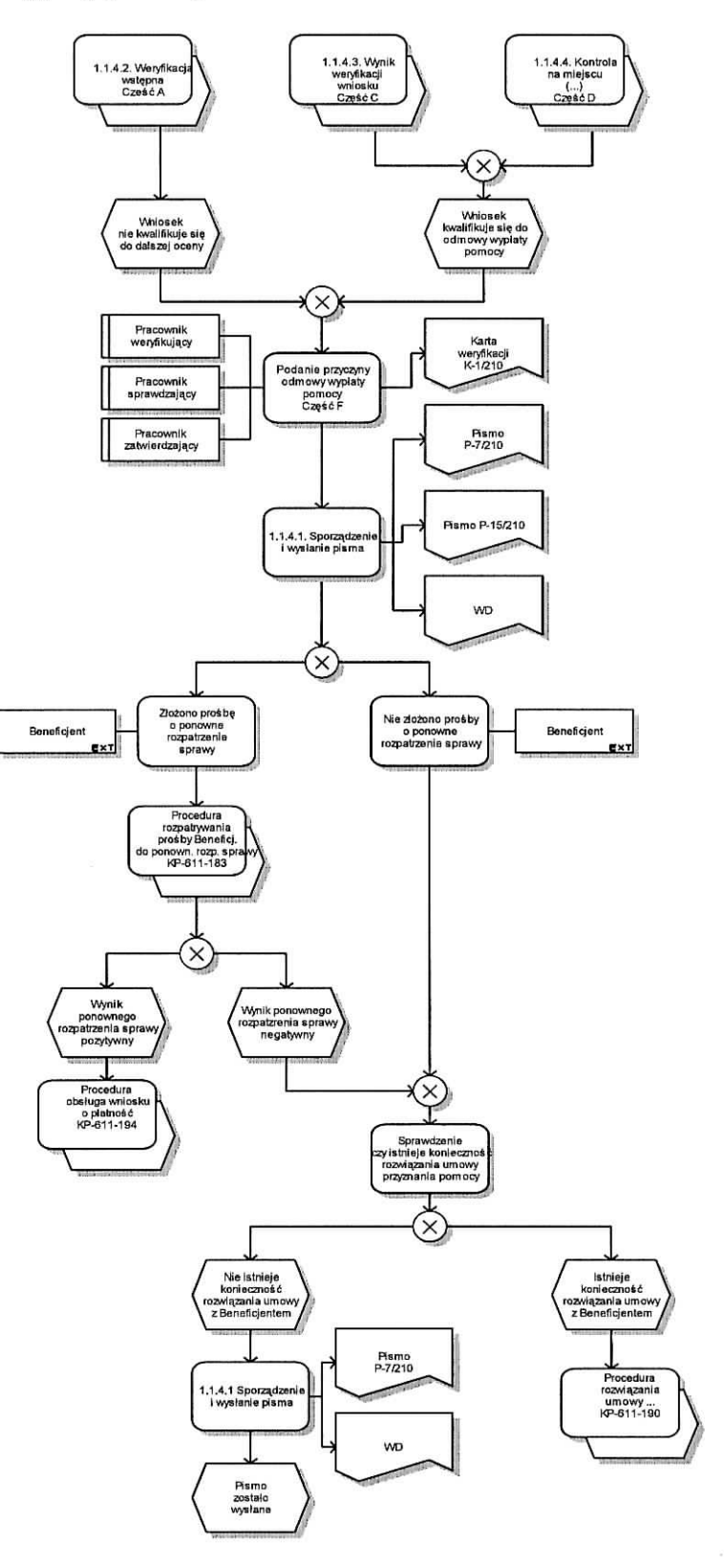

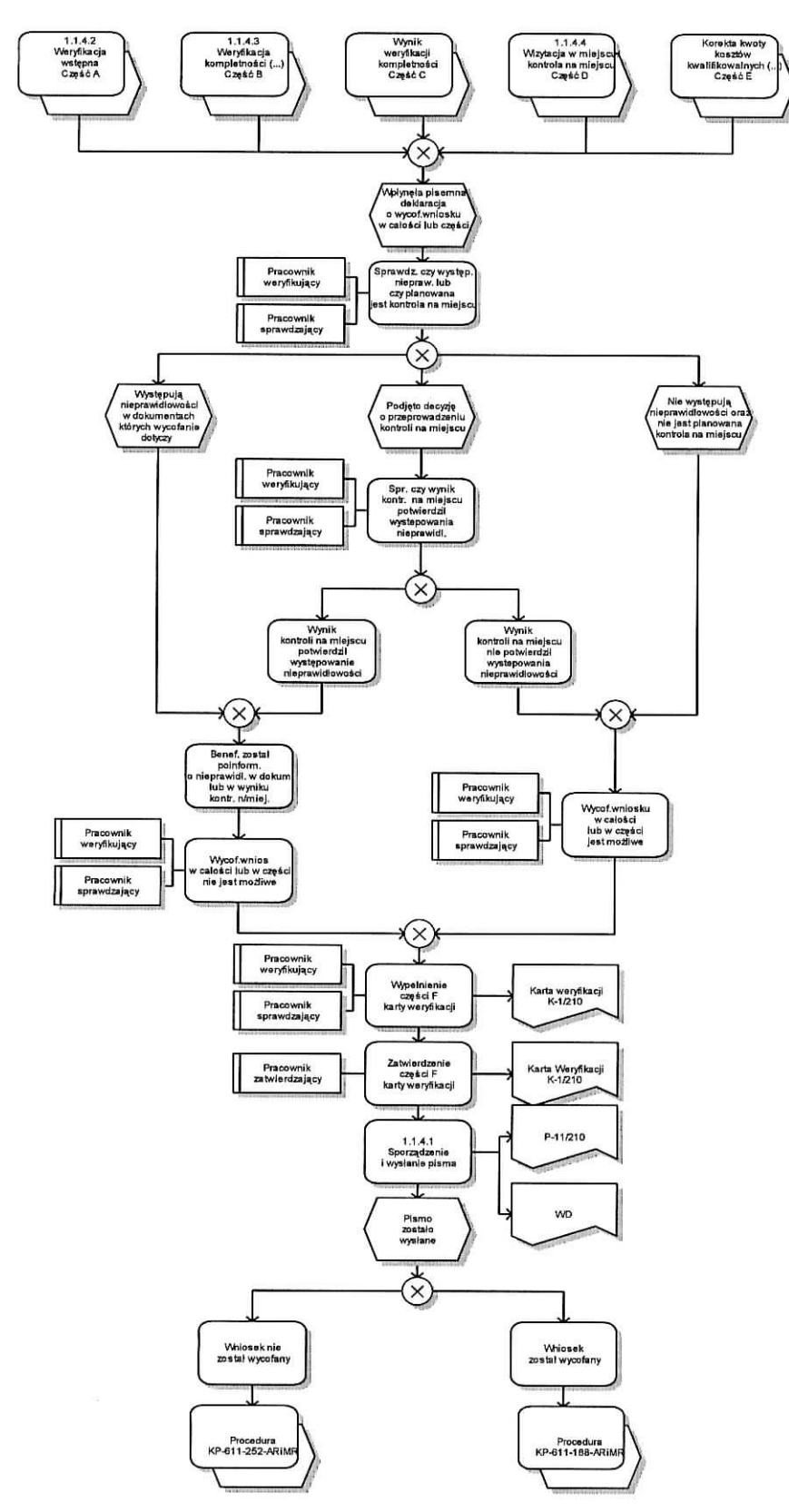

## 1.1.4.6.2 Wycofanie wniosku

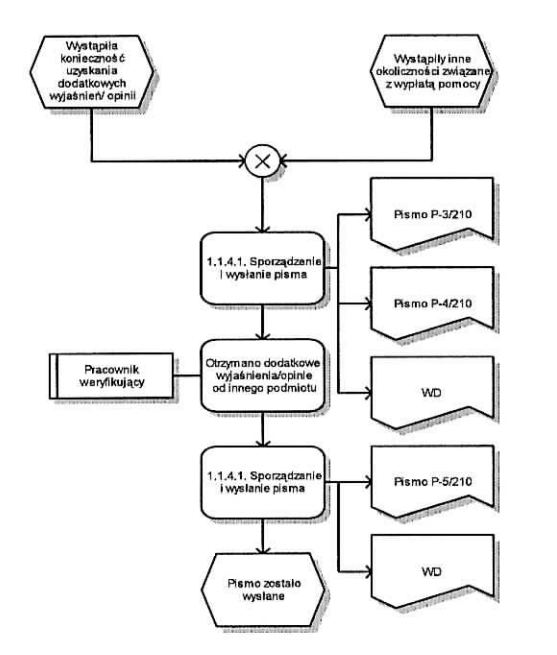

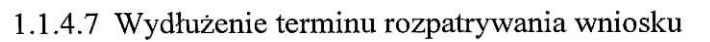

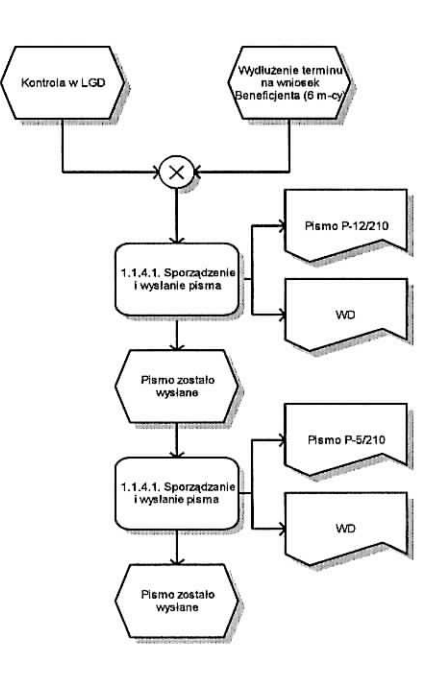

 $\bullet$ 

 $\tilde{\alpha}$ 

## 1.1.4.8 Przywrócenie terminu wykonania czynności

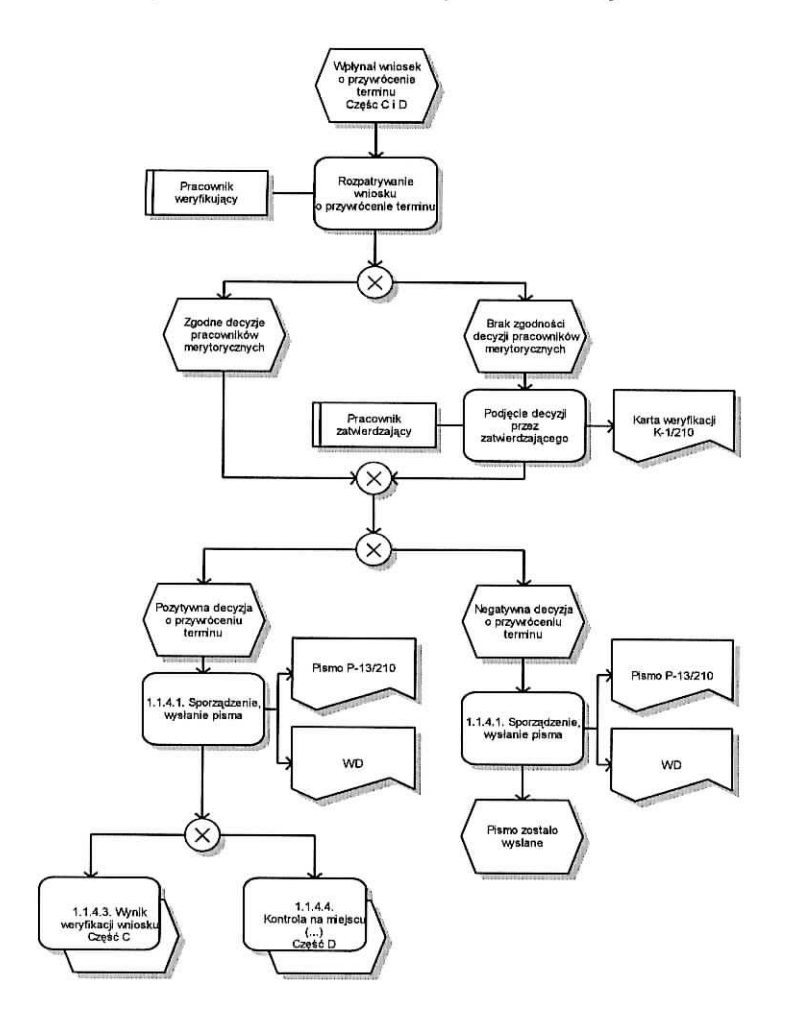

 $\ddot{\psi}$ 

# 2. CZYNNOŚCI WYKONYWANE NA **POSZCZEGÓLNYCH STANOWISKACH PRACY**